# **La mise en place d'un service transversal de la documentation électronique au service commun de la documentation de l'université de Versailles et de Saint-Quentin-en-Yvelines**

**Gestion de projet** 

## **Claire Nguyen**

Sous la direction de Mme Marie-Noëlle LAROUX Conservateur des bibliothèques ENSSIB

Conseiller Conseiller Conseiller Conseiller Conseiller Conseiller Conseiller Conseiller Conseiller Conseiller<br>
Conseiller Conseiller Conseiller Conseiller Conseiller Conseiller Conseiller Conseiller Conseiller Conseiller Mme Sylvie MONY<br>
Conservateur des bibliothèques<br>
Conservateur des bibliothèques<br>
Mme Marianne de documentation Conservateur des bibliothèques<br>
Université de Marne-la-Vallée<br>
Université de Marne-la-Vallée Université de Marne-la-Vallée Université de

 $ecole$ école nationale supérieure des sciences de l'information et des bibliothèques

d'établissement<br>Mme Marianne FEY Versailles Saint-Quentin-en-Yvelines

## Remerciements

<span id="page-1-0"></span>Je tiens à remercier Mme Marie-Noëlle Laroux, Mme Sylvie Mony et Mme Marianne Fey, qui ont bien voulu encadrer et guider ce travail, pour leur disponibilité et leurs précieux conseils.

Mes remerciements s'adressent aussi à toute l'équipe de l'université de Versailles et de Saint-Quentin-en-Yvelines, qui m'a encouragée tout au long de cette année particulière, notamment Mme Martine Coppet, M. Christophe Perales, M. Raymond Delambre et Mlle Sabine Athéa, qui m'ont éclairée sur de nombreux points.

Que soient également remerciées toutes les personnes qui ont eu l'amabilité de me recevoir, dont :

Mme Cécile Pierre (BIUSJ), Mme Christine Stotzenbach (BIUM), M.Grégory Colcanap (SCD de Paris 12), Mme Hélène Chaudoreille (SCD de Paris 3), Mme Isabelle Sabatier et M. André Lohisse (SCD de Paris 9), ainsi que Mlle Caroline Bruley (SCD de Nancy), M. Nicolas Morin (SCD d'Angers), Mme Estelle Le Normand (SCDU de Grenoble), qui ont bien voulu correspondre avec moi.

# **Sommaire**

<span id="page-2-0"></span>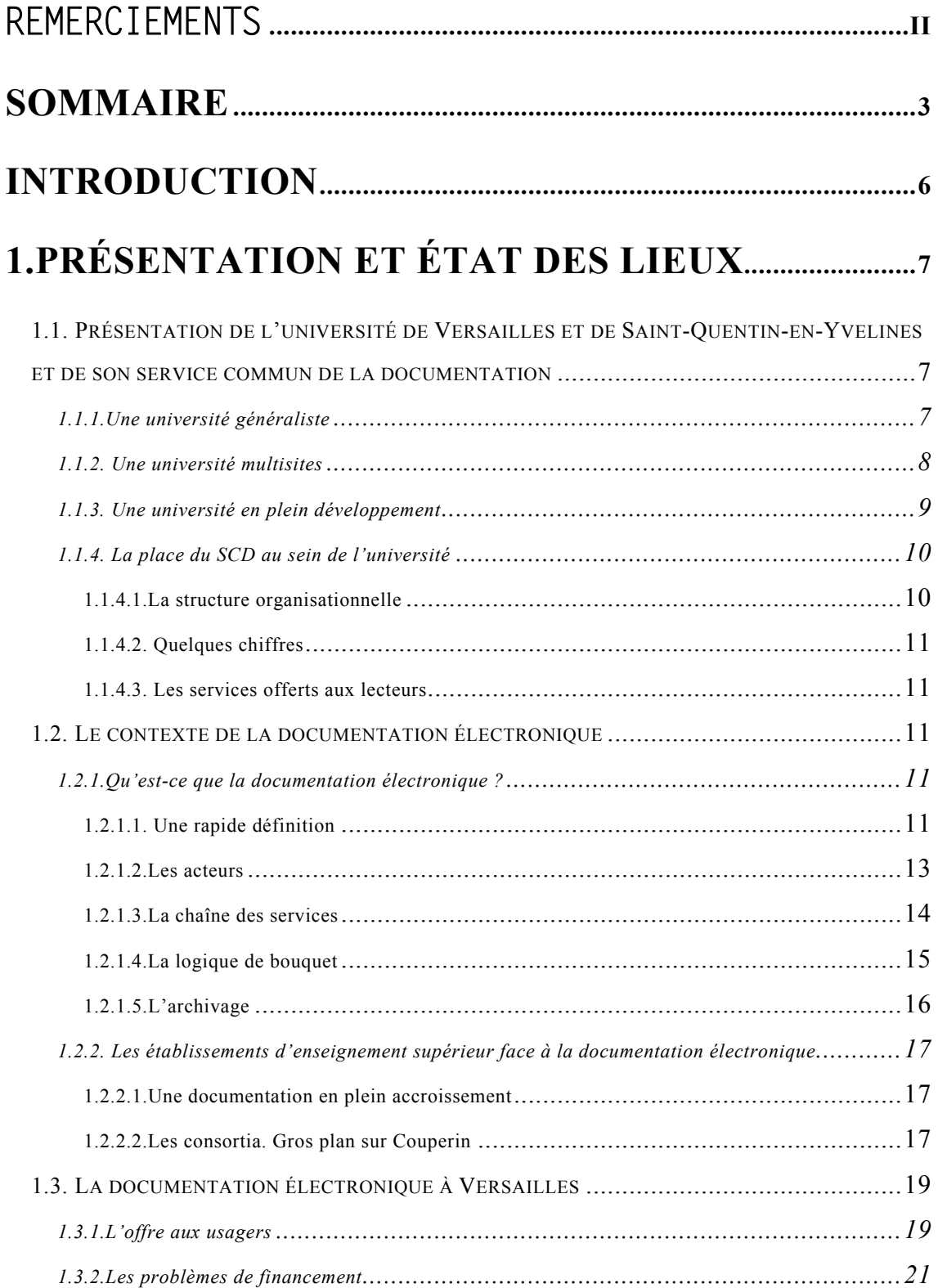

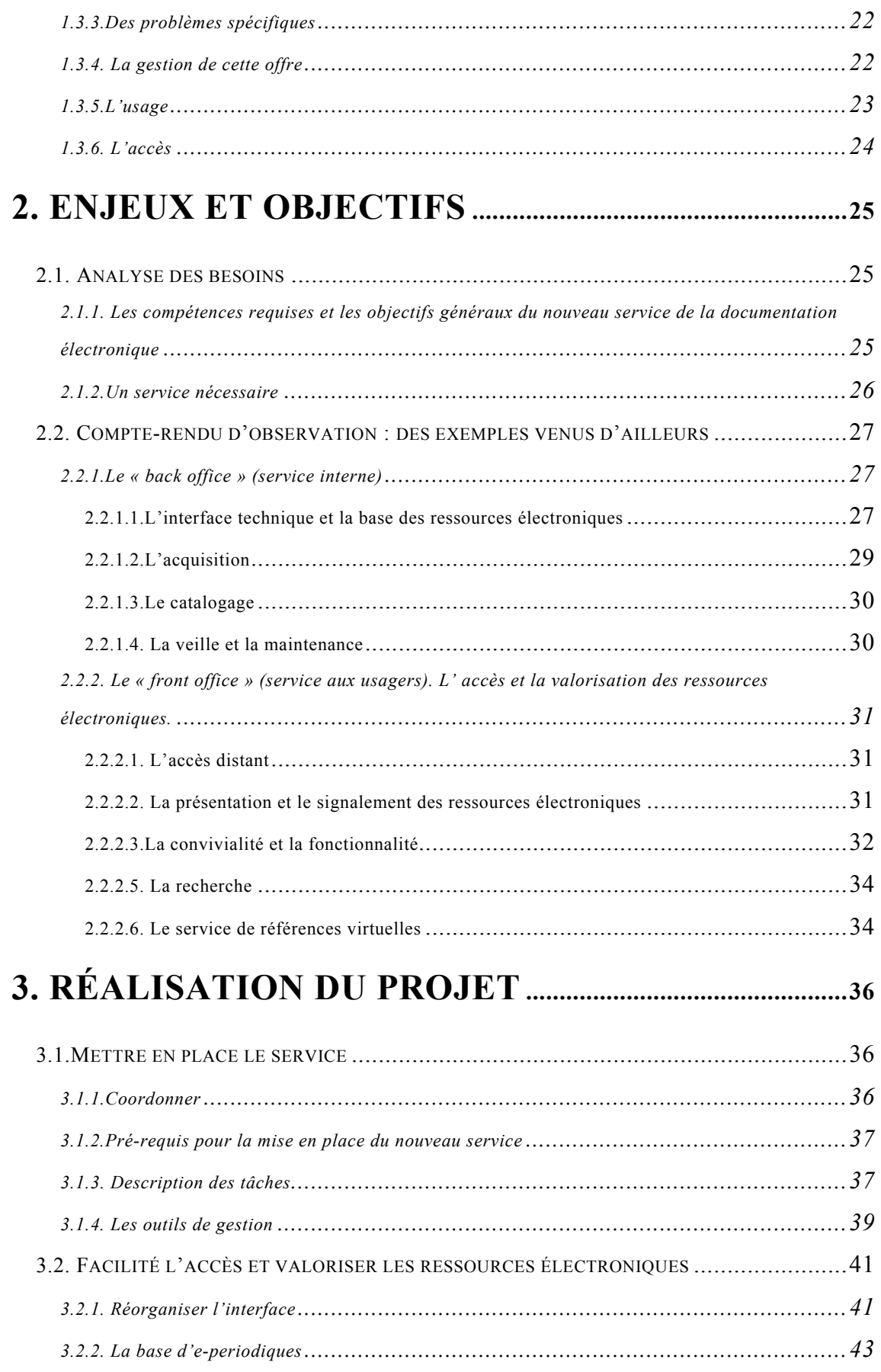

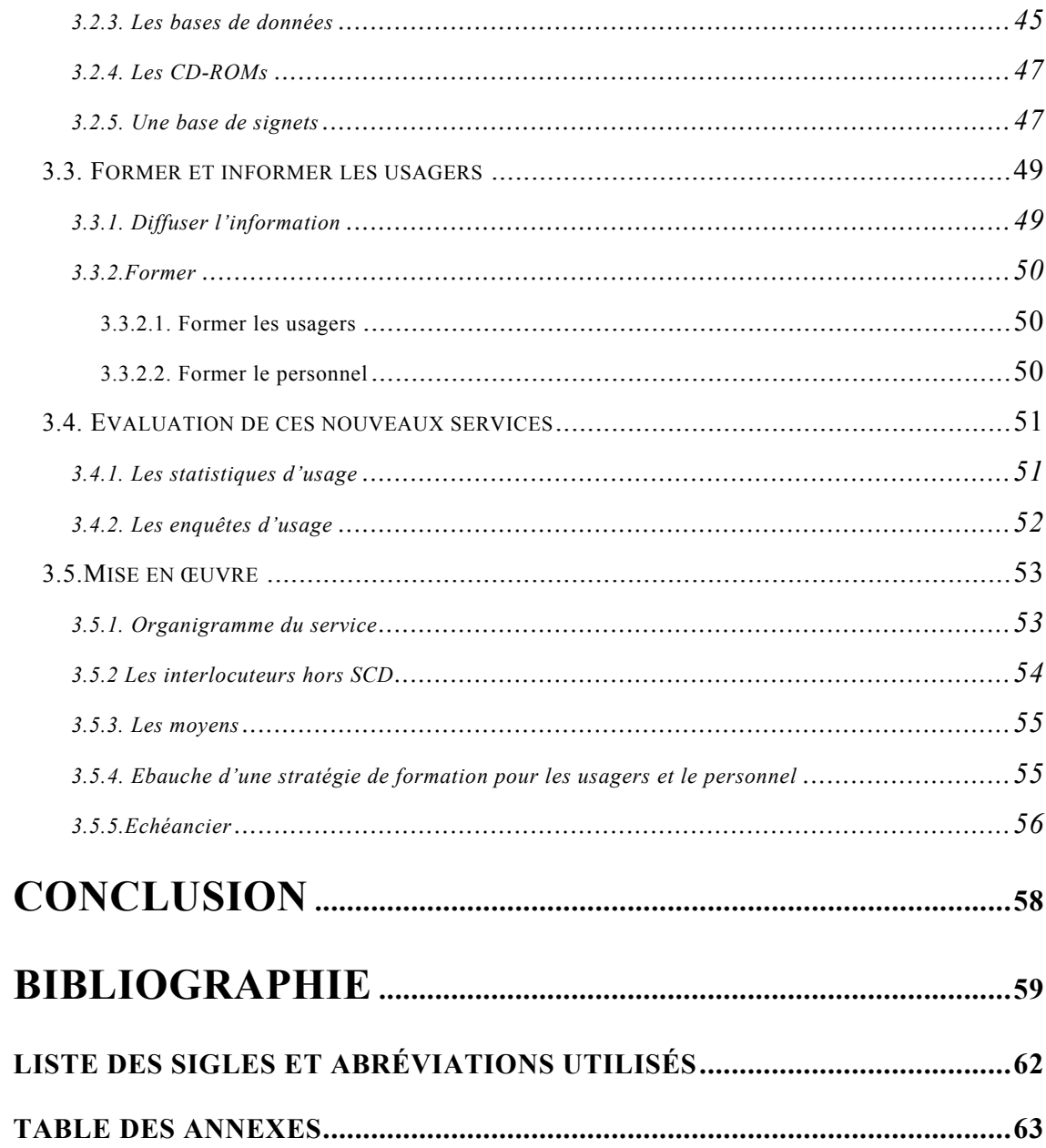

## **Introduction**

<span id="page-5-0"></span>L'université de Versailles et de Saint-Quentin-en-Yvelines est une université jeune et dynamique, bien qu'elle soit répartie sur plusieurs sites distants.Les formations proposées et les équipes de recherche sont multidisciplinaires.

Le service commun de la documentation est à son image, en même temps généraliste et dispersé géographiquement. De nouveaux projets sont en cours comme le système d'information documentaire (SID), qui s'intègrera au futur portail universitaire - dont il sera question dans le développement. De même, une nouvelle bibliothèque universitaire va s'ouvrir à Saint-Quentin, regroupant les bibliothèques de deux des trois sections.

Dans ce contexte de croissance, l'équipe de la bibliothèque s'enrichit de nouvelles personnes et de nouvelles fonctions. C'est ainsi qu'a été décidée la création d'un nouveau service, celui de la documentation électronique, rendu nécessaire par le développement et la complexité de ce nouveau type de documentation. Ce service se révèle d'ailleurs stratégique, dans la mesure où la « virtualité » de cette documentation n'est pas handicapée par l'éclatement physique de l'université. Cette virtualité, bien au contraire, représente un atout.

C'est ce service que j'aurai à mettre en place et dont je serai responsable. Mon « projet personnel professionnel » est donc consacré à la mise en place d'un service transversal de la documentation électronique pour l'université. Par conséquent, j'ai délibérément conçu ce mémoire comme une « boîte à outils » pour mon futur poste.

Dans un premier temps, après avoir brossé une présentation de l'université et de son SCD, puis décrit de l'environnement éditorial et institutionnel, je dresse un état des lieux de la documentation électronique au SCD, sous tous ses aspects.

Dans un second temps, une fois posés les objectifs du poste, j'analyse le résultat des entretiens et des recherches que j'ai menés auprès d'autres institutions ou services analogues, guidée par la volonté constante de recueillir leurs « bonnes pratiques ». Enfin, de ces observations, je tirerai des préconisations et je dégagerai, un « modèle » adapté à notre situation, illustré de manière schématique et synthétique.

## <span id="page-6-0"></span>**1.Présentation et état des lieux**

## **1.1. Présentation de l'université de Versailles et de Saint-Quentinen-Yvelines et de son service commun de la documentation**

#### **1.1.1.Une université généraliste**

L'université de Versailles et de Saint-Quentin est une université récente, créée en 1991. Elle fédérait à l'origine plusieurs antennes d'autres grosses universités parisiennes, telles qu'une antenne du département d'économie de l'université de Paris 10. Elle compte aujourd'hui environ 25 sites dispersés sur 7 agglomérations des Yvelines, et occupe une surface de 108 000 m2 (Versailles et Saint-Quentin-en-Yvelines mais également Vélizy, Mantes-en-Yvelines, Rambouillet, Le Chesnay, Poissy). Certains de ses bâtiments viennent de sortir de terre (bâtiment d'Alembert par exemple à Saint-Quentin).

En 2002-2003, l'UVSQ<sup>[1](#page-6-1)</sup> a accueilli 13 332 étudiants. 857 enseignants de tout statut y travaillent. 370 personnes IATOS y travaillent également (ITARF, administratifs, personnels de santé, bibliothécaires).

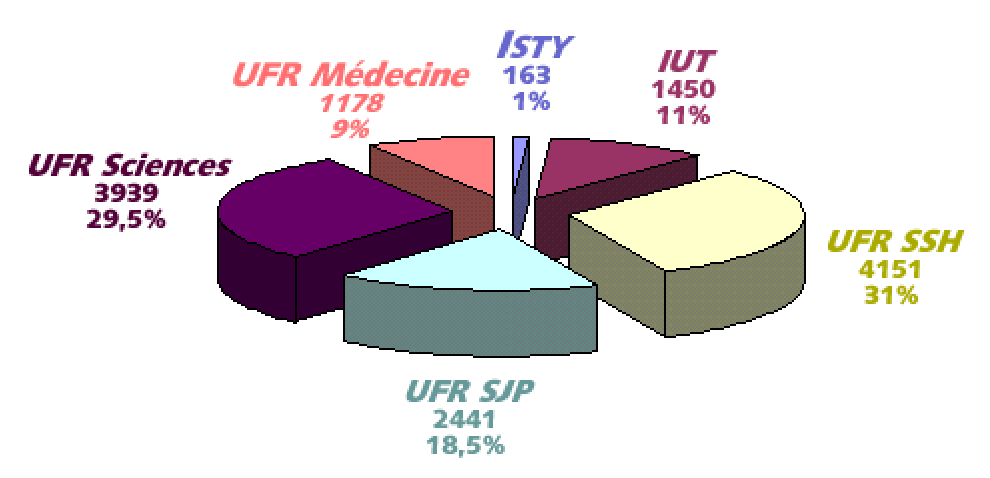

#### **Répartition par unité d'enseignement des étudiants, en nombre et en pourcentage**

**Source : site Internet de l'UVSQ.**

 $\overline{a}$ 

L'université est multidisciplinaire et généraliste, et couvre à ce titre beaucoup de disciplines universitaires comme la biologie, la chimie, le droit, l'économie, la gestion, l'Histoire, l'informatique, les langues, les lettres, les mathématiques, la mécanique, la médecine, la physique, la robotique, la sociologie et les sciences de l'univers.

<span id="page-6-1"></span><sup>&</sup>lt;sup>1</sup>Nous appellerons désormais l'université de Versailles Saint-Quentin-en-Yvelines UVSQ par commodité.

<span id="page-7-0"></span>Elle compte :

- ¾ 4 UFR (Unités de formation et de recherche) dont :
- -1 UFR des sciences
- -1 UFR des sciences sociales et des humanités
- -1 UFR des sciences juridiques et politiques (dont économie-gestion)
- -1 UFR de Médecine « Paris Ile-de-France Ouest »
- $\geq$  2 IUT (Instituts universitaires de technologie) comportant 9 départements (IUT de Vélizy et son antenne de Rambouillet, IUT de Mantes-en-Yvelines).
- $\geq 1$  école interne d'ingénieurs en informatique : l'Institut des sciences et techniques des Yvelines (I.S.T.Y)
- $\geq 1$  IUP (Institut Universitaire Professionnel) «Arts, sciences, culture et multimédia ».
- ¾ 29 laboratoires, centres ou équipes de recherche dont 15 associés au CNRS et 2 à l'INSERM.

A cela il faut s'ajouter un UFR STAPS préparant aux métiers du sport.

De nombreux diplômes sont préparés, offrant des cursus variés du bac +2 au bac +8. L'université accueille beaucoup de premiers cycles, mais tous les ans, de nouvelles formations de pointe se créent, comme le DESS IST (Information scientifique et technique), ouvert en septembre 2002, qui est destiné à former des spécialistes de la veille scientifique.

## **1.1.2. Une université multisites**

L'université ne dispose pas de campus central. Elle est installée sur deux campus principaux, eux-mêmes éloignés entre eux(Versailles pour les sciences, et Saint-Quentin pour les sciences juridiques et politiques, les sciences sociales et humanités), ainsi que sur plusieurs antennes.

La composition du SCD se présente ainsi :

- ¾ Une bibliothèque de sciences (site de Versailles, bâtiment Buffon)
- $\triangleright$  Une bibliothèque de technologie, éclatée sur les trois sites que comptent les deux IUT (Mantes la Jolie, Rambouillet, Vélizy)
- $\triangleright$  Une bibliothèque des sciences juridiques, politiques sciences sociales et Humanités, répartie sur le site de la Passerelle de la gare (bibliothèque de prêt) à Montigny-le-Bretonneux, et sur le site de Guyancourt -la bibliothèque Leclerc pour les sciences juridiques et politiques, et la bibliothèque Vauban pour les sciences sociales et Humanités ; dans ces deux bibliothèques, le prêt n'est pas autorisé.
- $\geq$  Une bibliothèque de médecine, dont la tutelle a été transférée de l'université Paris 5 à l'université en janvier 2003. Elle est répartie sur deux sites : le CHU Raymond Poincaré de Garches et le CHU Ambroise Paré de Boulogne.

<span id="page-8-0"></span>Ainsi, à l'image de l'université, le SCD est lui aussi très éclaté géographiquement avec 9 sites distants. De plus, le service commun ne jouit pas de bonnes conditions matérielles, notamment sur le site de Saint-Quentin. Le manque de places assises pour les étudiants y est manifeste; de plus, la bibliothèque de la Passerelle est abritée dans des locaux appartenant au SAN (Syndicat d'agglomération Nouvelle) de Saint-Quentin-en-Yvelines. A cela, il faut noter que la direction du SCD ayant son siège aux services centraux de l'UVSQ, est isolée du reste du personnel.

De même, l'exiguïté des espaces dévolus au personnel et aux collections complique les conditions de travail.

C'est pourquoi plusieurs projets d'extension sont actuellement en cours d'étude , dont :

- $\geq$  La construction d'une nouvelle bibliothèque universitaire de 6000 m2 sur le site de Saint-Quentin, qui est cours de construction, dans le cadre du plan U3M. La livraison est prévue pour le dernier trimestre 2004.
- $\triangleright$  Le projet de construction d'une nouvelle bibliothèque de 3000 m2 sur le site de Versailles (déménagement de la bibliothèque scientifique), d'ici quatre ans.

Cette dispersion et cette exiguïté des locaux, et donc de la documentation, pose des problèmes logistiques. C'est dans ce contexte que se comprend l'importance de la documentation électronique, qui par sa « virtualité » a pour caractéristique d'être « déspatialisée », et de ne pas être handicapée par l'existence de sites éloignés.

#### **1.1.3. Une université en plein développement**

 $\overline{a}$ 

L'université de Versailles et de Saint-Quentin-en-Yvelines, se distingue déjà par le dynamisme de sa recherche, dans les sciences juridiques et technologiques notamment, et par l'ouverture de nouveaux enseignements chaque année.

Par ailleurs, 6 équipes universitaires de recherche, dont 4 en médecine sont en cours de constitution. L'UVSQ compte 5 écoles doctorales.

De nouvelles formations s'ouvrent dans le cadre notamment de la nouvelle organisation du cursus universitaire, le LMD (Licence, Mastaire, Doctorat).

Ainsi à la rentrée 2002, 5 DESS se sont ouverts s'ajoutant aux 33 autres déjà existants, dans le domaine des nouvelles technologies et des systèmes d'information, des métiers de la culture, de l'information scientifique et technique notamment. 29 DEA sont aussi proposés.

D'autres projets sont en cours, comme celui du câblage à haut débit (projet Royal)<sup>2</sup> et du nouveau système d'information de l'université (SI).

Tout récemment, l'université vient de choisir le portail documentaire ESUP<sup>[3](#page-8-2)</sup>, expérimenté à Valenciennes, qui permettra de disposer d'un système d'information solide et de développer ses ambitions de e-learning (apprentissage à distance par le biais du serveur Internet de l'UVSQ).

De son côté le SCD mène un projet de système d'information documentaire (SID), mené par M.Christophe Perales, et qui devrait être en place pour l'ouverture de la nouvelle

<span id="page-8-1"></span> $^2$  Actuellement, l'UVSQ est connecté au réseau francilien RENATER, mais très indirectement via des liaisons France Telecom à faible débit (10 Megabits).Un projet commun de réseau de collecte pour l'enseignement et la recherche dans les Yvelines, appelé Royal, a été conçu avec l'INRA, l'INRIA, l'IUFM, le rectorat, l'UVSQ en étant le porteur. Royal doit interconnecter 36

<span id="page-8-2"></span>sites à très haut débit.<br><sup>3</sup> Il s'agit d'un environnement numérique de travail, destiné aux personnels de l'université et aux étudiants permettant l'accès à divers services, informations et ressources numériques. Par exemple, chaque utilisateur aura accès à un accès personnalisé et à un espace de travail.. Pour des informations sur le portail, voir à cette adresse : [<http://www.csiesr.fr/Pole%20TIC/ESUP-](http://www.csiesr.fr/Pole TIC/ESUP-PORTAIL csiesr-DT.ppt)[PORTAIL%20csiesrDT.ppt](http://www.csiesr.fr/Pole TIC/ESUP-PORTAIL csiesr-DT.ppt)> <<http://2003.jres.org/wimpe/pubhtml/articles/83.html> >(sites consultés le 20 septembre 2003).

<span id="page-9-0"></span>bibliothèque de Saint-Quentin. Il devrait permettre à l'horizon 2005 , entre autres, de mettre àla disposition des étudiants un compte-lecteur, de gérer un annuaire LDAP<sup>4</sup> et de proposer un moteur de recherche fédéré multilingue..

#### **1.1.4. La place du SCD au sein de l'université**

Le SCD souffre d'un manque de visibilité dû à la dispersion de ses locaux , à laquelle la nouvelle bibliothèque et le SID devraient remédier, en plus des efforts d'information et de formation fournis par son personnel.

1.1.4.1.La structure organisationnelle

Le SCD est dirigé par un conservateur général, Mme Michèle Goubern, assistée d'un directeur adjoint, M. Raymond Delambre conservateur en chef, lui même chef de section. Les 3 sections sont animées par trois conservateurs, M. Raymond Delambre, Mme Martine Coppet et M. Christophe Perales(voir annexe 1, organigramme).

Les 3 bibliothèques d'IUT sont sous la responsabilité d'une bibliothécaire adjointe

spécialisée et les deux bibliothèques médicales sous celle du directeur adjoint du SCD.

En plus de leurs fonctions au sein de leurs sections respectives, 2 bibliothécaires coordonnent les cellules de catalogage des sections SJP-LSH<sup>5</sup> et sciences. Elles

co-administrent ensemble le SIGB (Absys version 5.2., produit par la société Ever).

Deux bibliothécaires ont été nommées au  $1<sup>er</sup>$  septembre et au  $1<sup>er</sup>$  novembre sur le site de Saint-Quentin.

Quant à moi, j'aurai à assumer une fonction transverse, en charge de la documentation électronique.

Au 1<sup>er</sup> septembre 2003, de façon globale (titulaires et contractuels), l'équipe se compose de :

- 4 conservateurs : la directrice du SCD et trois chefs de section

-5 bibliothécaires

-2 professeurs certifiés de documentation

-5 bibliothécaires adjoints spécialisés

- 1 assistant de bibliothèque

-18 magasiniers ou personnes faisant fonction de magasinier

-6 ITRF

#### Soit un **effectif total de 41 personnes.**

A cela, il faut ajouter une équipe de moniteurs-étudiants.

Les recrutements récents ont surtout concerné les bibliothécaires. A noter que le SCD demande régulièrement un poste d'informaticien à demeure.

 4 Annuaire LDAP: *Lightweight Directory* [Access](http://www.dicofr.com/cgi-bin/n.pl/dicofr/definition/20010101000442) *Protocol)*.

<span id="page-9-1"></span>Structure d'annuaire standard sur les réseaux TCP/IP utilisée par [Netscape](http://www.dicofr.com/cgi-bin/n.pl/dicofr/definition/20010101003636) C[ommunicator.](http://www.dicofr.com/cgi-bin/n.pl/dicofr/definition/20010101000917)

<span id="page-9-2"></span>SJP : sciences juridiques et politiques

SSH: sciences sociales ethHumanités

Par commodité, nous adopterons ces abréviations pour nommer les sections suscitées

### <span id="page-10-0"></span>1.1.4.2. Quelques chiffres

Selon l' ESGBU<sup>6</sup>(2001-2002), le total des dépenses s'élève à 723 771  $\epsilon$  dont 534 027 $\epsilon$ consacrés à la documentation. Les acquisitions ont concerné 70 000 volumes, 1200 titres de périodiques papier et plus de 2500 titres de périodiques électroniques.

- $\triangleright$  La section sciences compte 4068 lecteurs<sup>7</sup>, 110 places assises, 17 postes informatiques publics et professionnels, 25 950 volumes, 250 titres morts ou vivants. Au total, les dépenses s'élèvent à 224 318,57€ dont 191 852,57€ pour les périodiques.
- $\triangleright$  Les IUT de Vélizy, Mantes, Rambouillet comptent 1673 lecteurs inscrits. Ils ont possèdent 5131 volumes, 145 titres vivants ou morts, 151 places assises.
- ¾ La section SJP compte 5017 lecteurs inscrits, 95 places assises au bâtiment Leclerc. Le budget réalisé en 2002 est 180 323€. Le fonds compte 31 861 titres de monographies, 308 titres en cours pour 2003.
- ¾ La section SSH compte 6749 lecteurs inscrits. Elle dispose de 59 208 volumes, 776 titres morts ou vivants. Elle propose 74 places au bâtiment Vauban.
- $\triangleright$  La bibliothèque de la Passerelle qui réunit les 2 sections compte 110 places assises.

1.1.4.3. Les services offerts aux lecteurs

Les services offerts aux lecteurs sont :

- ¾ Le prêt à domicile (sauf les manuels, périodiques, certains CD-ROMs, les cartes, plans et fiches).
- ¾ Le catalogue informatisé géré par le SIGB Absys, consultable via le Web Divers services comme l'usage de photocopieuses, le PEB et bien sûr l'accès aux ressources électroniques, accessibles depuis tout le réseau de l'UVSQ.

## **1.2. Le contexte de la documentation électronique**

### **1.2.1.Qu'est-ce que la documentation électronique ?**

#### 1.2.1.1. Une rapide définition

 $\overline{a}$ 

La documentation électronique a fait son apparition avec les progrès de l'informatique. Les premières revues en ligne ont été lancées aux Etats-Unis principalement, mais se sont développées de manière extraordinaire durant les deux dernières décennies, à la faveur de la démocratisation d'Internet.

<span id="page-10-1"></span> $\frac{6}{7}$  Enquête statistique générale des bibliothèques universitaires  $\frac{7}{7}$  N.C.

<span id="page-10-2"></span>Il faut noter que les étudiants sont inscrits d'office à la bibliothèque dès lors qu' ils se sont acquittés des droits de bibliothèque, lors de leur inscription universitaire.

Les premiers CD-ROMs sont apparus dans les universités au même moment. Toutes les disciplines sont concernées, même si les sciences « molles » sont encore en retard par rapport aux sciences « dures », fer de lance de cette révolution éditoriale.

Depuis quelques années, les périodiques électroniques (périodiques lisibles sur l'ordinateur par le biais d'Internet), connaissent un « développement exponentiel »<sup>8</sup>. Selon la 7<sup>ème</sup> édition (1997) du *Directory of electronic Journals, Newsletters an Academic discussion lists*, 1465 périodiques exclusivement électroniques étaient dénombrés sur les 7000 existants (dont 29% en sciences et médecine). Depuis 2002, il paraît en moyenne 6 nouveaux périodiques électroniques chaque jour ouvrable.<sup>[9](#page-11-1)</sup>

Ces périodiques sont moins coûteux à produire (impression, frais de ports), une fois les investissements de développement amortis. Ils offrent des fonctions d'interactivité, et abolissent les frontières temporelles et spatiales. L'informatique permet aussi de transmettre des données lourdes (tableaux, graphiques).D'autre part, les chercheurs peuvent publier plus facilement. Parallèlement, des bases de données (qui évoluent dans le même environnement commercial et éditorial), connaissent la même croissance comme la base bibliographique Medline. D'autres bases, gratuites ou non, offrant des données brutes, sont d'un grand intérêt (information, validation et vérification notamment), car les articles scientifiques y font souvent, et étroitement, référence.

Mais la documentation électronique ne concerne pas uniquement les périodiques et bases en ligne.

Elle se décline sous plusieurs supports :

- ¾ Les revues en ligne ou périodiques électroniques ou e-periodiques ou e-journals, sont accessibles à partir d'un serveur distant ; les revues sont en accès libre ou restreint (gratuité ou abonnement payant).
- ¾ Les bases de données en ligne offrant des informations secondaires ou brutes .
- ¾ Les CD-ROMs, qui sont un support fixe et optique, sont consultables en version monoposte ou en réseau. Les DVDs, qui permet un plus grand stockage, a fait son apparition. Les CD-ROMs cependant posent problème par leur instabilité. De plus, ils nécessitent une indexation trop compliquée et une mise à jour régulière, parfois contraignante.
- $\geq$  Les documents numérisés ou numériques, comme par exemple, les sujets d'examens numérisés et mis en accès sur le site de l'université. Le SCD de l'UMLV met directement en ligne les travaux des étudiants, transmis sur disquette et formatés selon une feuille de style fournie par l'université.

Après avoir parlé des supports, voyons les différents types de production<sup>10</sup> :

- Les revues spécialisées de recherche destinées aux chercheurs.
- Les ouvrages et revues pédagogiques destinés aux étudiants et aux enseignants.
- Les ouvrages de synthèse sur un sujet scientifique.
- Les revues et les ouvrages professionnels.
- Les actes de congrès.

Ces produits se présentent sous plusieurs formes :

<span id="page-11-0"></span> 8 BELBENOIT-AVICH Pierre-Marie. *Les défis de l'édition électronique en bio-médecine : critères de recherche d'informations et de documents validés*. Paris : Frison-Roche, 1999, p.10 9

<span id="page-11-2"></span><span id="page-11-1"></span>

JACQUESSON Alain. *Les périodiques électroniques*. Cours dispensé à la FIB, ENSSIB, 23 avril 2003. 10 CHARTRON Ghislaine*. L'édition scientifique face à Internet*. Cours INRIA, 9-13 octobre 2000. Disponible sur <[http://www.ccr.jussieu.fr/urfist/inria2000/inriasupport.htm>](http://www.ccr.jussieu.fr/urfist/inria2000/inriasupport.htm) (visité le 09/06/03).

- <span id="page-12-0"></span>Des revues spécialisées.
- De la littérature grise (actes de colloques, thèses, rapports, preprint<sup>11</sup>).
- Des revues professionnelles.
- Des cours en ligne.
- Des usuels disciplinaires et ouvrages de référence (anciens et nouveaux)<sup>12</sup>.
- Des sites de communautés (ex : BioOne, disponible sur <http://[www.bioone.org](http://www.bioone.org/)>).

#### 1.2.1.2.Les acteurs

 $\overline{a}$ 

Plusieurs acteurs se partagent le marché à différents échelons<sup>13</sup>:

- ¾ Les éditeurs intellectuels ou *editors*, qui prennent en charge l'édition intellectuelle, la validation scientifique de l'article. Ce peut être des sociétés savantes. Il existe des consortia d'éditeurs.Quelques éditeurs purement électroniques sont apparus sur le marché comme BiomedNet.
- ¾ Les éditeurs commerciaux ou *publishers,* qui réalisent le produit et en font le marketing, qui en assurent les ventes<sup>14</sup>. Ils peuvent proposer des serveurs d'accès. Elsevier a été le premier éditeur à lancer un service d'accès à ses 1200 revues, par le biais de son interface Science Direct.
- ¾ Des producteurs de bases de données bibliographiques comme l'ISI (*Institut for Scientific Information)*. Des serveurs ou des diffuseurs d'information secondaire proposent leur interface comme Ovid-Silverplatter. Ovid (avant sa fusion avec Silverplatter) diffusait 90 bases de données en 1998.
- $\triangleright$  Les agences d'abonnement de revues papier, qui par leur expérience de prestataires de service, ont très vite offert des interfaces fédératrices pour les revues électronique[s15.](#page-12-5)La plupart des bibliothèque s'abonnent aux revues électroniques par leur intermédiaire.
- ¾ Des agrégateurs ( *aggregators*), qui regroupent des bouquets de revues. Ce sont souvent des agences d'abonnement comme Swets, Dawson, Ebsco.

Cependant, ces acteurs ne veulent plus être les simples maillons successifs de cette chaîne éditoriale. D'autres logiques ont pris place.

Ainsi, les éditeurs intellectuels ont recours à des éditeurs commerciaux, ou, tentent de se passer des intermédiaires. Des alliances, des fusions et des rachats se produisent aussi entre les différents partenaires de la chaîne, provoquant de ce fait une concentration importante.

Ce modèle économique très favorable pour les éditeurs, pèse sur les utilisateurs finaux, à savoir les bibliothèques, qui paient cher ces services. En outre, une révolution des habitudes de travail s'est opérée: les bibliothèques doivent arbitrer entre les bouquets de revues, et trouver leur place d'intermédiaire entre les grands groupes et les laboratoires de recherche de leur institution.

<span id="page-12-1"></span><sup>11</sup> On peut le citer le célèbre site de preprint, Los Alamos, disponible à cette adresse <<http://fr.arxiv.org/>> ou le site du *Social*  science research network : < http://www.ssrn.com/>.<br>
<sup>12</sup> Il existe peu de manuels « électroniques ». Ceux qui existent coûtent très cher. On en trouve aux Etats-Unis principalement.<br>
<sup>13</sup> CHARTRON Ghislaine, MANDARIN Cla

<span id="page-12-2"></span>

<span id="page-12-3"></span>

<span id="page-12-4"></span>

<span id="page-12-5"></span>p. 87. 15 BELBENOIT-AVICH Pierre-Marie. *Bulletin des Bibliothèques de France.* 1997, t.42, n°6, p. 58.

<span id="page-13-0"></span>De plus, le contenu des agrégateurs est très volatile : le nombre des revues contenues varie au gré des signatures et des ruptures des contrats passés entre l'agrégateur et les éditeurs. Deux bouquets auxquels peut être abonnée une bibliothèque, peuvent proposer des doublons.

1.2.1.3.La chaîne des services

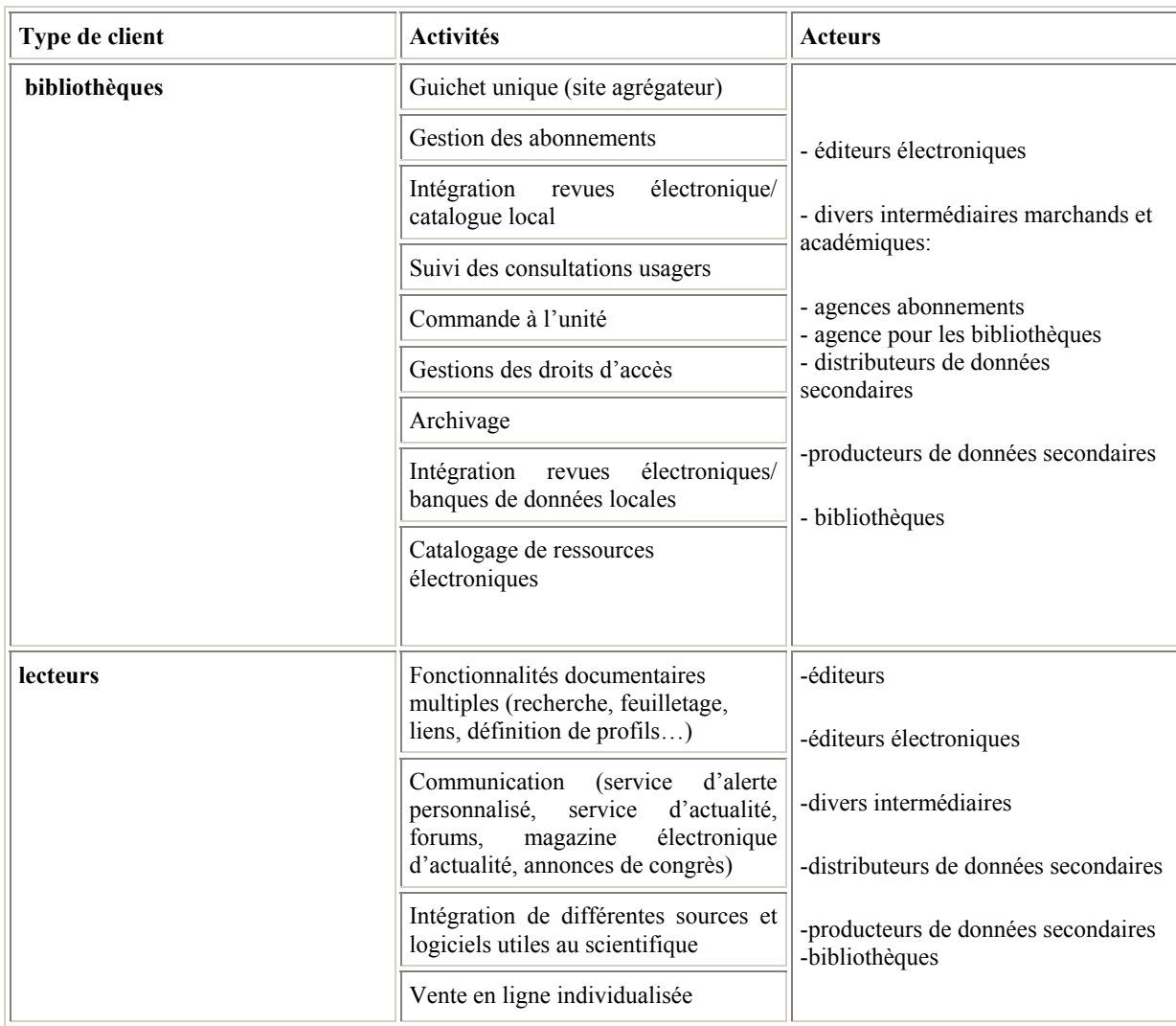

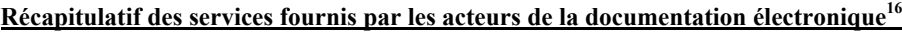

Il existe trois types d'accès (local, distant, passerelle), que nous ne détaillerons pas dans ce développement.

Le repérage et le signalement de ces ressources a fait des progrès appréciables. Ainsi a été crée le DO[I17,](#page-13-2) le *Digital Object Identifier*, qui est la marque d'identification de chaque article électronique. Ce code est plus que le simple identifiant d'un document : il permet de le retrouver en ligne quelle que soit son adresse URL. En effet, même si cette dernière change, le DOI permettra de la retrouver.

 $\overline{a}$ 

<span id="page-13-1"></span><sup>16</sup> CHARTRON Ghislaine *L'édition scientifique face à Internet.* .[en ligne]. URFIST-INRIA, 9-13 octobre 2000 disponible sur :  $\langle$ [http://www.ccr.jussieu.fr/urfist/inria2000/inriasupport.htm>](http://www.ccr.jussieu.fr/urfist/inria2000/inriasupport.htm) (consulté le 10 septembre 2003).<br>
<sup>17</sup> Pour plus d'information, voir le site :  $\langle$ http://www.doi.org/>

<span id="page-13-2"></span>

#### <span id="page-14-0"></span>1.2.1.4.La logique de bouquet

En effet, la logique de bouquet prédomine. Les bibliothèques n'achètent plus des revues titre à titre, mais des *packages* ou bouquets de revues, qui peuvent regrouper des disciplines très variées. Toutes les revues d'un bouquet n'intéressent pas forcément l'institution commanditaire, qui peut être spécialisée dans un domaine particulier.<sup>18</sup>

Les bibliothèques désireuses de se désabonner à plusieurs titres ou à des bases comprises dans le bouquet, ne peuvent le faire sans pénalités importantes.

Le rapport Van Dooren explique bien ces différences lors de l'achat des ressources documentaires<sup>19</sup>.

- « Les documents numériques sont inutilisables par eux-mêmes, les systèmes d'accès et de communication font partie intégrante de l'acquisition : on peut, par exemple, acheter des données brutes à charger localement, ou acheter des accès à un serveur commercial; on peut aussi prendre un abonnement avec accès illimité ou bien prendre un abonnement avec un nombre limité de consultations,
- Les tarifs et modalités de paiement sont divers : paiement à l'acte ou au forfait ou combinaison des deux,
- Le prix est indexé sur le nombre d'utilisateurs potentiels, celui-ci étant différemment apprécié selon les modalités d'accès et de communication,
- Le prix d'un document en ligne n'est pas fixe mais négociable,
- ce ne sont pas les documents qui sont achetés mais seulement le droit de les utiliser : l'achat est donc formalisé par un contrat (contrat de licence) passé avec l'éditeur (même en cas d'achat par un intermédiaire) ,
- Le droit d'utilisation des documents est limité dans le temps et les opérations d'achat sont donc à renouveler périodiquement pour un même document,
- Ce sont les éditeurs qui fixent la nature de l'offre :
	- -vente liée ou non à une édition imprimée,
	- distribution par l'éditeur et/ou distribution par un fournisseur intermédiaire agréé,

- droit et conditions d'utilisation des données : population autorisée à consulter, possibilité de réutilisation, nombre de postes de consultation, nombre d'accès simultanés, lieux de consultation, modalités techniques d'accès, modalités de contrôle de respect des clauses contractuelles, etc.

- vente couplée ou non à d'autres services, par exemple fourniture d'articles à l'unité,
- prix.

L'évolution des offres des éditeurs est extrêmement rapide : aussi bien sur le plan technique que financier. De plus, les offres promotionnelles sont nombreuses. La période de validité du meilleur choix est donc très limitée dans le temps et les délais de décision sont très courts. »

Le prix est négocié sur la base du nombre potentiel de lecteurs, qui sont, pour une université les étudiants et enseignants-chercheurs. Le système de tarification n'est pas normalisé mais il repose sur plusieurs modèles :

¾ Soit l'abonnement numérique est couplé avec l'abonnement papier (coût additionnel à la version papier, ou les deux pour le même prix).

Dans ce cas, un surcoût électronique est calculé sur la base du chiffre d'affaire des abonnements papier. Donc, plus l'université possèdera d'abonnements papier, plus elle paiera cher. Cependant ce système est aussi dégressif : plus le

<span id="page-14-1"></span> $^{18}$  Claude JOLLY. Bulletin des Bibliothèques de France. 2003, t 48, n°4, p.5.

<span id="page-14-2"></span><sup>18</sup> Claude JOLLY*. Bulletin des Bibliothèques de France*. 2003, t 48, n°4, p.5. 19 VAN DOOREN Bruno**.** *Bibliothèques universitaires et nouvelles technologies* [en ligne]. Ministère de l'Education nationale, 1999. *<*<http://www.education.gouv.fr/rapport/vandooren/default.htm> >(page consultée le 3 septembre 2003).

<span id="page-15-0"></span>chiffre d'affaire des abonnements est élevé, plus le pourcentage du surcoût sera faible, ( avec un seuil minimum). Ce surcoût représente en moyenne 10 à 15% du coût du papier<sup>20</sup> (par exemple il était de 10% pour le bouquet AIP/APS en 2002, à l'UVSQ).

- ¾ Soit l'institution achète directement la revue, si c'est une revue exclusivement électronique ( *only electronic journal).*
- ¾ Soit l'institution paye à l'article, c'est le système du paiement à l'acte ou du *pay per view.* Les bibliothèques françaises y ont très peu recours.

Ces distinctions sont importantes, car la tarification peut s'avérer complètement différente, selon qu'on achète une revue purement électronique ou couplée avec l'abonnement papier. De plus, ce système de calcul ne sera pas perpétuel, et certains éditeurs, comme Elsevier, envisagent, à moyen terme, le tout électronique, avec un éventuel surcoût papier pour avoir la version papier en plus. Ainsi, plusieurs éditeurs proposent une version en ligne à 90% du prix papier, et il faudrait rajouter 25% du prix papier pour avoir la version papier. Or le calcul de la TVA est plus favorable dans le système actuel de surcoût électronique calculé par rapport aux abonnements papiers (taxés à 2,5% et non à 19,6% comme les documents électroniques) Les bibliothèques, ayant le choix entre le tout électronique et le couplage papier/électronique, préfèrent encore ce dernier système.

De même, les éditeurs proposent une augmentation plafonnée annuelle des revues papier, par exemple ce taux garantit une augmentation maximale de 7% par an chez Elsevier, mais le budget des bibliothèques ne s'accroît pas dans les mêmes proportions !

Cependant, un journal peut être gratuit totalement dès sa publication, ou après un délai donné (entre 6 mois et 2 ans en général).

Cette nouvelle production éditoriale soulève, en plus du problème de la tarification, d'autres problèmes de fond, comme le problème de l'archivage.

#### 1.2.1.5.L'archivage

Au problème de coût, s'ajoute le problème de l'archivage, qui inquiète les bibliothèques en menaçant l' une de leurs missions fondamentales : conserver les documents.

A titre d'exemple, les universités australiennes prévoient que 75% de leur volume documentaire seront constitués de documents numériques à l'horizon 2005<sup>21</sup>.

En effet, les éditeurs ne donnent qu'un droit d'accès à leurs collections virtuelles. Il est d'usage de permettre à une institution l'accès des archives dont elle a payé l'année, mais qui dit que cet usage sera pérennisé ou restera gratuit? D'autant qu'une faillite peut tout remettre en cause .

Ainsi, les usages diffèrent d'un éditeur à un autre. Pour l'année 2000, dans le cadre du consortium Couperin, lorsque le contrat arrivait à échéance, plusieurs usages ont été remarqués. Après une rupture d'abonnement, Wiley a offert gratuitement ses archives, Academic Press l'a fait moyennant rétribution, mais ACS a coupé l'accès. Elsevier, aux Pays-Bas, s'est engagé récemment à déposer ses archives à la Bibliothèque Royale.

En France, des comités de réflexion réfléchissent aussi à la question de la conservation et de la veille partagées. Les bibliothèques ne sont plus propriétaires mais locataires d'une information, elles ne gèrent plus des collections mais des accès. D'où une révolution

<span id="page-15-1"></span> $^{20}$  JOLLY Claude. Bulletin des Bibliothèques de France. Ibidem. p.6

<span id="page-15-2"></span><sup>20</sup>JOLLY Claude. *Bulletin des Bibliothèques de France*. Ibidem. p.6 21CALENGE Bertrand. *Les politiques documentaires face à l'irruption du numérique*. Cours dispensé à la Formation initiale des bibliothécaires, ENSSIB, 4 juillet 2003.

<span id="page-16-0"></span>culturelle dans ce domaine, comme le souligne Claude Jolly : « il reste cependant que la mutation à l'électronique constitue une mutation au moins autant économique que technologique et que les conséquences de ce phénomène sur le long terme sont généralement passées sous silence ».

Comment faire face à cette situation ?

#### **1.2.2. Les établissements d'enseignement supérieur face à la documentation électronique**

1.2.2.1.Une documentation en plein accroissement

« Le nombre de licences d'accès à des périodiques électroniques (150 000) est désormais plus élevé que le nombre d'abonnements papier (125 000 ») [22»](#page-16-1): nous voyons combien cet enjeu est important pour les bibliothèques universitaires.

Claude Jolly dans son article indique que de 1998 à 2002, les achats en ressources électroniques sont passées de 5,1 M€ à 9,3M€ (soit 8,7% et 13,8% des dépenses documentaires). A titre de comparaison, les Etats-Unis, qui font figure de modèle dans ce domaine, consacrent environ 20% de leurs dépenses pour leur documentation électronique. Mais ces chiffres ne prennent en compte que le surcoût des abonnements électroniques couplés avec les abonnements papier. En fait, 11,6 M€ ont été dépensés pour les ressources électroniques cette année là, comme l'indique une enquête plus fine du ministère. A titre d'exemple, la part des ressources électroniques compose environ 25% du budget documentaire du SCD de Paris 9 en 2003 (spécialisé en économie, gestion et droit), contre 18% en 2000<sup>23</sup>. L'UMLV<sup>24</sup> consacre environ 150 000 € à la documentation électronique. La BUIJS (Bibliothèque Interuniverstaire Scientifique de Jussieu), CADIST en sciences de la terre, dispose de près de 200 000€[.25](#page-16-4)

Face à ces mutations, les bibliothèques universitaires françaises tentent de se défendre, en s'inspirant du modèle étranger, et particulièrement anglo-saxon.

1.2.2.2.Les consortia. Gros plan sur Couperin

Les bibliothèques s'organisent. Outre-Atlantique, la pressions de la NERL (*North East Research Libraries*), qui regroupe les université de la côte Est des Etats-Unis, ont des effets favorables sur les éditeurs. De même, les bibliothèques finlandaises<sup>26</sup>et suisses ont suivi leurs traces avec succès.

En premier lieu, les bibliothèques se sont regroupées en consortium d'achat, afin de réduire le prix galopant des abonnements électroniques, et de négocier au mieux les licences .

Revenons sur les licences : elles permettent de fixer l'accès aux utilisateurs ( nombre et qualité des utilisateurs autorisés, nombre d'accès simultanés…).

Une licence permet aussi de traiter des droits et restrictions d'usage (impression, enregistrements, accès perpétuel aux archives…), de fixer les termes du contrat, le calcul et le montant de la redevance, les obligations de la bibliothèque (en termes de droit d'auteur), les cessions, les règlements des litiges. Il faut faire très attention, car les licences sont souvent libellées en anglais et en cas de litige, il faut déterminer quelle législation est amenée trancher (américaine ou française par exemple).

<span id="page-16-1"></span> $^{22}$  Claude JOLLY. Bulletin des Bibliothèques de France. Ibidem. p. 5.

<span id="page-16-2"></span><sup>23</sup> Entretien avec Isabelle Sabatier et André Lohisse, SCD de l'université Paris 9, 4 juillet 2003.<br>
<sup>24</sup> Entretien avec Cécile Pierre, BIUSJ, 10 mars 2003.<br>
<sup>25</sup> Entretien avec Sylvie Mony, UMLV, 6 mai 2003.<br>
<sup>26</sup> SALONHAR

<span id="page-16-3"></span>

<span id="page-16-4"></span>

<span id="page-16-5"></span>

Il existe plusieurs types de licence : la licence institutionnelle (pour les bibliothèques universitaire, la licence engage l'éditeur et l'université, car les bibliothèques ne sont pas considérées comme personnes morales), la licence sur le site (le campus), la licence pour les consortia. Pour le moment, étant donné son statut actuel (cf *infra*), il n'y a pas de licence passée directement entre Couperin, le principal consortium français, et les éditeurs.

Plus qu'un simple moyen de négociation les consortia contribuent à organiser la coopération entre les établissements, à renforcer la mutualisation, « à rééquilibrer au bénéfice de la communauté universitaire un rapport économique qui reste malgré tout nettement favorable aux éditeurs et distributeurs ». [27](#page-17-0) 

Couperi[n28\(](#page-17-1)Consortium universitaire de périodiques numériques), constitué en juin 1999, est le plus important groupement d'achat existant en France ; il regroupe à ce jour une centaine d'universités et de grandes écoles (143 membres dont 83 universités), dont l'UVSQ- entrée en novembre 1999). Ses missions sont d'évaluer, de négocier et d' acheter les produits documentaires électroniques, de mutualiser les compétences (par exemple, l'UVSQ s'était chargée, il y a quelques années, de mener les négociations pour APS/AIP), d'organiser une coopération nationale et internationale. Des groupes de veille ont été instaurés. Couperin propose les principaux bouquets du marché. La grille de négociation de Couperin prend en compte plusieurs critères :

- La licence, le nombre de revues et d'articles dépouillés nombre de sites indexés, la fréquence des mises à jour.
- Le tarif et le coût (couplage papier ou non).
- La durée du contrat (3 ans en général).
- La configuration technique nécessaire.
- Les accès, illimités ou non, le nombre d'utilisateurs simultanés, l'accès distant.
- L'interface (bilingue Français-Anglais par exemple).
- L'administration et la formation, l'aide, la hotline.
- La durée de validité.
- L'archivage, la pérennité des données, l'accès à l'année souscrite, sous quelle forme et dans quelle durée.
- Le test gratuit ou payant, sa durée.

Pour le moment, Couperin est régi par la loi 1901 sur les associations, mais ce statut est rapidement devenu insuffisant. C'est pourquoi, il est en train de se constituer en GIP (la première proposition de statut se fera en octobre 2003), afin d'avoir plus de poids face aux éditeurs, au niveau juridique et financier notamment. La facturation en effet reste établie

<span id="page-17-0"></span><sup>&</sup>lt;sup>27</sup> JOLLY Claude. *Bulletin des Bibliothèques de France*. Ibidem. p.8.

<span id="page-17-1"></span><sup>28</sup> On peut citer aussi les réseaux CAMPRA, RNBM, Cujas, dauphine, dont certains ont rejoint Couperin.

<span id="page-18-0"></span>pour chaque université, qui signe chacune ses licences ; le GIP aura comme avantage de permettre une seule facturation.

De même, l'ABES (Agence bibliographique de l'enseignement supérieur) a le projet, concurrent ou complémentaire, de créer un portail commun arrosant toutes les universités : son ambition est d'offrir une plate-forme d'accès à tous les types de ressources numériques, permettant de visualiser les références et le texte intégral, ainsi que de faire des recherches multi-bases, tout en gérant les droits individuel des utilisateurs pour l'accès au produit.<sup>29</sup>

En sus de ces initiatives pour regrouper et rationaliser l'achat des produits en ligne, les chercheurs et bibliothécaires tentent de renverser cette évolution éditoriale, trop favorable aux grands groupes d'édition.

En effet, un fort courant de chercheurs et de bibliothécaires<sup>30</sup> soutient le développement des journaux et bases gratuits : c'est le mouvement de *l'Open Access Initiativ[e31](#page-18-3)* dont le but est la gratuité, du moins l'accessibilité des publications scientifiques et de leurs archives<sup>32</sup>. Selon cette idée, les chercheurs, qui sont financés, par la collectivité, doivent pouvoir publier gratuitement le fruit de leurs recherches et accéder à celles des autres, immédiatement au mieux, ou sinon après un délai raisonnable.

Dans le même esprit, l'idée de logiciel libre en « open source »<sup>33</sup> se développe. Koha par exemple est un SIGB libre, il a été retenu par l'Ecole nationale des mines de Paris et a été récompensé aux trophées du libre en mai 2003.

### **1.3. La documentation électronique à Versailles**

#### **1.3.1.L'offre aux usagers**

 $\overline{a}$ 

Les revues et bases de données en ligne auxquelles l'UVSQ est abonnée, arrosent tous les sites de l'UVSQ. Le coût global est de 60 000€ environ.

Nous avons accès à 3000 titres de revues et 13 bases de données dont une gratuite, Legifrance.

A titre de comparaison, l'UMLV consacre 155 000€ à la documentation électronique, mais il faut préciser que l'université appartient au consortium Polytechnicum, regroupant une douzaine d'institutions pour qui elle achète les ressources électroniques.

En annexe (voir annexes 3 et 4 ), je présente le tableau des ressources disponibles en ligne et hors ligne au 1<sup>er</sup> juillet 2003.

<span id="page-18-2"></span>

<span id="page-18-1"></span><sup>&</sup>lt;sup>29</sup> [Assemblée générale de Couperin]. [*Compte-rendu*]. Angers, Octobre 2001.<br><sup>30</sup> A ce sujet, lire l'article de Roland PINTAT.« Archives ouvertes et logiciels libres : une alternative à la subordination des bibliothécaires aux éditeurs numériques ? » in *Bulletin des Bibliothèques de France*. 2003, t.48, n°2, p. 90-94.<br><sup>31</sup> Appel de Budapest, 14 février 2002 : < [http://www.freescape.eu.org/biblio/article.php3?id\\_article=131](http://www.freescape.eu.org/biblio/article.php3?id_article=131)>

<span id="page-18-3"></span>juin 2003).

<span id="page-18-4"></span><sup>&</sup>lt;sup>32</sup> On peut citer des sites de preprint comme : [Los Alamos Preprint](http://xxx.lanl.gov/) (<<u>http://fr.arXiv.org</u>/>), (<http://www.eprints.org/>),  $\frac{O_{\text{N}}}{22}$ ,  $\frac{O_{\text{N}}}{22}$  are the 2003).

<span id="page-18-5"></span>Pour des informations simples sur l'open source, voir ce site <<http://www.oreilly.fr/divers/tribune-libre/fr-ch11.html> >(visité le 25 septembre 2003).

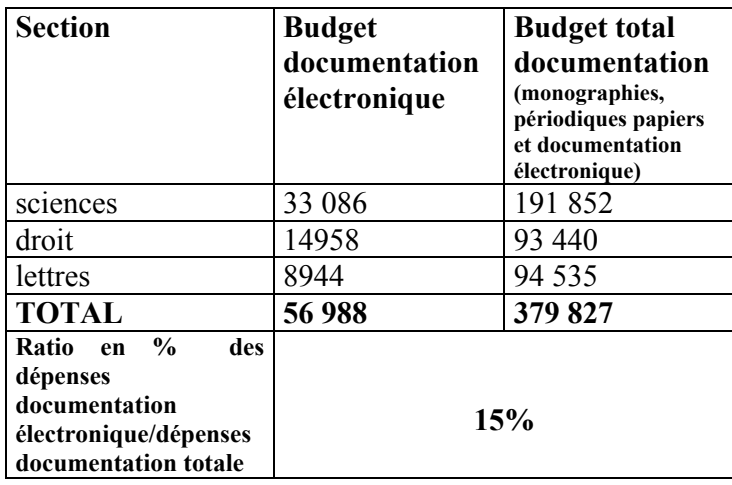

#### **Répartition des dépenses par section (en euros)**

**Tableau comparatif des dépenses en produits électroniques par section**

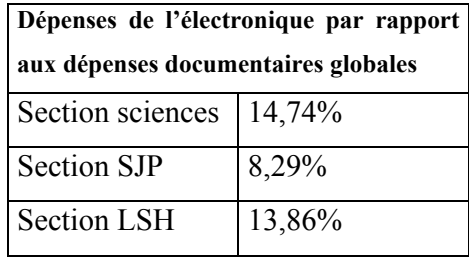

Le SCD consacre 15% de son budget documentaire à la documentation électronique, ce qui le place légèrement au-dessus de la moyenne nationale, qui se situe à  $13,8\%$ <sup>34</sup>. Les sections ne sont pas à égalité dans leur offre documentaire car:

- $\triangleright$  La section sciences est mieux dotée que les autres sections, en effet elle compte plus d'étudiants. En effet, une partie de la dotation est calculée en fonction du nombre d'étudiants.
- ¾ Il existe sur le marché un manque, ou du moins un retard de l'offre en produits électroniques, en sciences « molles » et en lettres et humanités. Cette inégalité est due à une chronologie différente de l'entrée des disciplines dans l'ère numérique. Cependant les bouquets proposés par Elsevier ou Kluwer proposent de plus en plus des revues en sciences humaines, économiques et juridiques. Le SCD de Paris 9, CADIST dans sa spécialité, est d'ailleurs abonné aux bouquets de ces deux éditeurs.

Mais, il faut remarquer que les sections SJP et SSH sont relativement bien dotées en CD-ROMs. Le CD-ROM, abandonné par les scientifiques, trouve sa pertinence lorsqu'il accueille des corpus numérisés ou lorsqu'il permet, en droit par exemple, une recherche simple et rapide, évitant de se perdre dans les feuillets des titres papier.

 $\overline{a}$ 

<span id="page-19-0"></span><sup>34</sup> JOLLY Claude. *Bulletin des Bibliothèques de France*. Ibidem. p. 5

<span id="page-20-0"></span>Mais les grands éditeurs comme Lamy ou Lexbase se mettent à la ligne, car dans le domaine juridique, la fraîcheur de l'information et son actualisation, est cruciale.

Le CD-ROM dans ce domaine est aussi amené à s'effacer.

Quoiqu'il en soit la direction du SCD a décidé de concentrer ses efforts pour améliorer l'offre électronique dans ces deux sections, et de maintenir l'offre en sciences à son niveau actuel.<sup>35</sup>

Les projets d'acquisition sont variés : Ebsco pourrait remplacer la base ABI-INFORM, l'acquisition des Encyclopédies juridiques est à l'ordre du jour. De même, nous avons le projet de proposer, sous peu, JSTOR à nos étudiants.

JSTOR est un service d'archive pluridisciplinaire de périodiques en texte intégral, en arts, lettres et sciences humaines. Le service propose l'accès à des collections rétrospectives depuis le premier numéro de la revue (y compris des collections commençant au XIXème siècle), jusqu'aux quelques années précédant l'année courante. Ainsi, l'Ecole normale supérieure de Lyon proposait 271 revues archivées par JSTOR en mars 2003.

D'autres projets, demandés par les chercheurs, se heurtent au coût financier, comme par exemple l'ISI, qui produit la base de données bibliographique *Web of Science*[36](#page-20-2) (près de 350 000€ pour les seules sciences!).

#### **1.3.2.Les problèmes de financement**

 $\overline{a}$ 

Il y a tout d'abord un problème de coût dû à la hausse des tarifs *(*cf *supra)*, même si des éditeurs comme Elsevier ou AIP qui garantissent une hausse plafonnée à, respectivement, 7% et 9%. Le budget de la bibliothèque ne peut pas suivre cette inflation, même contenue et prévisible. D'autres éditeurs pratiquent des hausses beaucoup plus importantes, par exemple, Academic Press, qui a coûté à l'UVSQ 6860€ en 2001 et 15 111€ en 2003. L'augmentation de l'offre et l'amélioration des services ne justifient pas toujours ces hausses importantes. Notre budget documentaire bien entendu ne s'accroît pas en proportion d'année en année.

Par conséquent, le problème du financement est en train de se poser avec acuité. Des aides extérieures sont nécessaires.

Ainsi, le Ministère de l'éducation nationale subventionne à hauteur de 40% l'achat de produits électroniques pendant trois ans. Cette subvention, depuis l'année dernière, n'est plus versée à l'UVSQ. Cependant, il existe des subventions ponctuelles, ainsi, les 2 bases de Champions sont subventionnées à hauteur de 22% .

Les laboratoires sont sollicités : l'UFR SSH a octroyé 1000€ pour l'achat des deux bases éditées par Champion Electronique ; en contrepartie, un laboratoire de l'UFR dispose du CD-ROM une semaine par mois. De même, un accord avec le laboratoire Larequoi (recherche en management) a été passé avec le SCD à propos de la base ABI-INFORM.

Il faudrait alors demander une participation systématique, auprès des instances idoines (conseil de la documentation, conseil scientifique, conseil d'administration). L'université de Jussieu (Paris 6) par exemple a obtenu l'accord de principe de son conseil d'administration pour financer une partie de sa documentation électronique, sur les crédits du BQR (Bonus qualité recherche).

<span id="page-20-1"></span>*<sup>35</sup>* [Université de Versailles Saint-Quentin-en-Yvelines].*Compte-rendu de la commission consultative de la documentation pour la section science(16 mai 2003) : périodiques papier et électronique.* Versailles, 16 mai 2003. 36 Le Web of Science de l'ISI permet de consulter plusieurs index de citations offrant une couverture multidisciplinaire :

<span id="page-20-2"></span><sup>&</sup>quot;Science Citation Index Expanded " (ou SCIE) et Social Sciences Citation Index (SSCI). Environ [5900 revues](http://www.isinet.com/cgi-bin/jrnlst/jlresults.cgi?PC=D) scientifiques et techniques sont dépouillées dans le SCIE, plus de 1700 dans le SSCI.

<span id="page-21-0"></span>L'université de Bordeaux 3 réfléchit également à une contribution régulière de ses laboratoires au financement de la documentation électronique. La participation serait calculée au prorata du nombre de chercheurs et de leurs usages de la documentation (avec pondération selon les disciplines, diversement intéressées). L'université de Nice réfléchit aussi à ce problème<sup>37</sup>.

Déjà, à l'UVSQ, les sections pensent, à terme, demander une participation régulière des laboratoires pour les revues électroniques et les bases. Ainsi en mai 2002, lors de la commission consultative de la section sciences, un appel à participation a été lancé en direction des laboratoires.

L'éventualité d'un tout électronique est aussi envisageable (cf 1.2.1.4.). Pour l'année 2003, Elsevier avait fait une offre allant dans ce sens (accès aux 32 titres papier d'Elsevier possédés par la bibliothèque, mais en version électronique), cela aurait représenté un coût équivalent à 90% du papier. Selon nos calculs, il est plus rentable de garder les périodiques papier et de payer un surcoût pour avoir accès au catalogue entier d'Elsevier (bouquet Science Direct).

Le SCD, pour limiter ses coûts, a dès le départ participé au consortium Couperin. L'UVSQ appartient aussi à d'autres consortia comme le RNBM (réseau national des bibliothèques de mathématiques), le consortium Cujas (droit) qui a intégré Couperin récemment, le consortium Dauphine (économie-gestion), le consortium Champion (lettres).

Tous nos achats se font dans ce cadre à l'exception de quelques revues ou bases isolées (comme la Bibliothèque des Lettres), ou fournies gratuitement, qui sont des doublons électroniques de revues papier, fournies principalement par Ebsco, notre agence d'abonnement.

#### **1.3.3.Des problèmes spécifiques**

L 'UVSQ comme nombre d'universités françaises, est répartie sur plusieurs sites distants, ce qui impose de prévoir des licences multisites avec les éditeurs, qui seraient tentés de revoir leurs tarifs à la hausse.

Dans la même logique, les éditeurs étrangers, anglo-saxons notamment, comprennent mal le système français de la recherche, divisé entre des organismes de recherche (CNRS, INRA…), des universités, des grandes écoles, qui peuvent mettre en commun leurs ressources selon diverses modalités (laboratoires associés, unités de recherche mixtes…). Les éditeurs peuvent refuser d'arroser des sites, qui font pourtant partie de l'institution contractante, arguant par exemple que les adresses IP de tel laboratoire sont identifiées comme appartenant à une autre institution non contractante.

#### **1.3.4. La gestion de cette offre**

 $\overline{a}$ 

A ce jour, les sections ont leur propre budget et achètent séparément les produits électroniques. Il n'y a pas de commission commune d'acquisition. Les achats se font à partir de l'étude des offres d'éditeurs (la veille est opérée au sein de chaque section), à partir des offres des consortia et à partir des souhaits des enseignants. Des courriels sont envoyés aux chercheurs pour les avertir des acquisitions ou des tests, sur lesquels ils sont appelés à émettre leur avis, en vue d'une acquisition éventuelle.

<span id="page-21-1"></span><sup>37</sup> BRULEY Caroline. *Le site Web comme outil de distribution de la documentation électronique de l'Université : le cas de l'université de Nice évaluation et comparaison avec d'autres réalisations analogues en France et à l'étranger* [en ligne]. Diplôme de conservateur de bibliothèque, mémoire d'étude : ENSSIB, 2002, p.23 .Disponible sur :<<http://www.enssib.fr/bibliotheque/documents/dcb/bruley.pdf> >(visité le 15 mai 2003).

<span id="page-22-0"></span>Les enseignants-chercheurs sont aussi invités à se prononcer lors des commissions d'acquisition.

Pour les offres liées, les sections arrosées reversent une participation à la section acquéreuse. Par exemple, la section SJP a reversé 1200€ au titre de sa participation à la base de données Econlit, proposée pour ce prix avec le bouquet d'Elsevier. Mais les titres

d' économie-gestion compris à l'intérieur même du bouquet d'Elsevier, ne font pas l'objet de reversements (près de 200 titres sont fournis par la section sciences en économiegestion.).

Au niveau des sections, une enseignante de documentation attachée à la section sciences s'occupe des principaux fournisseurs, dont les bouquets intéressent accessoirement les autres sections. Pour les autres sections, une bibliothécaire chargée des périodiques, rattachée à St Quentin, suit les dossiers impulsés par les conservateurs. Une bibliothécaire, partie depuis janvier 2003 et dont les fonctions ont été redistribuées entre plusieurs personnes, s'occupait des données de la page Web de la bibliothèque, et notamment de la valorisation des ressources électroniques.

Un problème se pose aussi au niveau des deux structures médicales, détachées du SCD de Paris 5, qui ont rejoint le SCD de l'UVSQ: elles disposent encore du *Journal Citation Report*, publié par l'ISI, d'un coût très élevé, grâce à l'abonnement du SCD de Paris 5. Or, peut-on étendre l'abonnement à tout l'UVSQ ? De même, lorsque les bibliothèques médicales seront complètement séparées du SCD de Paris 5, qui offre une riche documentation, ne seront-elles pas perdantes au point de vue documentaire?

Cette situation, de plus, nous rappelle le problème, plus général, des doublons. En effet plusieurs laboratoires associés au CNRS reçoivent déjà les titres et les bases de données fournies par l'UVSQ via le CNRS. La précédente commission consultative de la section sciences a donc demandé aux chercheurs de lui signaler les doublons.

#### **1.3.5.L'usage**

Nous disposons des statistiques d'utilisation, fournies par les éditeurs, même si leur exploitation reste limitée, dans la mesure où les éditeurs n'adoptent pas tous la même base de calcul.

Cependant, ces données permettent de dégager quelques grandes tendances.

Nous ne disposons pas de statistiques pour la section SSH mais les CD-ROMs sont peu consultés. Pour la section SJP, certaines bases sont inexploitées, comme Econlit ; par contre la base en ligne Lamyline et les CD-ROMs juridiques sont assez fréquemment consultés. Econlit a totalisé 12 connexions en 2002 pour un coût de 1200 € environ !

Quant à la section sciences, on note une bonne fréquentation, même si certains titres ont eu du mal à décoller à leurs débuts, et même si certaines revues, comprises dans un même bouquet sont bien plus lues que d'autres. Ainsi, on constate que les scientifiques de la section consultent fréquemment moins d'une dizaine de revues.

Ces ressources sont peu utilisées car peu valorisées, ce qui est en partie dû à l'accès à ces ressources, qui gagnerait à être amélioré.

Ce constat semble suivre les analyses des études d'usages, qui constatent une appropriation des scientifiques de ces outils (qui souvent ne consultent que quelques revues) et, à l'autre extrémité, un désintérêt, ou plutôt une méconnaissance des étudiants et des chercheurs des disciplines littéraires. Par exemple, à la BIUSJ de Jussieu, on constate qu'une centaine des titres seulement d'Elsevier (qui en offre 1800 à peu près actuellement) est consulté par 80 à 90% des chercheurs

<span id="page-23-0"></span>De même les usages diffèrent selon le niveau et le cycle. Les étudiants qui s'initient à la recherche, en maîtrise par exemple, font des recherches très larges, sur plusieurs bases et revues, en tâtonnant. Les chercheurs plus aguerris consultent des revues et des bases de référence, qu'ils ont appris à connaître et à s'approprier.

#### **1.3.6. L'accès**

L'accès aux ressources électronique se fait via le site Web de l'université et les pages de la bibliothèque. La page se compose de deux parties : d'abord, les revues qui sont présentées en texte intégral ou sous forme de sommaires, classées par éditeurs, brièvement décrits lorsque l'on active le lien, avant d'avoir accès sur la page de l'éditeur/ puis, les bases de données qui sont traitées de la même manière.

Il y a un évident problème de valorisation (ergonomie, description, aide…). De plus, ont été recensées en juillet 2003 sur le site Web de l'UVSQ, des erreurs de classification comme Lamyline, proposé parmi les revues, alors qu'il s'agit d'une base de données ; il faut faire une veille systématique des liens, ce qui prend du temps.

En ce qui concerne l'actualisation des données, le signalement des nouveaux abonnements et des désabonnements, c'est le centre de des services informatiques (CSI) qui s'en charge, en collaboration avec le SCD.

Ainsi donc, ce nouveau poste a été crée pour faciliter la gestion d'une documentation complexe et pour valoriser les ressources électroniques du SCD.

# **2. Enjeux et objectifs**

## <span id="page-24-0"></span>**2.1. Analyse des besoins**

 $\overline{a}$ 

## **2.1.1. Les compétences requises et les objectifs généraux du nouveau service de la documentation électronique**

C'est lors du comité de direction du 10 septembre 2002 qu' a été décidée la création de ce nouveau service, confié à la nouvelle bibliothécaire nouvellement nommée, c'est-à-dire moi-même.

Ce type de service est encore récent dans les universités françaises. Mais il est en plein développement. Au 1<sup>er</sup> juillet, j'ai dénombré, à partir des sites Web des universités, une petite dizaine de bibliothèques et SCD<sup>38</sup> possédant un service de la documentation électronique bien identifié, et un nombre similaire ayant des personnes ressources clairement désignées.

En effet, l'émergence de la documentation électronique fait appel à de nouvelles compétences, bien spécifiques. Le document électronique suit un circuit bien particulier, à la fois similaire et différent du circuit traditionnel classique.

P-M. Belbenoît-Avich<sup>39</sup> énumère ainsi les principales compétences d'un tel responsable:

- ⇒ Des compétences techniques liées à l'environnement informatique et multimedia.
- ⇒ Des compétences de communicateur (liens avec les laboratoires, amenés à contribuer au coût de cette documentation ; écoute des besoins des usagers ).
- ⇒ Des compétences de formateur pour former le personnel et les usagers aux nouveaux modes de recherche.
- ⇒ Des compétences de négociateur face aux éditeurs. Il lui faut aussi une bonne connaissance des intermédiaires.
- ⇒ Des compétences d'évaluateur pour juger les services des fournisseurs d'accès et des éditeurs afin d'ajuster l'offre documentaire

Bref, ce responsable doit révéler comme un véritable gestionnaire de projet

Sur ce modèle, les objectifs généraux de mon poste ont ainsi été définis. Il s'agit de :

⇒ Devenir la personne-ressource dans ce domaine, c'est-à-dire, centraliser et analyser toutes les informations concernant la documentation électronique et les faire remonter personnes concernées. Par exemple, il faut alerter les enseignants des nouveautés ou des tests, regrouper et étudier les offres des éditeurs et des consortia, puis les transmettre aux chefs de section.

<span id="page-24-1"></span><sup>&</sup>lt;sup>38</sup> Cette recherche a été effectuée à partir des organigrammes et des informations disponibles sur les serveurs des universités et de leurs SCD (voir la liste des sites visités annexe 7).

<span id="page-24-2"></span>de leurs SCD (voir la liste des sites visités annexe 7). 39 BELBENOIT-AVICH P-M.*Les périodiques électroniques*. Cours dispensé à la Formation initiale des bibliothécaires, ENSSIB,16 avril 2003.

- <span id="page-25-0"></span>⇒ A ce titre, je serai en charge des relations entre les consortia (dont Couperin) et le SCD.
- ⇒ Etre l'interlocuteur du SCD et de l'université. Je devrai être en mesure de répondre aux enquêtes du Ministère concernant les ressources électroniques, dont l'Enquête annuelle sur les Ressources Electroniques (ERE).
- ⇒ Suivre le circuit financier et administratif de la documentation : négocier et suivre les licences et des factures.
- ⇒ Assurer une veille technique et logicielle pour une gestion efficiente des ressources ainsi qu'actualiser la page Web « Ressources électroniques » du SCD. La création et la maintenance d'un « catalogue » ou d'une base des ressources électroniques est à ma charge, en attendant le nouveau SID.
- ⇒ Concevoir et organiser les formations des usagers et du personnel dans ce domaine.

J'aurai donc à assumer plusieurs rôles:

- Veille, conseil, expertise technique et documentaire.
- Aide à la décision.
- Gestion et négociation.
- Information et formation.

Le poste rattaché à la direction du SCD se définit d'emblée comme transversal. Je serai amenée à travailler en liaison étroite avec les trois chefs de section et la direction. D'autre part, j'aurai à gérer une situation transitoire à maints égards, en attendant que le SID se mette en place. L'éclatement géographique du SCD complique ma mission.

A l'avenir, je serais peut-être en charge du site Web de la bibliothèque, lorsque nous en obtiendrons la maîtrise. En effet, pour le moment, les pages Web de la bibliothèque sont hébergées et maintenues (excepté pour le contenu), par le Webmestre de l'université.

#### **2.1.2.Un service nécessaire**

 $\overline{a}$ 

Le premier objectif est de valoriser l'offre documentaire mal exploitée (cf 1.2.3.3.), afin d'inciter et de développer la demande ; dans ce domaine, l'offre doit anticiper la demande.

Selon l'étude d'Anaig Mahé<sup>40</sup>, le non usage ou le faible usage des ressources électroniques s'explique par une demande encore confuse, des barrières techniques fortes et d'une mauvaise perception de ce type de documentation par les enseignants-chercheurs et les étudiants. Par exemple, les usagers interrogés déplorent la perte du butinage lié au papier, tout comme l'hyperspécialisation des ces ressources et leur manque d'organisation. C'est à ce moment que le bibliothécaire doit jouer son rôle de médiateur de l'information.

Il s'agit pour lui de sélectionner les ressources (prospection et réception des offres, analyse et étude), de les organiser et de les mettre à disposition des usagers, à travers un système adapté. La bibliothèque garde ainsi son rôle d'intermédiaire entre les organismes

<span id="page-25-1"></span><sup>40</sup> MAHE Anaig*. « Usage des revues électroniques »* in *Expertise de ressources pour l'édition de revues numériques.* REPERE (ENSSIB). 2001. Etait disponible sur le site REPERE :< [http://repere.enssib.fr>](http://repere.enssib.fr/)(consulté le 25 février 2003).

<span id="page-26-0"></span>producteurs d'information et les usagers ; elle conserve également son rôle de sélection, en faisant le tri entre les offres purement commerciales et celles qui sont scientifiquement viables et reconnues.

De même, les bibliothécaire créent une valeur ajoutée en structurant l'information, ne laissant pas aux moteurs de recherche, aussi pertinents soient-ils, toute la chaîne d'accès et de tri de l'information. Ils font front à une « googelisation » des pratiques de recherche, c'est-à-dire à une recherche au petit bonheur la chance, qui génère des milliers de page de réponses, sans autre structuration que leur coefficient mathématique de pertinence. En effet, les étudiants du premier cycle ne doivent pas s'égarer dans cette fausse illusion de facilité, ils doivent être guidés devant ce trop plein d'information. On comprend alors le rôle crucial de la formation dispensée aux usagers par les bibliothécaires (voir 3.3.1.).

Comme le souligne Caroline Bruley<sup>41</sup> « bien distribuer sa documentation électronique n'est donc pas une valeur ajoutée au service proposé: c'est la condition même d'existence de ce service (…), de sa visibilité dépend sa viabilité ».

Cet enjeu est aussi stratégique. En effet, les chercheurs ont besoin d'une documentation exhaustive, et d'un accès facilité, car l'accès rapide à l'information est stratégique dans le système de connaissance et de reconnaissance des chercheurs. C'est d'autant plus important que l'UVSQ est une université encore jeune, désireuse de trouver sa place parmi les grandes universités parisiennes. En terme de positionnement et de reconnaissance, le SCD a tout intérêt à soutenir son effort pour élargir et maintenir son offre en documentation électronique.

## **2.2. Compte-rendu d'observation : des exemples venus d'ailleurs**

#### **2.2.1.Le « back office » (service interne)**

J'ai mené une étude afin de recueillir les bonnes pratiques dans ce domaine, par le biais d'entretiens (SCD de Paris 9, BIUJS, UMLV), d'échanges de courriels (SCD de Nancy 1, SCD d'Angers, SCDU Grenoble), de lecture de rapports, et d'une enquête personnelle de «benchmarking ».

Le benchmarking consiste à étudier et comparer des services analogues dans des institutions comparables, à savoir dans mon cas, étudier différents services de la documentation électronique, ou à défaut leur mode de gestion et de valorisation.

Dans cette partie, j'expose et j'analyse les meilleures solutions, à mes yeux, adoptées par les autres bibliothèques selon les moyens dont elles disposent. J'en tirerai des préconisations pour l'UVSQ, exposées dans la troisième partie de mon développement.

2.2.1.1.L'interface technique et la base des ressources électroniques<sup>[42](#page-26-2)</sup>

Le site Web de la bibliothèque étant l'outil de distribution de la documentation électronique, il lui faut une interface technique adéquate techniquement, fonctionnelle et conviviale.

Tout d'abord, il est à noter que peu de sites de bibliothèques sont indépendants du site de leur université, elles sont alors hébergées sur le site de leur université. Lors de mon étude,

 $\overline{a}$ 

<span id="page-26-1"></span><sup>41</sup> BRULEY Caroline. *Bulletin des Bibliothèques de France*. 2003, t.48, n°4, p.14

<span id="page-26-2"></span><sup>42</sup> Pour avoir une vision synthétique et critique de ces solutions, se reporter au 3.2.2.

j'ai recensé 41 sites indépendants sur 94 visités au total (voir annexe 7). Caroline Bruley déplore le retard des sites Web des bibliothèques françaises par rapport à leurs consoeurs d'Outre-Atlantique : « La France (…) confirme qu'elle considère le site Web plus comme un support informationnel pour l'usager que comme un outil à part entière  $\mathcal{P}(p18)^{43}$ 

Au cours de mes stages et recherches, j'ai dégagé plusieurs types d'interfaces, selon leur mode de production. J'ai porté mon attention sur l'accès aux ressources électroniques (périodiques, bases de données, signets, autres supports le cas échéant).

#### • **Une solution «maison»**

Le site Web de la Bibliothèque Interuniversitaire de médecine (BIUM), est un

véritable modèle dans ce domaine. J'y ai effectué mon stage en février 2003 et j'ai eu l'occasion de l'étudier.

Son interface a été conçue et est gérée par un service informatique de trois personnes issues de la filière bibliothèques. Riche et nourrie, elle propose plusieurs espaces selon le profil de l'usager (particulier, enseignant, étudiant en médecine, étudiant en Histoire de la médecine). Elle offre des produits et des services documentaires complets. Le modèle de la BIUM est difficilement reproductible à l'UVSQ pour des raisons de moyens matériels et humains. Evidemment, les exigences de ce pôle d'excellence, CADIST en sciences médicales, sont éloignées de celles d'une bibliothèque universitaire généraliste, mais, néanmoins , nous pouvons nous inspirer de son ergonomie et de sa fonctionnalité, pensés dans un souci de sélection et de valorisation de l'information (accès aux revues électroniques, moteurs de recherche fédérant plusieurs bases « maison », signets).

Une seconde production « maison » est le fait de l'université de Nancy 1, qui a

adopté en 2002 une solution PHP/MySQL en open source pour sa base de périodiques électroniques. Il s'agit de créer une base de données relationnelles SQL. Le lecteur peut faire ses recherches par le bais d'une liste alphabétique de titres de revues, par mots du titre et domaine. Cette solution, téléchargeable, est gratuite mais exige certaines compétences informatiques pour l'installation et la maintenance de la base.

#### • **Une solution commerciale**

La conception et la gestion de la base des ressources électroniques est effectuée par des sociétés extérieures. Le SCD de Paris 9 a acheté l'«abécédaire», produit proposé par Archimed pour sa base d'e-periodiques<sup>44</sup>, offrant une recherche par feuilletage alphabétique et par mot du titre de la revue. Mais des problèmes techniques empêchent le signalement des collections d'un de leurs agrégateurs, Swets Blackwell. De plus, la maintenance de la base incombe à l'université qui compte externaliser cette fonction. Une solution de type « serial solution », qui gère la totalité des périodiques est à l'étude actuellement. Le coût de ce service est évalué autour de 750-900€ HT à condition d'intégrer un nombre limité de périodiques. Il évite une gestion titre à titre d'une liste ; il suffit juste de signaler les abonnements actuels au prestataire.

Swets ( produit Swets Wise), mais aussi Ebsco, toutes deux agences d'abonnements papier, proposent une solution de ce type (« A TO Z », qui coûte 750€ HT pour moins de 6000 périodiques intégrés).

Etudions d'abord la solution Swets Wise. Elle « constitue une externalisation d'une partie des tâches traditionnellement dévolues aux bibliothèques (gestion des rapports avec les éditeurs, des licences, mises à jour des états de collection), tout comme certains libraires

 $\overline{a}$ 

<span id="page-27-0"></span><sup>43</sup> BRULEY Caroline. *Bulletin des Bibliothèques de France*. Ibidem.p.18

<span id="page-28-0"></span>prennent en charge l'équipement des ouvrages acquis par les bibliothèques. Les modalités d'interrogation de Swets Wise relèvent à la fois de la logique d'un catalogue et de celle d'une base de recherche bibliographique : Swets Wise permet outre les recherches par titres des revues de faire des requêtes thématiques précises qui renvoient directement aux articles des périodiques avec possibilité de paramétrer des alertes.»<sup>45</sup>

Quant à Ebsco, ce prestataire propose deux services : une solution de portail « EJS » (EBSCOhost Electronic Journals Service), qui ne nous paraît pas adéquate, car, même si le portail offre un lien au texte intégral des articles, son contenu est limité aux seules revues électroniques. De même, il n'y a pas de module statistique.

Par contre, Ebsco fournit un service similaire à Swets (« A TO Z »), fédérant les bases de données et les revues électroniques, et permettant deux modes de gestion, avec un hébergement des données, soit sur le serveur de la bibliothèque soit sur celui d'Ebsco. Un module de statistique est également proposé.

#### • **Une solution intégrée**

Une solution intégrée comme le permettra le système d'information documentaire, se présente comme la plus complète et la plus innovante(cf 1.1.3).

Plusieurs sociétés proposent ce type de produits : Metalib de SFIX, AskOnce de Xerox, ou Ex-libris de Cadic, ou la solution en open source proposée par Jouve.Ces systèmes d'information offrent un point d'entrée unique à toutes les ressources électroniques de l'établissement: catalogues informatisés, bases de données bibliographiques, périodiques électroniques, moteurs de recherche.

Les Etats-Unis utilisent d'ores et déjà ces technologies, comme la bibliothèque du Massachusetts Institute of Technology ( MIT).Or, l'UVSQ disposera d'ici 2005 d'un système similaire. Il s'agit alors pour moi de trouver une solution intermédiaire et transitoire, mais qui soit assez satisfaisante pour l'usager.

#### 2.2.1.2.L'acquisition

 $\overline{a}$ 

L'Infothèque la Haute école de gestion de Genève, pour qui la fonction traditionnelle d'acquisition ne change pas, explique ses méthodes<sup>46</sup>. Les bibliothécaires procèdent à une analyse comparée des éditeurs, à partir des grilles de l'URFIST de Paris par exemple. Plusieurs critères sont passés au crible, les acquéreurs vérifient, entre autres, que l'éditeur garantit l'archivage à long terme de ses revues. Ils évaluent aussi la valeur scientifique du document (indexation dans une base de donnée, réputation de l'éditeur, vérification dans le Science Citation Index). L'accessibilité (restrictions, mot de passe ou authentification par adresse IP), le contenu (sujet, format), l'offre en texte intégral constituent aussi des arguments de poids pour l'acquisition ou non du produit.

Au MIT, ce sont les acquéreurs des différentes disciplines qui font des propositions dans leurs domaines, sauf pour les produits coûteux, dont l'acquisition est débattue en commun. Puis, le conservateur chargé des acquisitions électroniques, mène les négociations. Au niveau de la gestion, il y a une ligne budgétaire commune pour les produits électroniques.

En France, l'UMLV n'est pas organisée en sections mais selon une logique de pôles thématiques. Les acquisitions se font en commun avec la responsable du pôle et les 3 responsables des acquisitions. Elles sont traitées de manière centralisée au niveau de la gestion.

<span id="page-28-2"></span><span id="page-28-1"></span><sup>45</sup>GUILLARD Alain. *Faire évoluer l'outil d'accès aux périodiques électroniques du SCD Paris Etude d'opportunités.* Rapport de stage de la Formation initiale des bibliothécaire, ENSSIB, 2003, p.20 et sq. 46 RICHARD-ARLAUD A., LE COADIC Y-F. *Les périodiques électroniques de l'Infothèque Haute Ecole de Gestion de Genève*

<span id="page-28-3"></span><sup>[</sup>en ligne]. Juin 2002. Disponible sur le site :< [http://www.geneve.ch/heg/doc/rad/publications/map\\_infotheque\\_HEG.pdf](http://www.geneve.ch/heg/doc/rad/publications/map_infotheque_HEG.pdf)> (visité le 25 mars 2003).

<span id="page-29-0"></span>Avant d'acheter le produit, il est d'usage d'obtenir du fournisseur une période de test plus ou moins longue-3 à 6 mois en général- sur un public plus ou moins large (tout le campus, ou quelques accès seulement). L'UMLV a eu l'idée de faire tester une base « Safari » (base d'informatique en texte intégral) par un groupe d'étudiants en informatique, à partir d'une grille élaborée par le SCD et les étudiants.

Le MIT organise des tests de manière systématique.

#### 2.2.1.3.Le catalogage

Le plus fréquemment, il existe deux catalogues distincts. Un catalogue «traditionnel» de type OPAC et une base des ressources électroniques dédiée, d'e-periodiques en particulier. Cependant les ressources électroniques peuvent être signalées dans l'OPAC et faire l'objet d'un lien avec le texte intégral(ce n'est pas le cas encore à l'UVSQ).

Cette configuration existe dans des bibliothèques américaines comme au MIT. Seul le contenu des agrégateurs, trop volatile, n'est pas catalogué. Son système intégré et puissant s'appelle VERA (*Virtual Ressources Access*) ; il est à la fois un outil d'accès aux ressources  $\acute{e}$ lectronique et un outil de gestion pour les bibliothécaires<sup> $47$ </sup>

Dans VERA la notice est assez complète et offre des données liées au fournisseur (comme le nom, l'éditeur, le format, l'ISSN), des données liées au contrat, aux services de la bibliothèque, et des données relatives à la notice propre (date de création).Quant il s'agit d'un doublon papier, de simples ajouts se font sur ces zones US MARC : zone 530 (disponibilité en version électronique, format et état de collection), 856 (adresse URL), 776 (liaison avec notice dans OCLC), 949 (données d'exemplaire).

En fait, en France, peu ou pas de bibliothèque procèdent à un catalogage mêlant les types de support. Les liens se font dans le zone 856 pour l'adresse URL des sites, comme à l'UVSQ.

Quand elle existe, la base des ressources électroniques et/ou d'e-periodiques présente des notices plus ou moins complètes. Les données contenues renseignent sur la discipline de couverture, l'état de collection, le type ou le support de document (base de données, périodiques) la date de création de la notice, l'accès et le titre. Ainsi, nous avons trouvé ces types d'informations, en partie ou en totalité, à la bibliothèque universitaire d'Amiens, à l'université de technologie de Compiègne, aux SCD de Lille 2, Orléans, Rennes 1, Strasbourg 1, à la BIUSJ, à la BU de Nice. Le SCD de Nancy 1 propose même le titre abrégé, et la localisation dans le Sudoc. Ces notices semblent bien utiles pour le lecteur.

#### 2.2.1.4. La veille et la maintenance

 $\overline{a}$ 

En ce qui concerne la veille technique, un logiciel de type XENU, d'un coût de 600€ environ, vérifie systématiquement les liens de toute nature. Il est utilisé à la BIUM et au SCD de Paris 8. Ce système n'étant pas parfait, une veille humaine est aussi requise périodiquement, et est répartie entre les responsables des produits électroniques à la BIUM.

La veille au MIT, est automatique (édition de rapports mensuels par un vérificateur de liens de type XENU) mais aussi manuelle pour plus de précautions : elle confiée à des *babysitters*, qui ont en charge un bouquet défini. Les nouveaux titres, les changements dans les états de collection sont également surveillés.

Une initiative de veille partagée des périodiques électroniques s'est mise en place récemment. La «Base d'information (mutualiste) sur les périodiques électroniques »

<span id="page-29-1"></span><sup>47</sup> Pour une étude approfondie, lire le rapport de Cécile PIERRE:*Les ressources électroniques dans les bibliothèques du Massachussets Institute of technology* [en ligne]. Paris, (avril-mai 2002), disponible jusqu'à récemment sur le site de la sousdirection des bibliothèques du Ministère de l'éducation nationale.

<span id="page-30-0"></span>(BI(M)PE) est un outil de gestion créé par Dominique Rouger (SCD de l'université Jean Monnet de Saint Etienne). Il veut répondre aux difficultés auxquelles sont confrontées les bibliothèques universitaires pour mettre à jour le grand nombre de périodiques électroniques acquis dans le cadre des bouquets. Cette base permet à la fois la constitution initiale et le suivi des données dans les catalogues de chaque bibliothèque. BI(M)PE propose ainsi une base en démonstration «e-periodiques», comme catalogue des ressources électroniques, qui est en fait la base du SCD de Nancy 1. Comme la base créée au SCD de Nancy 1, BI(M)PE est accessible via un site Web dynamique, basé sur le serveur de base de données MySQL et le langage de script PHP ; il est actuellement hébergé sur le site de la bibliothèque universitaire de Nice Sophia-Antipolis<sup>48</sup>. L'actualisation des données contenues dans cette base repose sur le travail mutualiste de ses utilisateurs, chacun prenant en charge la veille d'un éditeur. La base recense les titres de périodiques électroniques, gratuits ou payants, proposés par sept fournisseurs ou éditeurs différents qui font partie de l'offre du consortium Couperin. Ainsi, BI(M)PE propose la veille de 6 des 7 bouquets de l'UVSQ -ACS, Science Direct, Interscience de Wiley, Kluwer, Link de Springer, IOP- ce qui est très intéressant pour nous.

## **2.2.2. Le « front office » (service aux usagers). L' accès et la valorisation des ressources électroniques.**

#### 2.2.2.1. L'accès distant

Peu d'universités offrent un accès à distance à partir d'un poste placé hors du campus, par serveur proxy (accès de chez soi, en passant par le serveur de l'universit , qui reconnaît les IP grâce à un filtre les accès autorisés); ce système est courant aux Etats-Unis. Des problèmes financiers et techniques, qui impliquent la renégociation de licences, peuvent en être la cause. Ainsi, la liste des revues et des bases de données est généralement accessible sur Internet, même si l'accès au contenu des revues, en texte intégral, est bien entendu restreint

Cependant, deux expériences françaises dans ce domaine ont ouvert la voie : la BIU de Montpellier et le portail [G@el](mailto:G@el) du SCDU de Grenoble. Le portail des ressources électroniques du SIDU de Grenoble propose un accès distant par serveur proxy. La BIU de Montpellier propose aussi un accès distant hors campus par reconnaissance d'adresse IP. La BU de Nice mêle les deux systèmes (adresse IP et/ou login). Original, le SICD de Metz propose une consultation à distance de ses CDROMs par un logiciel client ICA.

Sinon, la grande majorité des universités, comme l'UVSQ, propose ses ressources soit à partir du campus (laboratoires de recherche, SCD), soit à partir des sites du SCD (licence multisites), soit à partir de quelques sites seulement. Ces différents modes d'accès peuvent cohabiter sur un même campus. Cependant, les éditeurs ne sont pas forcément prêts à adopter cette démarche (problème de sécurité, copyright moins contrôlé par la bibliothèque), et ils seraient tentés de renégocier leurs tarifs à la hausse.

L'université envisage à moyen terme de se doter d'un système d'accès à distance.

2.2.2.2. La présentation et le signalement des ressources électroniques

Les ressources électroniques nécessitent une bonne identification.

En général, quand une rubrique dédiée aux ressources électroniques existe, ces dernières sont assez bien présentées par un titre de type «ressources à distance» sur la page d'accueil du SCD ou « accès aux ressources électroniques », comme à l'UVSQ. La présentation est plus ou moins approfondie.

 $\overline{a}$ 

<span id="page-30-1"></span><sup>&</sup>lt;sup>48</sup> Voir< http://bunsa.med.free.fr/outil\_perelec/outil\_perelec\_accueil.html>

<span id="page-31-0"></span>Elle peut être très simple, comme c'est le cas à l'UVSQ. L'accès se fait soit à partir de la page de la bibliothèque, soit à partir de celle la page d'accueil du site de l'université.

La plupart des bibliothèques ont une page dédiée aux ressources électroniques. Elles sont soit mélangées avec les autres supports (signets, bases…), soit distinctes dès la page d'accueil ou, lorsque l'on progresse dans l'arborescence. Quelques SCD mélangent leurs ressources comme les SCD du Mans, de Lille 1, ou l'INP de Lorraine. Mais le plus souvent, le classement se fait par typologi[e49](#page-31-1) comme à la BU d'Artois, aux SCD de Besançon, de Bretagne Occidentale, de Bretagne du Sud. Le classement peut se faire par section/discipline ( BU de Nice, SCD de Reims, Rennes, Cergy-Pontoise, Paris 11) ou par thème (SCD de Rennes 2, Paris 3, Paris 8). Différents modes de classement peuvent cohabiter, comme un classement thématique pour les signets, alphabétique pour les bases de données, ou par éditeur pour les revues. L'accès aux ressources peut être « rapide » ou non comme au SCD de La Rochelle ; l' « accès rapide » est en fait une recherche par menu déroulant et l' accès normal une recherche par feuilletage, accompagné de notices décrivant les bases.

Les ressources sont signalées avec plus ou moins de précision; une notice explicative peut accompagner le produit, avec des données diverses telles que :

- La mention du texte intégral.
- Le nom de l'éditeur.
- La période de couverture.
- L'accès.

 $\overline{a}$ 

- La dernière mise à jour.
- L'adresse URL de la ressource.
- Le type de ressource.

Ce signalement est plus ou moins normalisé par champs, comme à Cujas ou de manière plus libre comme au SCD de Paris 12 ou à celui de l'UVSQ.

Certains SCD, pédagogiquement, expliquent les enjeux et les problèmes de la documentation électronique, en créant des liens vers le site de Couperin. Il s'agit de faire comprendre aux étudiants et aux enseignants-chercheurs que cette documentation, à laquelle ils ont accès de manière « quasi-magique », n'est ni gratuite ni acquise avec facilité.

Beaucoup éditent des avertissements (copyright, accès) à destination de leurs lecteurs. Le SCD d'Orléans a rédigé pour ses lecteurs une charte d 'utilisation des ressources électroniques. La BIUSJ a édité un long avertissement sur les coûts de la documentation électronique.

Il faut en effet responsabiliser les usagers.

#### 2.2.2.3.La convivialité et la fonctionnalité

Ce sont des indicateurs très importants pour évaluer la valorisation et l'accès des ressources électroniques.

Etudions le site Web de l'UVSQ. Sur la page Web du SCD (voir annexe 4), la page « Ressources électroniques » se divise en 2 parties :

<span id="page-31-1"></span><sup>&</sup>lt;sup>49</sup> E-periodique CD-ROMs, bases de données, signets, ouvrages électroniques, travaux d'étudiants et de chercheurs numérisés le cas échéant comme à l'université de Bretagne du Sud, cours en ligne comme au SCD de Toulouse 3 ou à la bibliothèque interuniversitaire Cujas.

a) Une liste des éditeurs (10) dont 7 proposent des bouquets. Il y a , incluse dans cette liste, une rubrique « Autres éditeurs »(c'est-à-dire les revues fournies gratuitement par les agences, achetées isolément, ou les revues dont l'UVSQ possède la version papier). Une sous-partie propose l'accès aux sommaires de certaines revues.

b) Une liste des bases de données (13).

Or, les CD-ROMs disponibles ne sont pas signalés sur cette page dédiée, par contre, ils le sont dans l'OPAC.Quand on active le lien, une page d'information sur l'éditeur s'affiche, proposant la connexion à la base. Ce signalement simple se retrouve sur le site du SCD de Dijon, de Paris 5, de la BIUP par exemple.

Il est dommage que les utilisateurs ne soient pas avertis, d'entrée, des domaines couverts par les bases de données et les bouquets d'éditeurs.

En comparaison, le site de l'Infothèque de Genève<sup>50</sup>, dans un document disponible en ligne, explique la simplicité et la fonctionnalité de son interface (voir annexe 9).

La page d'accueil de sa base des ressources électroniques est aussi divisé en 3 parties:

- a) Une courte introduction avec des liens pointant vers la liste des titres disponibles, des informations sur le consortium des bibliothèques universitaires suisses, sur les périodiques de plusieurs éditeurs, sur la création d'alertes, sur la manière de citation les documents électroniques.
- b) Une partie centrale composée d'un bandeau alphabétique, avec un logo indiquant si le texte intégral est disponible et une indication concernant la mise à jour
- c) Une liste des périodiques, avec l'état de collection et le descriptif, la disponibilité (lien hypertexte, sommaire…)

La BU de Nice offre aussi une division claire en 3 parties (voir annexe 8) :

- a) Les périodiques électroniques dont la recherche est facilitée par la proposition de plusieurs modes de recherche.
- b) Les bases de données.
- c) Les actualités (nouveautés, tests, pages nouvelles), qui sont un point remarquable de leur stratégie de communication. De plus, de multiples poins d'entrée aux ressources électroniques sont proposés à partir des pages des service centraux de l'université, des pages des sections, de la page d'accueil de la bibliothèque. Les ressources électroniques sont donc très bien présentées et valorisées.

De même, certaines bibliothèques présentent les hits des revues les plus consultées, des «flashs» ou autres «zooms» sur certaines revues comme le SCD de Lyon 2, ou celui de Caen, la BMU de Clermont-Ferrand, le SICD de Lyon, la BU de Nice. Le SCD de Reims propose un «hit des liens» dans sa rubrique: « les sites qui vont ont le plus plu». [51](#page-32-1) 

Plus modeste, le SCD d'Orléans propose une présentation des bases et des bouquets sous forme de tableau synthétique, avec les principales informations comme la disponibilité en texte intégral, le domaine, la couverture, l'accès, la localisation ; on peut accéder à la documentation par type de ressource, par feuilletage alphabétique, par section. Cette solution peut être intéressante pour les SCD disposant de peu de moyens.

### 2.2.2.4.Les services aux lecteurs

Le lecteur est autonome devant son poste. Outre les aides physiques des bibliothécaires, quand la consultation se fait au sein de la bibliothèque, les aides en ligne se développent. Elles sont plus ou moins approfondies, comme aux SCD de Bordeaux 2 ou de Limoges, qui

<span id="page-32-0"></span> $50$  cf note 46

<span id="page-32-1"></span><sup>51</sup> Voir :< <http://www.univ-reims.fr/URCA/BU/cgi-bin/links/pages/Cool/>>

<span id="page-33-0"></span>lui édite des modes d'emploi complets faits « maison ». Le SCD de Reims oriente les lecteurs vers les guides produits par les éditeurs ou les producteurs des bases. L'UVSQ propose, par éditeur, une petite aide à la recherche (voir annexes 5 et 6). Le SCD de

Nancy 1 offre une rubrique FAQ (Foire aux Questions).

Des services que l'on trouve dans des centres de documentation, comme un service SVP, sont proposés au SCD de Paris 8 ou à la BIUM. Des particuliers peuvent demander une bibliographie, des renseignements divers, la localisation d'un document.

Dans une logique d'interactivité, le SCD de Nancy 1 propose aussi à ses usagers de faire des suggestions en ligne.

Ces initiatives peuvent nous inspirer (cf  $3^{\text{eme}}$  partie)

#### 2.2.2.5. La recherche

En général, le mode de recherche et d'accès aux revues (qui posent plus de problèmes que les bases ou les signets car elles sont foisonnantes), se fait par éditeur, et/ou par liste alphabétique et/ou par feuilletage alphabétique, et/ou par liste thématique, présentée grâce à un menu déroulant ou sous forme de tableau.

Quant aux bases, elles sont classées et accessibles par ordre alphabétique ou thématique. Les bouquets sont aussi classés par ordre alphabétique le cas échéant.

Peu de bibliothèques offrent un moteur de recherche fédérant les revues, et encore moins toutes les ressources électroniques. L'UMLV, propose un moteur, mais fédérant les ressources qu'elle produit (par exemple les thèses en ligne). 19% des sites Web retenus par Caroline Bruley proposent un moteur de recherche propre aux pages de la bibliothèques<sup>52</sup>

Le plus souvent, les formulaires de recherche se limitent aux mots du titre de la revue (8 SCD<sup>53</sup> et bibliothèques), même si la BU Nice propose des options plus avancées, comme la possession ou non de la version papier, le mode d'accès…. Le SCD de Strasbourg 1 propose un formulaire de recherche par éditeur et/ou bouquet.

Plus sophistiqué, le moteur du SCD de Reims balaie toutes les ressources disponibles; les résultats de la recherche sont classés alphabétiquement et par type de ressource.

La BIUM propose un moteur de recherche par type de document (bases payantes, bases gratuites, périodiques gratuits, périodiques payants…), avec deux possibilités de recherche : une recherche par mot-titre et une à partir d' une liste fermée de thèmes ou de spécialités médicales, consultable grâce à un menu déroulant.

Cependant, aucune bibliothèque française ne propose une recherche très affinée, capable de balayer les articles contenus dans les périodiques. En Europe, le programme « Elin@lund<sup>54</sup> » en Suède (université de Lund) propose un tel système : le moteur de recherche capte les metadonnées contenues dans les articles. Malheureusement ce système est difficilement exportable pour le moment, pour des raisons financières et de copyright. De même, la stabilité de l'équipe fondatrice du projet n'est pas garantie. Cependant, à terme, le SID pourra permettre ce genre de recherche (grâce à la technologie SFX).

#### 2.2.2.6. Le service de références virtuelles

Une trentaine de bibliothèques proposent des signets. C'est le service le plus représenté des sites Web de bibliothèque.<sup>55</sup>Cela va d'une liste de simples liens à une base ordonnée de signets, élaborés selon une politique documentaire définie, classés par discipline et sousdiscipline enseignées à la facultés (par exemple, le SCD d'Aix Marseille 2).

<span id="page-33-3"></span><span id="page-33-2"></span>

<span id="page-33-1"></span> $^{52}$  BRULEY Caroline. Bulletin des Bibliothèques de France. Ibidem.p. 18

<sup>54</sup> Pour plus d'informations, voir la page de la bibliothèque de l'université consacrée au projet :<br><sup>54</sup> Pour plus d'informations, voir la page de la bibliothèque de l'université consacrée au projet : <http://pluto.lub.lu.se/about/one.html>(page visitée le 30 septembre 2003) [55](http://pluto.lub.lu.se/about/one.html) BRULEY Caroline. *Bulletin des Bibliothèques de France*. Ibidem. p.19.

<span id="page-33-4"></span>

Le classement se fait aussi par type d'outil (dictionnaires, guides de recherche, presse, catalogues de bibliothèques, annuaires, moteurs), et/ou par thème, ce qui est le cas le plus fréquent. Par exemple, le SCD d'Amiens propose des livres électroniques, des titres de presse, une sélection de sites administratifs. Le contenu des signets est décrit avec plus ou moins de brièveté (introduction générale des «catégories » de liens au SCD de Paris 12). Les SCD de Rennes2 et Strasbourg 1 fournissent des descriptions plus complètes.

Le SCD de l'UVSQ propose depuis récemment une page des liens thématiques sur sa page «Ressources électroniques», concernant des sites bibliographiques et des ressources par grande section (sciences et SJP/SSH).

A noter que peu de sites signalent les périodiques ou les bases alternatifs (c'est-à-dire non commerciaux), des preprints sauf la BMU de Clermont-Ferrand ou la BIU de Montpellier. La BU de Nice propose un répertoire de périodiques gratuits classés par discipline et la BIUM pratique une veille des journaux gratuits. Ces deux établissements mènent une véritable politique documentaire dans ce domaine. Ce sont des exemples intéressants, dans la mesure où l'offre commerciale est de plus en plus coûteuse, et dans la mesure où toute bibliothèque se doit de proposer une offre variée et alternative.

Ainsi, ce travail de repérage m'a été très utile pour préconiser des solutions adaptées à notre situation et à nos moyens.

## <span id="page-35-0"></span>**3. Réalisation du projet**

### **3.1.Mettre en place le service**

#### **3.1.1.Coordonner**

 $\overline{a}$ 

Actuellement, le SCD reste organisé en sections. La facturation et l'acquisition des produits électroniques relèvent des chefs de section. Cependant, à moyen ou long terme, la situation est susceptible d' évoluer vers une plus grande autonomie du service de la documentation électronique, doté d'un budget propre.

Ces deux formules présentent des avantages et des inconvénients.

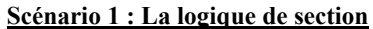

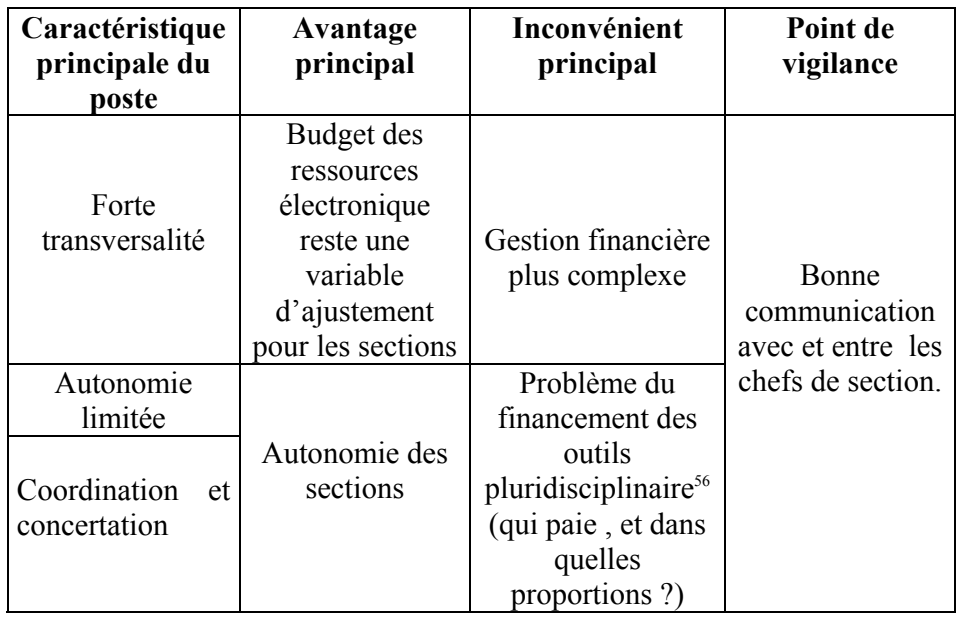

<span id="page-35-1"></span><sup>56</sup> 165 des revues contenues dans le bouquet d'Elsevier ou 108 dans celui de Kluwer concernent la section SJP alors qu'ils sont payés par la section science.
| Caractéristique<br>principale du<br>poste              | Avantage<br>principal                                    | Inconvénient<br>principal       | Point de<br>vigilance               |
|--------------------------------------------------------|----------------------------------------------------------|---------------------------------|-------------------------------------|
| Autonomie                                              | Souplesse                                                | Au niveau<br>comptable, perte   | Bien prévoir les<br>acquisitions et |
| Animation du<br>circuit du<br>document<br>électronique | Suivi total du<br>circuit du<br>document<br>électronique | de crédits pour<br>les sections | les coûts<br>techniques             |

**Scénario 2 : Logique de centralisation**

Je rappelle les missions qui me sont attribuées (2.1.) :

- Veille, conseil, expertise technique et documentaire.
- □ Aide à la décision.
- Gestion et négociation.
- Information et formation

#### **3.1.2.Pré-requis pour la mise en place du nouveau service**

Avant d'établir les étapes de la gestion quotidienne de ce nouveau service, il faut étudier les pré-requis nécessaires à la mise en place du nouveau service. Dans les premières semaines, il me faudra :

- ⇒ Localiser les factures et les licences, et centraliser celles dont la présence n'est pas nécessaire dans les sections ou au siège de la direction.
- ⇒ Localiser, centraliser et rapatrier toutes les archives et documents nécessaires au bon fonctionnement du service (licences, courriers avec les éditeurs et les consortium, adresses IP, adresses des contacts, statistiques, suggestions d'achat des enseignants-chercheurs, incidents…).
- ⇒ Contacter tous les interlocuteurs et me présenter comme la nouvelle personneressource. Pour le moment, les courriers et les courriels concernant la documentation électronique sont redirigés vers mes boîtes

#### **3.1.3. Description des tâches**

 $\overline{a}$ 

Cécile Pierre<sup>[57](#page-36-0)</sup> décrit le circuit du document électronique et les nouvelles tâches du responsable (transversal dans mon cas), en charge de ces dossiers.

Sous la forme d'un tableau synthétique, je dresse un descriptif de ces tâches.

<span id="page-36-0"></span><sup>57</sup> PIERRE Cécile. *Mise en place et suivi d'un service de revues en ligne à la Bibliothèque Interuniversitaire Scientifique Jussieu.* [support de cours] Formation initiale des bibliothécaires, ENSSIB, Octobre 2002.

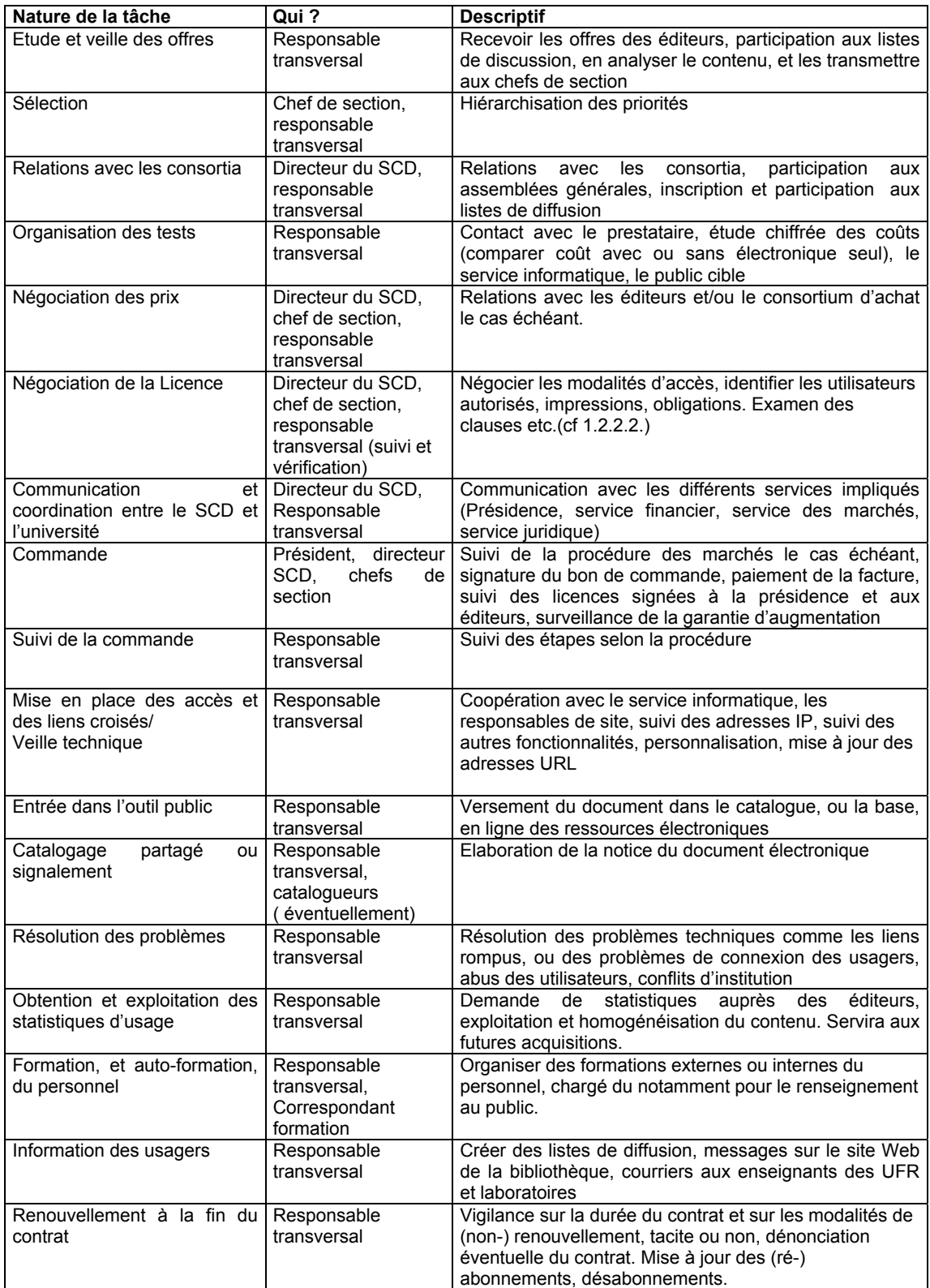

#### **3.1.4. Les outils de gestion**

.

Afin de mener à bien ces missions, j'aurai à ma disposition plusieurs outils de gestion. Je ne vais pas développer les détails de tous ces outils mais seulement quelques uns :

¾ Un tableau synthétique déjà existant, sous format Word, mais à convertir sous format Excel pour permettre des calculs et des opérations. Les indicateurs seraient les suivants :

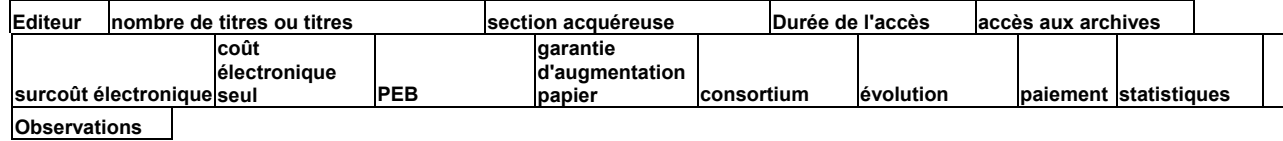

¾ Un tableau de bord par éditeur afin de pourvoir gérer au quotidien et à plus long terme selon des indicateurs précis.

Il aurait comme avantage de suivre le circuit du document étape par étape.

|                                | <b>Date</b>                   | <b>Date</b>     | <b>Durée</b>   | <b>Durée</b> | <b>Observations</b> |
|--------------------------------|-------------------------------|-----------------|----------------|--------------|---------------------|
|                                | prévisionnelle                | effective       | prévisionnelle | effective    |                     |
| Arrivée analyse                | 19 mars                       |                 |                |              | Manque de           |
| sélection de                   |                               |                 |                |              | documentation       |
| l'offre                        |                               |                 |                |              | dans cette          |
|                                |                               |                 |                |              | discipline. Offre   |
|                                |                               |                 |                |              | Couperin            |
| <b>Transmission aux</b>        | 2 avril                       | 7 avril         | 15 jours       | 17 jours     | Feu vert            |
| chefs de section               |                               |                 |                |              |                     |
| Négociations,                  | 10 avril-10 mai               | $12$ avril- $8$ | 30 jours       | 26 jours     |                     |
| approche                       |                               | mai             |                |              |                     |
| Test et analyse                | 20 mai-20                     | 20<br>mai-25    | 60 jours       | 55 jours     |                     |
| des tests                      | juillet                       | juillet         |                |              |                     |
| Négociation de la              | 1 <sup>er</sup><br>septembre- | 5               | 30 jours       | 40 jours     | Négociations        |
| licence                        | $1er$ octobre                 | septembre-      |                |              | difficiles          |
|                                |                               | 15 octobre      |                |              |                     |
| Commande                       | 15<br>Avant<br>le             | 18 octobre      |                |              |                     |
|                                | octobre                       |                 |                |              |                     |
| Envoi de 2 des 3               | Avant le 25                   | 28 octobre      |                |              | Perte des           |
| ex la licence au               | octobre                       |                 |                |              | licences au         |
| Dr du SCD                      |                               |                 |                |              | service financier   |
| Envoi des 2                    | Avant le 30                   | 30 octobre      |                |              |                     |
| exemplaire à la                | octobre                       |                 |                |              |                     |
| présidence pour                |                               |                 |                |              |                     |
| signature                      |                               |                 |                |              |                     |
| Envoi<br>des<br>2 <sup>1</sup> | Avant le 5                    | 4 novembre      |                |              |                     |
| exemplaires                    | novembre                      |                 |                |              |                     |
| signés à éditeur               |                               |                 |                |              |                     |
| Réception<br>d'un              | Avant le 15                   | 14              |                |              |                     |
| exemplaire signé               | novembre                      | novembre        |                |              |                     |
| Envoi d'un                     | Avant le 17                   | 17              |                |              |                     |
| exemplaire à la                | novembre                      | novembre        |                |              |                     |
| Présidence                     |                               |                 |                |              |                     |
|                                |                               |                 |                |              |                     |

Ex : *éditeur « Editeur » – licence année 2003 – 2005*

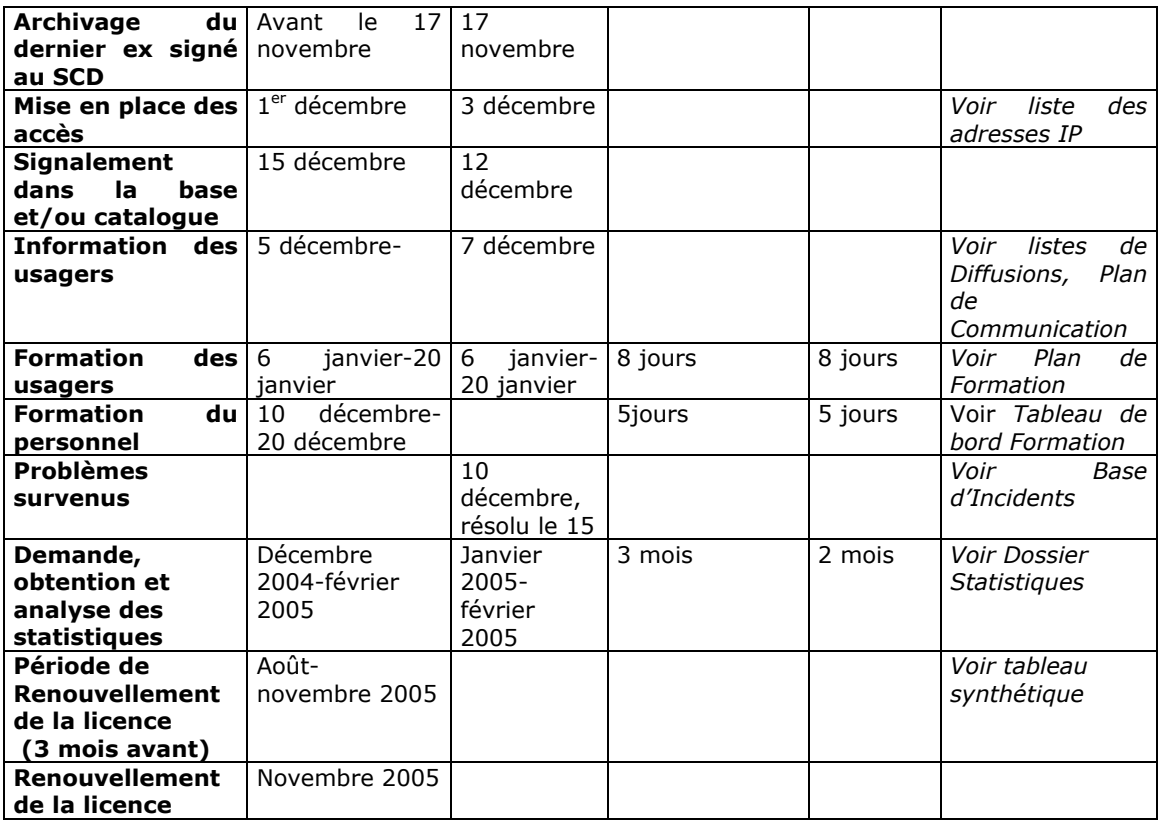

- ¾ Une fiche par éditeur, classée dans le dossier dédié à l'éditeur. Elle mentionnerait diverses données comme : la durée et le début du contrat, le public autorisé, le public concerné, l'accès croisé ou pas, le PEB (autorisé par Ariel ou PEB classique), le surcoût, la garantie d'augmentation, les conditions de désabonnement, la possibilité d'ajouter un abonnement.
- ¾ Une base des périodiques gratuits, à partir des relevés édités tous les trimestres par notre agence d'abonnement Ebsco. Je peux aussi ajouter les bases et périodiques alternatifs gratuits offerts sur Internet.
- ¾ Une base d'incidents. Il faudrait établir une fiche d'identité pour chaque type d'accident, le mode et le délai de résolution, les contacts des services techniques du fournisseur et/ou de l'éditeur.
- ¾ Etablir un planning de veille. Par exemple, décider de pratiquer une veille tous les trimestres pour un bouquet, et tous les mois pour un bouquet ayant déjà présenté des problèmes. A l'avenir, il serait envisageable de pratiquer un système de *« baby-sitting* » à l'américaine en répartissant la veille entre plusieurs personnes. L'achat de vérificateurs de liens de type XENU ou WebQa de la société Watchfire est envisageable.

 La participation à la veille collective de BI(M)PE est une éventualité. De toute manière, nous exploiterons les ressources de la base.

- ¾ Exploiter les statistiques d'exploitation, qu'elles soient quantitatives ou qualitatives (cf 3.3.2.).A partir de l'analyse de ces données, je pourrai établir une étude des coûts par bouquet et /ou revue, par base et, calculer le prix de revient réel d'un titre et ainsi rationaliser les acquisitions. Par exemple, le SCD de Paris 9 exploite un tel tableau élaboré à partir du nombre de titres contenus dans un bouquet, relatifs aux disciplines enseignées à l'université, une fois les doublons retirés de la base de calcul. Le SCD de Paris 9 obtient ainsi le prix de revient d'un titre par bouquet. Par exemple, Elsevier coûte 23€ par titre, et Kluwer 7,8€. Même si l'UVSQ est généraliste, cette évaluation n'en a pas moins intéressante, car elle permet de mettre en comparaison le coût réel d'un bouquet et son utilisation.
- ¾ Un tableau des adresses IP de l'université, indiquant l'origine des postes informatiques arrosés (SCD,laboratoires associés ou non, IUT, école d'ingénieurs…), et signalant les problèmes techniques survenus.
- ¾ Un logiciel de gestion des licences d'éditeurs. Ainsi, Ebsco en propose un « Licencing » à partir de 2004. Son prix n'est pas encore connu.

## **3.2. Facilité l'accès et valoriser les ressources électroniques**

#### **3.2.1. Réorganiser l'interface**

Le SCD n'a pas la maîtrise de ses pages Web, même s'il est responsable des données le concernant. Dans ce mémoire, je n'ai pas vocation à modifier toutes les pages dédiées au SCD, mais à réfléchir à l'accès aux ressources électroniques, dans le cadre et les contraintes connues.

L'interface recenserait toutes les ressources disponibles par support et offrirait le lien pour y accéder : revues électroniques, bases de données, CD-ROMs, signets.

Il serait bon aussi d'y ajouter d'autres catégories comme un « répertoire des revues gratuites» classé par section . De telles revues existent déjà sur le site du SCD mais sous la rubrique « Autres éditeurs ». Or cette base gagne à être enrichie, grâce à une veille accrue de notre part sur les revues fournies gratuitement par nos agences d'abonnement, et grâce à une veille « active » sur Internet, quitte à repêcher les revues gratuites présentées par la BU de Nice. Des liens vers des sites de preprints seraient également bienvenus. Il faudrait garder le lien vers les accès aux sommaires

Lorsque le SID sera en place, il faudrait installer, à côté du super-moteur de recherche, une recherche assistée, proposant les ressources par discipline et sous-discipline comme il existe déjà à Paris [858.O](#page-40-0)n pourrait imaginer une première « maquette » d'interface simple et aisément réalisable, inspirée de ce qui existe déjà :

 $\overline{a}$ 

<span id="page-40-0"></span><sup>58</sup> Voir : http://www-bu.univ-paris8.fr/AIE/AIE\_4/Interface/resdisciplines/Disciplines.htm

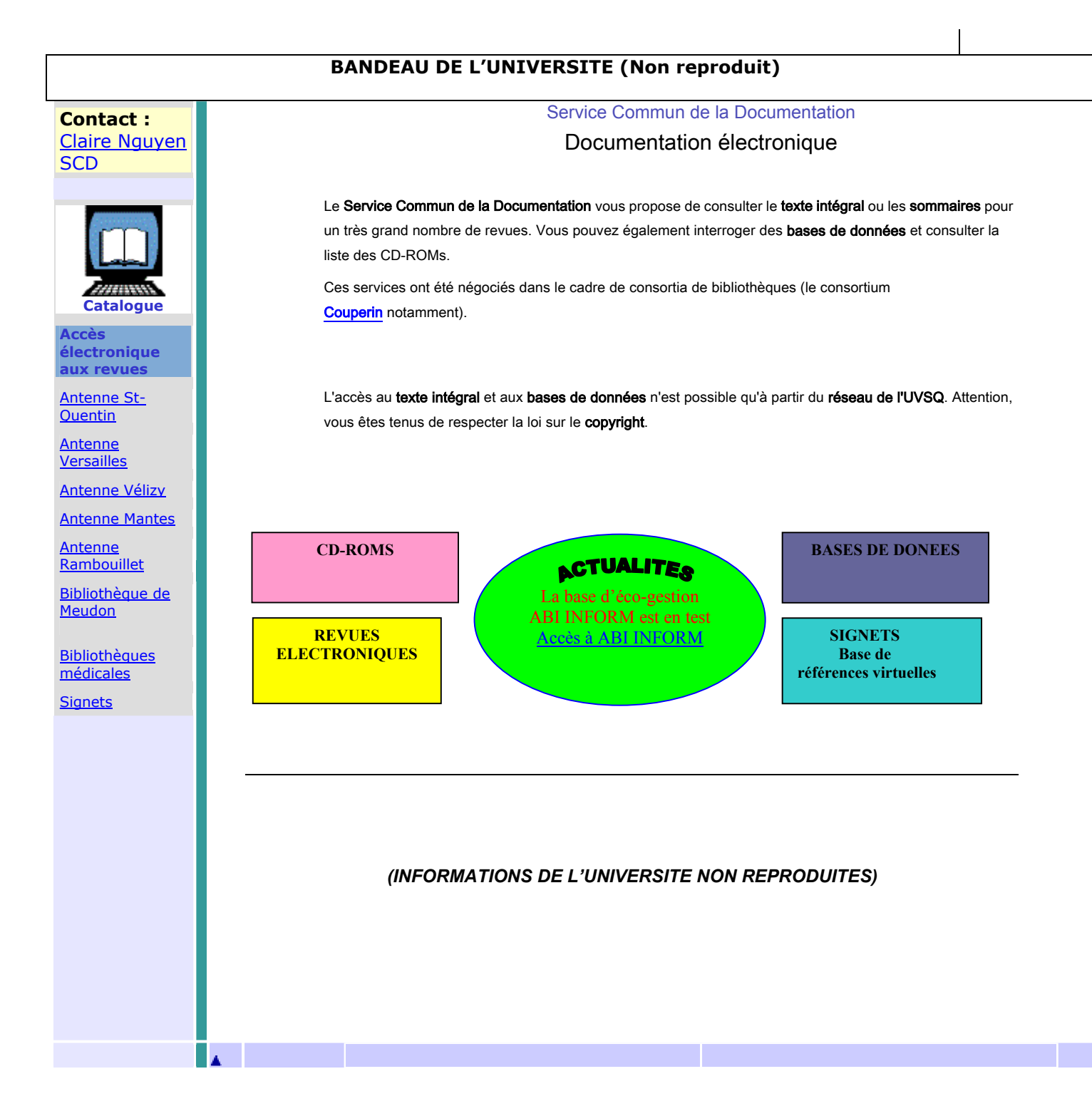

#### **3.2.2. La base d'e-periodiques**

Après étude des différentes solutions (cf 2.2.), je pense qu'adopter une solution commerciale de type « serial solution » vendue par Ebsco ou Swetswise est intéressant comme le tableau ci-dessous le démontre. En effet, en attendant le nouveau SID, il s'agit de trouver une solution provisoire viable, peu coûteuse et rapide.

#### **Tableau et analyse des différentes solutions**

⊕ point positif

∅ point négatif

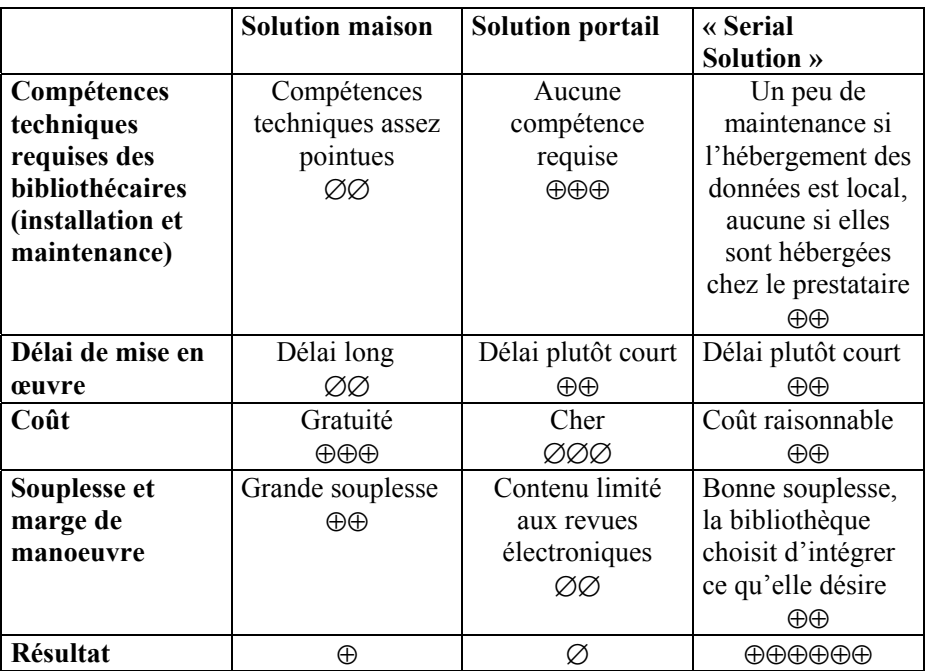

Ce type de portail (Ebsco par exemple) regroupant tous nos abonnements et offrant un lien vers le texte tntégral de nos revues est intéressant, car il permet de faire une recherche par mot du titre, par feuilletage et liste alphabétique. Un moteur de recherche balayant plusieurs critères est aussi proposé(comme l'éditeur, l'ISSN, le sujet selon la classification de la *Library of Congress*). Ces trois critères de recherche sont essentiels.

Pour simplifier plus encore la recherche, nous pourrions demander au prestataire de nous fournir une interface personnalisée très simple, avec ces 3 modes de recherche. On peut s'inspirer de l'interface du SCD d'Aix-Marseille 2, en le personnalisant :

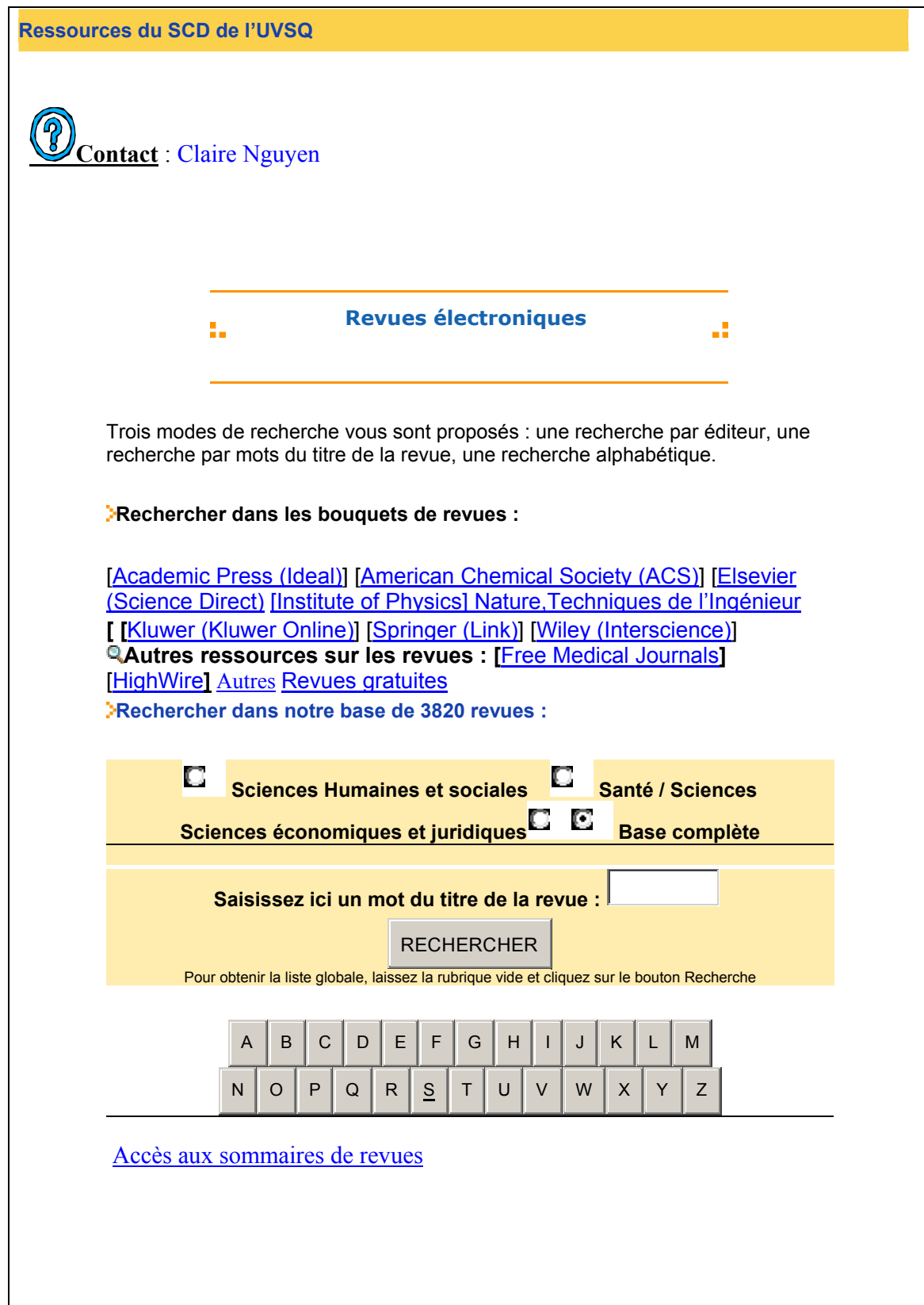

La maintenance de la base d'e-periodiques devrait être à la charge le prestataire choisi, sauf si nous choisissons un hébergement local, dans ce cas nous aurons à envoyer au prestataire la liste des titres et bouquets auxquels nous sommes abonnés.

Sur l' interface commune aux ressources électroniques, il faudrait créer un lien vers la base des périodiques électroniques, en expliquant la nature et le rôle du portail. On pourrait imaginer un encart de ce type :

« Vous pourrez trouver tous les titres auxquels l'université est abonnée. Vous pouvez effectuer des recherches selon le sujet en faisant votre choix, à partir d'une liste de sujets déterminée, à partir des mots du titre de la revue, de l'éditeur et d'autres critères. Puis, en cliquant sur le lien, vous serez dirigé vers le texte intégral de la revue choisie ».

#### **3.2.3. Les bases de données**

Quelques universités mêlent les deux types de ressources, bases de données et revues en ligne, afin d'écourter les recherches de l'étudiant et lui éviter de faire deux fois la même recherche. Comme les bases de données sont consultables de n'importe quel poste, et que les CD-ROMs ne sont exploités qu'en version monoposte, il faut peut-être distinguer les accès.

Sur la page d'accueil des «Ressources électroniques», il faudrait créer un lien vers une page dédiée aux bases de données. Sur cette page il faudrait créer deux liens pointant deux modes de recherche différents : un classement alphabétique et par thèmes, qui recoupe les disciplines enseignées à l'UVSQ. La quantité raisonnable de ressources que nous avons, nous permet de faire l'économie d'un moteur de recherche, et les développements techniques que cela implique.

#### **Exemple d'interface**

# **BASES DES DONNÉES CONSULTABLES DEPUIS LE CAMPUS DE L'UNIVERSITÉ**

## **CLASSEMENT PAR ORDRE ALPHABÉTIQUE**

**Liste alphabétique**

**Accès par ordre alphabétique**

Sélectionnez un titre

 $\blacksquare$ 

## **CLASSEMENT PAR THÈMES**

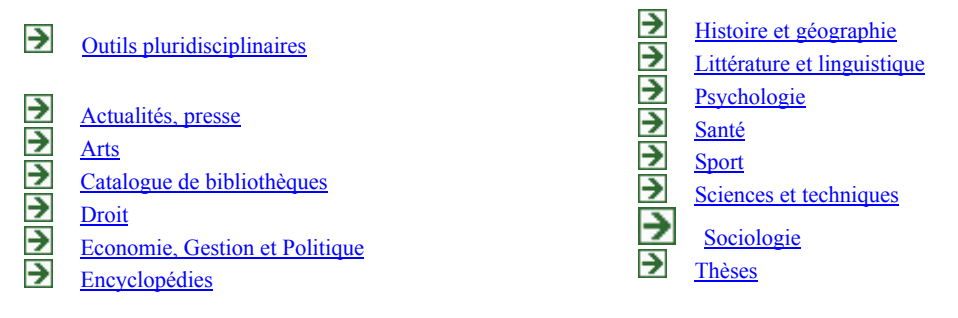

Lorsque le lecteur activera le lien, il aura accès à une notice descriptive, accompagnée d'une aide à la recherche, et des modalités d'accès.

Les données sont: le titre, la période de couverture, le lieu de consultation (avec un lien renvoyant aux renseignements pratiques du site), une description, la couverture, la catégorie, le niveau, l'accès à Internet et l'adresse.

On peut ajouter à cette base de bases, des bases gratuites comme DADI.

#### **Exemple de notice**

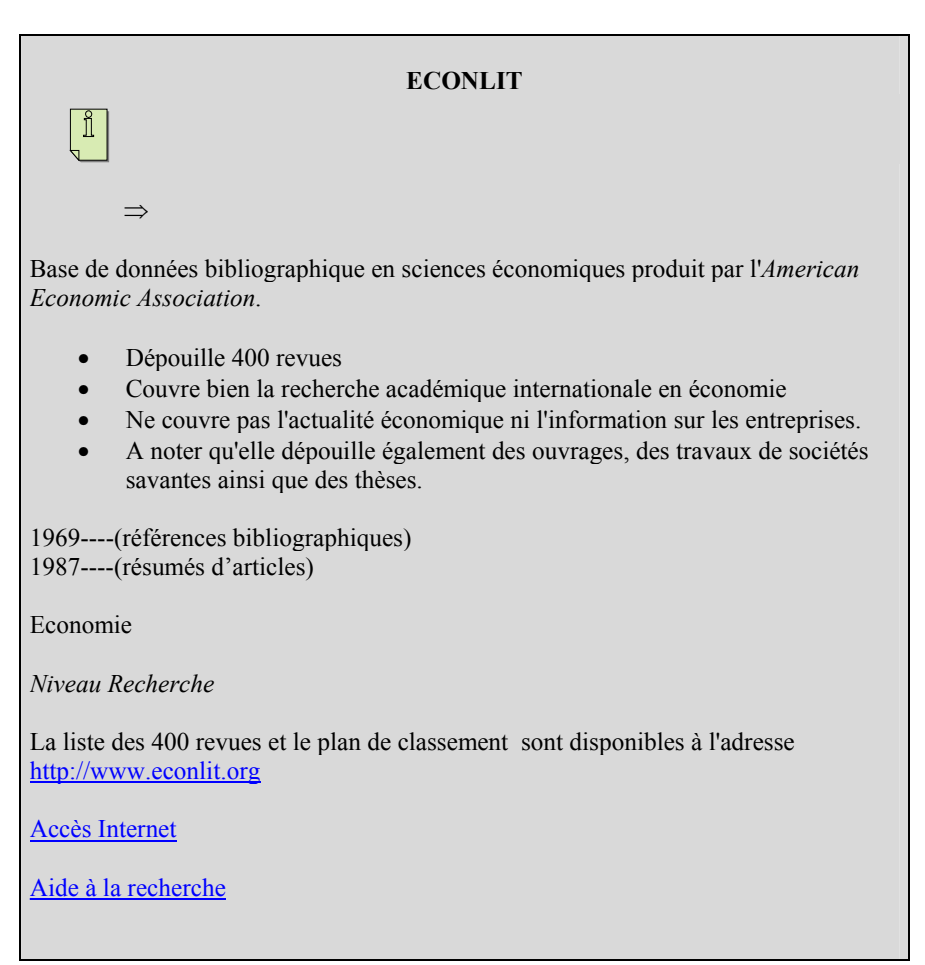

Le lien vers l'aide à la recherche orientera l'usager soit vers la page d'aide à la recherche de la base de données, soit vers un mode d'emploi indépendant (type URFIST, ou autre université), soit le cas échéant, vers un mode d'emploi fait «maison». Ainsi, nous pouvons reprendre ce qui existe déjà à l'UVSQ (voir annexe 5).

#### **3.2.4. Les CD-ROMs**

De même, il serait bon de signaler les CD-ROMs possédés par le SCD, classés de manière thématique et accompagnés d'une notice descriptive. Les renseignements seront : le titre, la période de couverture, le lieu de consultation (avec un lien renvoyant aux renseignements pratiques du site), une description, la couverture, la catégorie, le niveau, l'accès ou non à Internet (que j'ai mis à titre d'exemple ici même si Francis n'est pas consultable en ligne).

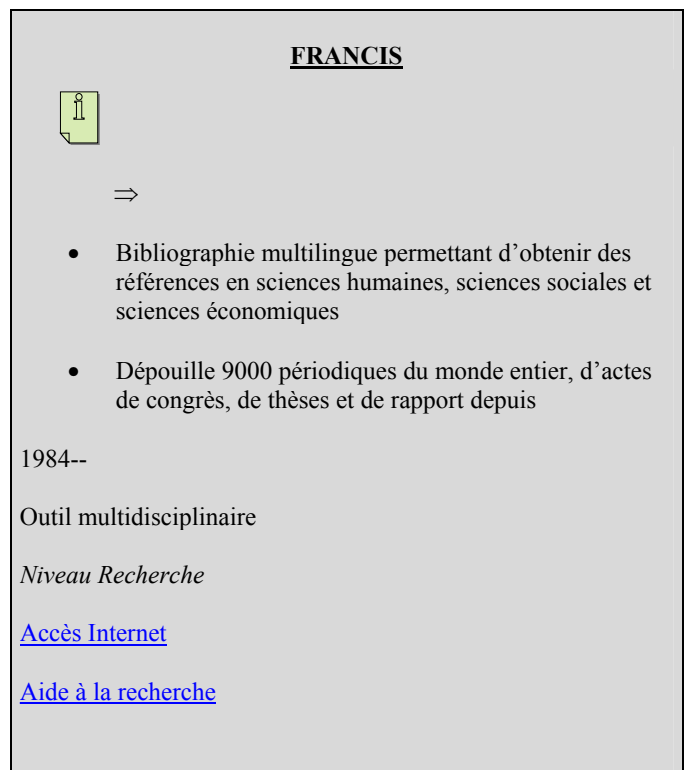

**Exemple de notice**

#### **3.2.5. Une base de signets**

Nous n'avons pas de signets mais juste une page de liens, crées depuis peu, et classés par section et typologie sous cette appellation « sites spécialisés ».

Créer une base de liens est important pour équilibrer le contenu et le niveau des ressources électroniques, car les CD-ROMs, les bases de données et les périodiques électroniques s'adressent surtout à des étudiants de niveau recherche ( à partir de la maîtrise), et à des enseignants-chercheurs. De même, peu de manuels électroniques sont disponibles sur le marché. Constituer une base de signets peut intéresser les étudiants en début de cursus si nous sélectionnons pour eux des sites de première approche. Ainsi, l'UMLV sélectionne ses signets en fonction des deux premiers cycles.

Plusieurs questions se posent à propos de ces ressources.

 $\Box$  Quel types de sites sélectionner? Il faut choisir les sites couvrant, de manière sérieuse, les disciplines enseignées à l'UVSQ. Puis, ajouter des outils bibliographiques (dictionnaires, catalogues et sites de bibliothèques), et notamment des sites aidant à la recherche sur Internet (URFIST, guides de recherche…). Enfin un répertoire d'adresses utiles (ministères…), et des liens vers la presse seront ajoutés.

 Comment sélectionner ? Deux scénarii sont envisageables : aller nous-mêmes à la chasse aux sites sur le Web, ou reprendre ceux qui ont déjà été référencés par nos collègues d'autres institutions. La première hypothèse, très gourmande en temps et en moyens humains, serait valable si nous exploitions un secteur documentaire particulier (documentation régionale par exemple), ou si nous devions offrir une documentation exhaustive (une mission de CADIST par exemple). Or, ce n'est pas le cas. Mieux vaut donc s'inspirer les signets existants, ce qui nous évitera d'établir une grille de sélection, et de se perdre dans de longues requêtes.

Nous pourrions nous inspirer des signets de la BnF (projet Renardus, 2000-2002).<sup>59</sup>D'autres bibliothèques fournissent de très bons liens comme la BIUM, dans le secteur de la santé, ainsi que la bibliothèque Cujas dans le domaine juridique, ou encore le SCD de Paris 8 en sciences humaines et sociales. Il faudrait établir une veille régulière sur ces liens.

#### Comment classer et décrire ces signets ?

 $\overline{a}$ 

Le classement peut se faire de manière thématique et disciplinaire, ainsi que par typologie sous forme de liste.

J'ai pris l'exemple du SCD de Strasbourg 1, en le personnalisant, qui s'approche, dans sa clarté et sa simplicité, du modèle recherché.

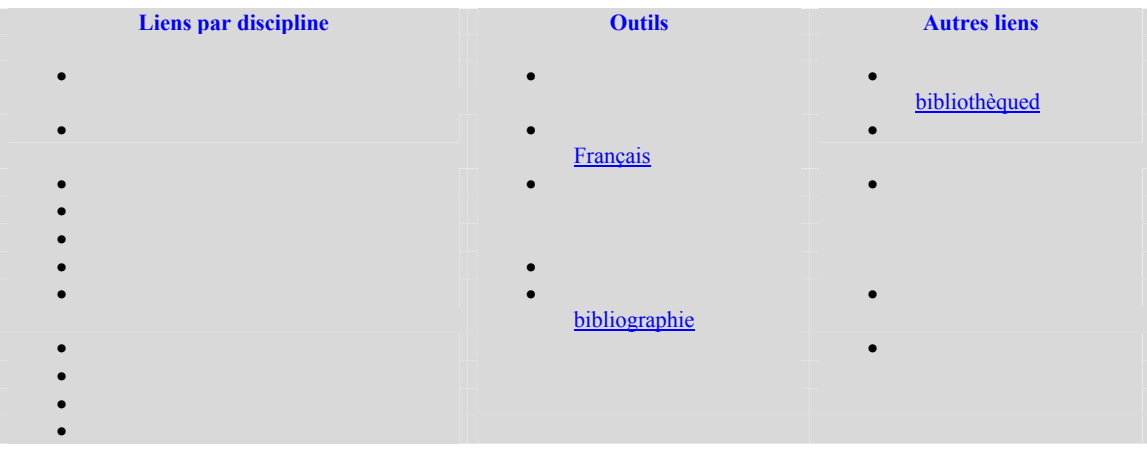

<span id="page-47-0"></span><sup>59</sup> Pour plus d'information, voir à cette adresse : http://www.bnf.fr/pages/liens/apropos.htm

Sciences de l'éducation • Sciences de la Terre

A l'intérieur d'une discipline, les ressources seront elles-mêmes organisées par support et localisation :

- A Paris
- **Banques de données**
- **Catalogues** • [Répertoires de sites](http://www-scd-ulp.u-strasbg.fr/liens/)
- Réservoirs de textes numérisés
- **[Revues](http://www-scd-ulp.u-strasbg.fr/liens/)**
- [Sites thématiques](http://www-scd-ulp.u-strasbg.fr/liens/)

Il serait bon de procéder à un descriptif synthétique, de deux ou trois lignes, donnant un point de vue critique sur la source, surtout s'il s'agit d'un site personnel ou associatif. A terme, lorsque le SID sera en place, les signets pourront être moulinés par le moteur de recherche multi-bases, comme le titre d'une revue ou une base de données

#### **Exemple de notice**

Catalogue collectif de France- Interface unique à 3 grands catalogues français : catalogue des fonds des bibliothèques municipales rétroconverties, catalogue BN-Opale Plus et catalogue du Système universitaire de documentation. Le Catalogue collectif de France permet de localiser plus de 14 millions de documents conservés dans les principales bibliothèques municipales, universitaires et de recherche française.

Source : SCD de Reims, page consultée le 25/09/03, <http://www.univ-reims.fr/URCA/BU/>

 $\Box$  Qui sélectionnera ? Ce projet peut débuter avant la mise en place du SID, du moins dans une forme modeste. Un groupe de travail va être lancé dans quelques semaines, sous la responsabilité du conservateur, chef de projet SID. La sélection et le signalement peuvent être effectués par les catalogueurs du SCD (BAS), coordonnés et soutenus techniquement par le responsable des ressources électroniques, et contrôlés par les acquéreurs (chefs de section, bibliothécaires). Ce travail, et la répartition des disciplines, se ferait sur la base du volontariat: environ 6 à 8 personnes seraient concernées.

## **3.3. Former et informer les usagers**

#### **3.3.1. Diffuser l'information**

L'idéal serait d'établir une liste de diffusion par discipline et d'envoyer des messages ciblés lors de la mise en place d'un test, de l'acquisition d'un nouveau produit ou d'une enquête d'usage. Après analyse, se lancer dans un tel recensement à partir de l'annuaire de l'UVSQ s'avère complexe, vu le nombre des personnes concernées et la multiplicité des statuts (ATER, chercheurs associés). Ainsi, il se peut qu'un chercheur travaillant à l'UVSQ ne soit pas référencé ou mal référencé.

De plus, le futur portail de l'université, ESUP (version 2), prévoira une fonctionnalité « canaux d'information » sur le portail de l'UVSQ, dont un espace sera réservé au SCD. Ces informations, envoyées aux étudiants et aux chercheurs, pourront être personnalisées grâce à notre utilisation de l'annuaire LDAP. De même, le SID, à partir du système «My Library», permettra de se constituer des profils d'utilisateur et de se créer des alertes en fonction de ses intérêts.

Pour le moment cependant, il serait utile de signaler les actualités importantes relatives à la documentation électronique - lors de l'acquisition d'une base de données par exemple- soit dans le « flash » du site de l'université, soit créer une rubrique très simple « Actualités » comme je l'ai proposé en 3.2.1.De même, il serait utile d'étoffer nos aides en ligne, en signalant les modes d'emploi disponibles en ligne des éditeurs ou des producteurs de bases, ou en proposant une rubrique FAQ.

#### **3.3.2.Former**

#### 3.3.2.1. Former les usagers

Tous les ans, dans le cadre de la pré-rentrée, et dans toutes les sections, les étudiants du premier cycle sont conviés à une découverte de la bibliothèque, et par la même occasion, reçoivent une initiation à la recherche documentaire informatisée et sur Internet. De manière permanente, des guides de recherche, des modes d'emploi des CD-ROMs, des encarts d'aide sont à leur disposition, ainsi que l'équipe de la bibliothèque, toujours présente.

Cependant, cette initiation est ponctuelle et se fait en début d'année ; les étudiants n'ont pas conscience immédiatement de l'utilité de cette documentation. Or, dans le cadre de la loi Bayrou, des modules de recherche documentaire sont obligatoires en DEUG ; les cours sont dispensés par les enseignants-documentalistes attachés au SCD. Une coopération étroite avec les enseignants serait appréciable pour informer les étudiants des produits proposés par le SCD. De même, la réorganisation du cursus universitaire (LMD) peut approfondir plus encore cette démarche.

Pour le moment, il serait bon d'organiser, en plus des sessions de rentrée, des formations en cours d'année, d'une manière périodique ou à la demande des professeurs. Il faudrait concentrer nos efforts sur les sections encore peu familières et utilisatrices de documentation électronique, c'est-à-dire les sections SJP, et surtout, la section SSH. De même, les étudiants s'initiant à la recherche doivent faire l'objet de toute notre attention. Nous pourrions nous inspirer de l'exemple du SCD de Paris 9, qui organise des formations pour les étudiants de niveau recherche (DEA et doctorants) pendant l'hiver, lorsque les étudiants ont besoin de rassembler un corpus de recherche et de chercher des références ; la collaboration avec les professeurs est plutôt bonne. Des ateliers par type de données sont organisés. De même, il faudrait demander aux professeurs de rappeler aux étudiants les services de la bibliothèque, lorsqu'il s'agira pour eux d'établir une bibliographie pour un exposé, pour un dossier ou un mémoire.

Cependant, il faut former les personnels affectés au service public, c'est-à-dire l'ensemble de l'équipe.

#### 3.3.2.2. Former le personnel

La formation du personnel est cruciale. De plus, les bureaux de renseignements sont proches des postes dédiés à la consultation.

Il faudrait allier plusieurs modes de formation :

- ¾ Créer des supports papier d'aide à la recherche et récapitulant les fonctions et fonctionnalités des bases, CD-ROMs, et des interfaces des périodiques électroniques. Il existe déjà quelques supports de ce type.
- ¾ Organiser en interne des séances de formation, de manière soit systématique en début d'année, soit périodique lors de l'acquisition d'un nouveau produit, soit à la demande. Ces solutions ne sont pas alternatives mais complémentaires. Il est possible de demander une démonstration collective ou à un petit groupe du produit par les fournisseurs.
- ¾ Envoyer des agents en formation extérieure, pour une initiation complète, ou pour un approfondissement de leurs connaissances (Mediadix, Enssib…).

Il faudrait alors travailler en collaboration avec la bibliothécaire, correspondante-formation.

On pourrait aussi imaginer un système de mutualisation des connaissances, à l'instar du SCD de Paris 9.En effet, chaque bibliothécaire se « construit » une expertise sur une base, un bouquet de revue, un CD-ROM particulier. Elle devient la personne-référente en cas de problème ou de demande d'information. A charge pour le bibliothécaire volontaire de former ses collègues, en répercutant la formation qu'il a reçue.

## **3.4. Evaluation de ces nouveaux services**

Comment évaluer ces nouveaux services , afin de répondre aux besoins et aux insatisfactions des usagers, et aussi de renouveler ou de résilier un produit peu satisfaisant ? Plusieurs moyens, complémentaires, s'offrent à nous.

## **3.4.1. Les statistiques d'usage**

Il existe déjà des bulletins, déposés près des postes de consultation, à remplir par les usagers, qui doivent y noter les sites, bases et CD-ROMs qu'ils ont consultés. Cependant sont-ils systématiquement remplis ? De plus, les quelques renseignements demandés, pour des raisons pratiques, ne permettent pas une analyse affinée.

Les éditeurs et producteurs de bases de données fournissent, à la demande ou de manière périodique, les statistiques de consultation de leurs produits. Lamyline édite un relevé de consultation tous les mois. Ces chiffres sont intéressants mais leur exploitation est limitée (cf 1.2.3.), car les éditeurs ne s'appuient pas sur les mêmes bases statistiques. Il y a un travail d'homogénéisation à effectuer, avant de pouvoir procéder à des comparaisons. Aussi l'ARL (*Association of Research Libraries*) aux Etats-Unis travaille sur un projet de plateforme statistique commun à imposer aux éditeurs.

L'analyse des statistiques se fait de manière systématique et rationalisée au niveau de la section sciences, mon rôle sera de l'étendre aux autres sections. Les données contenues recoupent en général le nombre de sessions, la durée des sessions, le nombre de connexions, de téléchargements. D'autre part, les éditeurs ne fournissent pas de données sur la consultation des pages Web propres à la bibliothèque.

Mais, il est possible d'analyser à partir de la bibliothèque les usages en faisant une analyse des fichiers logs permettant de voir l'activité en temps réel du site de la bibliothèque, grâce à des logiciels comme Netgenesis (fichiers logs) ou Rtmetrics ou Mycomputer (analyses de l'activité du site)<sup>60</sup>. Est-il cependant judicieux d'acheter ces logiciels coûteux alors que le futur SID, encore une fois, répondra à ces interrogations ?

En effet, le SID permettra de façon semi-automatique d'analyser les fichier logs, permettant entre autres de connaître le nom de la personne, la date d'accès, le nombre de requêtes et d'octets téléchargés, de savoir quelle page Web a été consultée, quels ont été les liens activés. Bien sûr, certaines données ne pourront être exploitées au titre de la loi Informatiques et Libertés, mais nous en aurons assez pour exploiter le trafic, la fréquence et l' intensité d'usage des sites et produits $61$ .

En ce qui concerne les données des éditeurs, nous pourrons peut-être très bientôt obtenir une base homogène de statistiques en adoptant une « serial solution » (3.1.), car, le concepteur (unique) de ce portail sera à même de nous fournir des données sur l'adresse IP de l'usager, l'URL demandée, le nombre de pages et d'articles vus, d'impressions, de sauvegardes…Un « hit » des titres pourra être édité automatiquement. Puis, à terme, le nouveau SID pourra lui aussi repérer et analyser ces données.

#### **3.4.2. Les enquêtes d'usage**

Des enquêtes qualitatives sont nécessaires dans la mesure où la fonctionnalité, la convivialité d'un site, d'une base ne sont pas quantifiables. Les enquêtes purement quantitatives ne rendent pas compte du rapport subjectif entre une interface et son usager. De plus, la sous-utilisation d'une base peut s'expliquer par une mauvaise appréhension du produit. Ces enquêtes pourront identifier le public réticent ou mal informé et ajuster l'offre de formation.

En plus de sa fonction évaluation, ce type d'enquête est aussi un prétexte pour informer les lecteurs de l'existence de tel ou tel produit.

Une évaluation sous forme de questionnaire administré, et sous forme d'entretiens plus approfondis, pourrait être envisageable à moyen terme, dans un trimestre environ, dans le cadre des réflexions sur le nouveau SID. Mais une enquête plus légère, à cause du peu de temps imparti, pourrait être lancée prochainement, afin d'intégrer ces données dans la rédaction du cahier des charges du SID.

 $J'$ ai à ma disposition divers supports aidant à l'élaboration d'enquêtes<sup>[62](#page-51-2)</sup>

Le projet étant dessiné dans ses grandes lignes, il faut déterminer les moyens et les délais requis pour le mener à bien.

<span id="page-51-1"></span><span id="page-51-0"></span><sup>60&</sup>lt;br>PIERRE Cécile. Les ressources électroniques dans les bibliothèques du Massachusetts Institute of Technology. op.cit 61 MAHE Anaig. Usages des revues électroniques. Ibidem.<br><sup>61</sup> MAHE Anaig. Usages des revues électroniques. Ibidem.<br><sup>62</sup> RICHARD-ARLAUD A., LE COADIC Y-F. Les périodiques électroniques de l'Infothèque Haute Ecole de Gestion-

<span id="page-51-2"></span>Ibidem.

CHARTRON Ghislaine (dir*). Les chercheurs et la documentation numérique*. Op.cit. MAHE Anaig. *Usages des revues électroniques*. Ibidem.

GRESI (ENSSIB) *Les usages et les besoins des documents numériques dans l'enseignement supérieur et la recherche : extrait du rapport final* (synthèse documentaire) / groupe de recherche sur les services d'information, (gresi) enssib, équipe de recherche sur les systèmes d'information et de communication des organisations.

GIAPPICCONI Thierry. *Manuel théorique et pratique d'évaluation des bibliothèques et centres documentaires*. Paris, cercle de la librairie, 2001.

Partie 3

## **3.5.Mise en œuvre**

#### **3.5.1. Organigramme du service**

- ⇒ Travail de coordination avec les trois conservateurs chefs de section.
- ⇒ Rattachement à la direction.
- ⇒ Travail avec les bibliothécaire et les documentalistes (PRCE), chargés de suivre les dossiers de la documentation électronique dans les sections.
- ⇒ Coordination du travail des BAS (signets) **éventuellement.**

#### *Légende de l'organigramme*

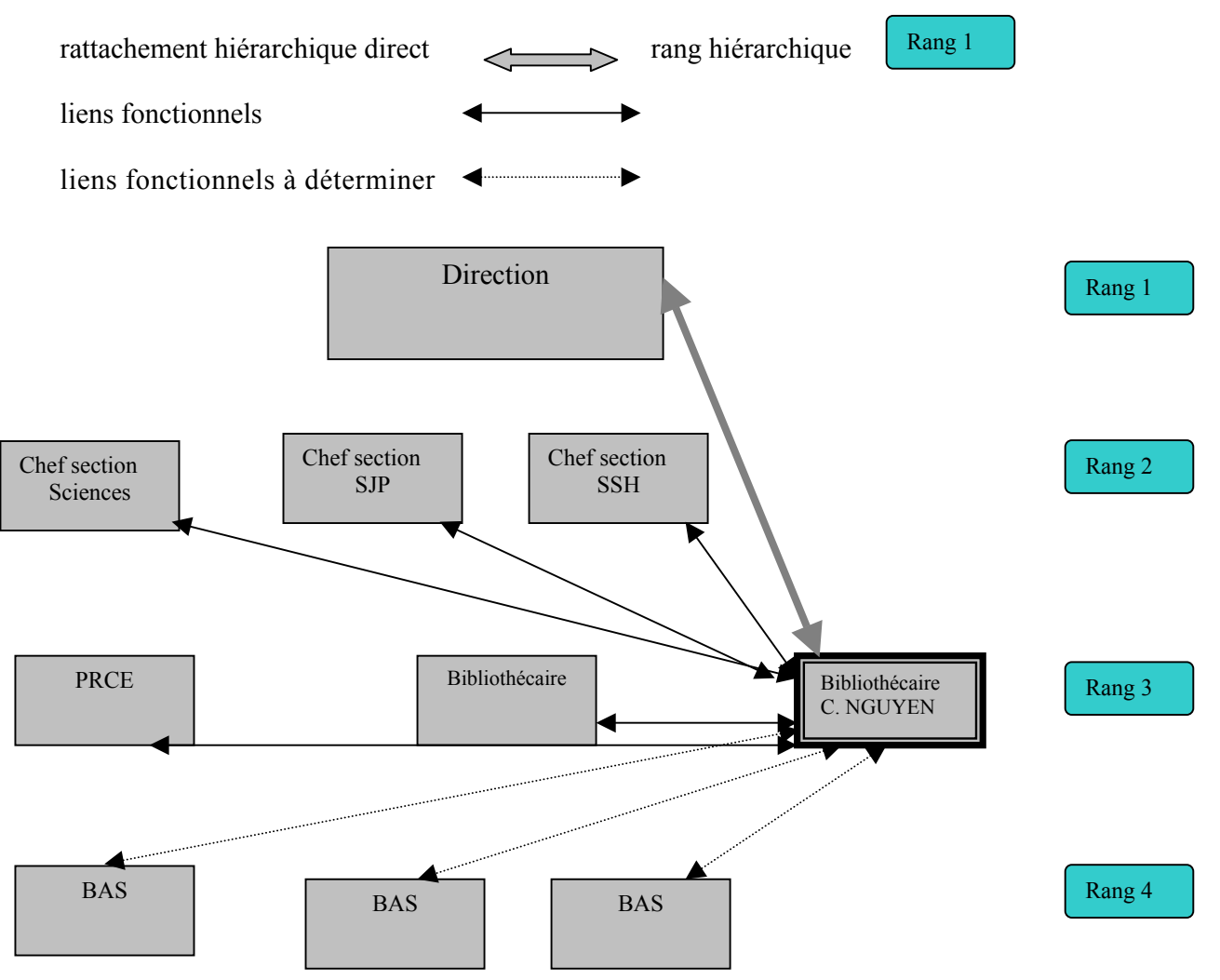

Partie 5

#### **3.5.2 Les interlocuteurs hors SCD**

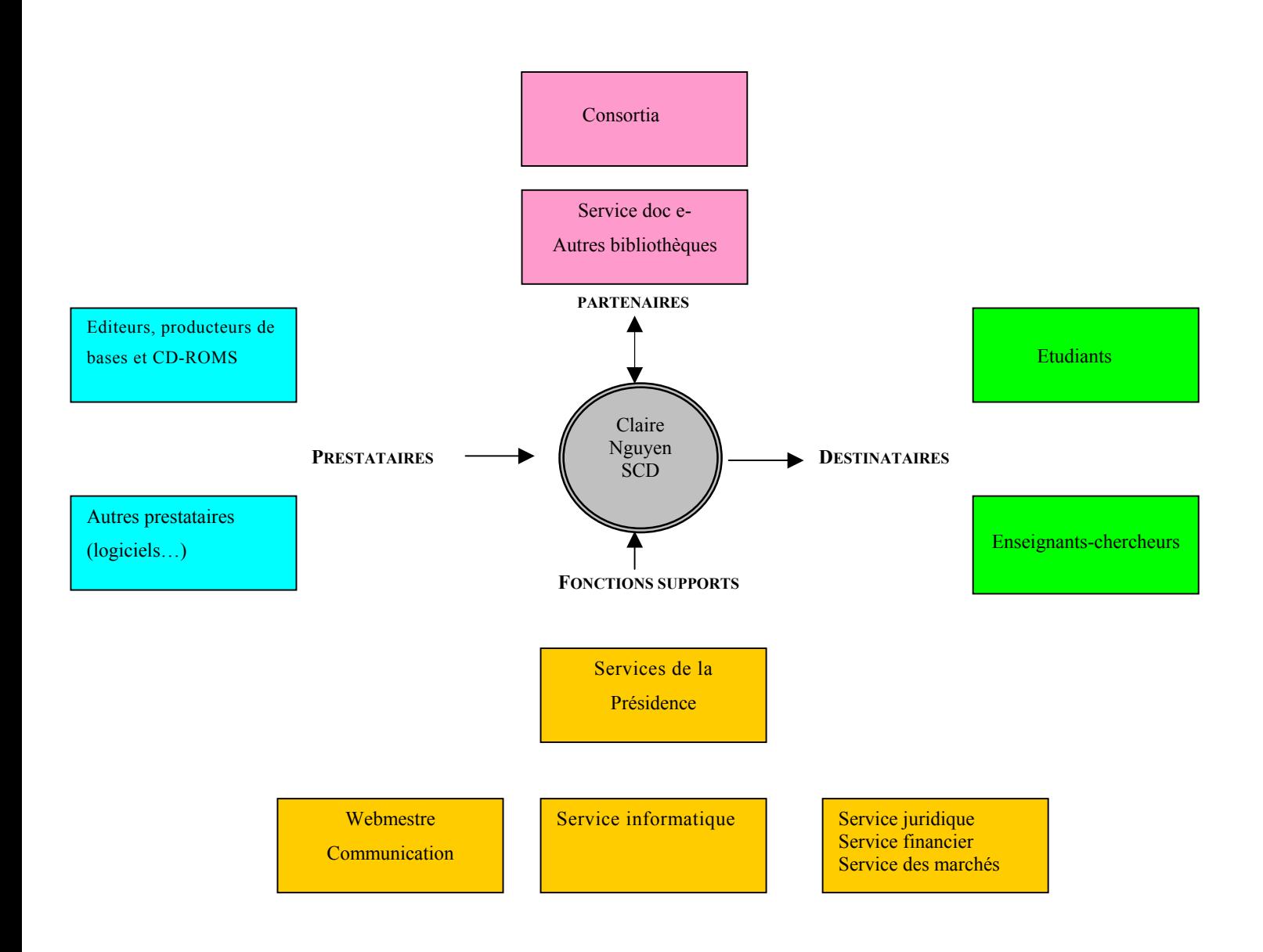

#### **3.5.3. Les moyens**

 $\overline{a}$ 

ETP = Equivalent Temps Plein (37h30/semaine)

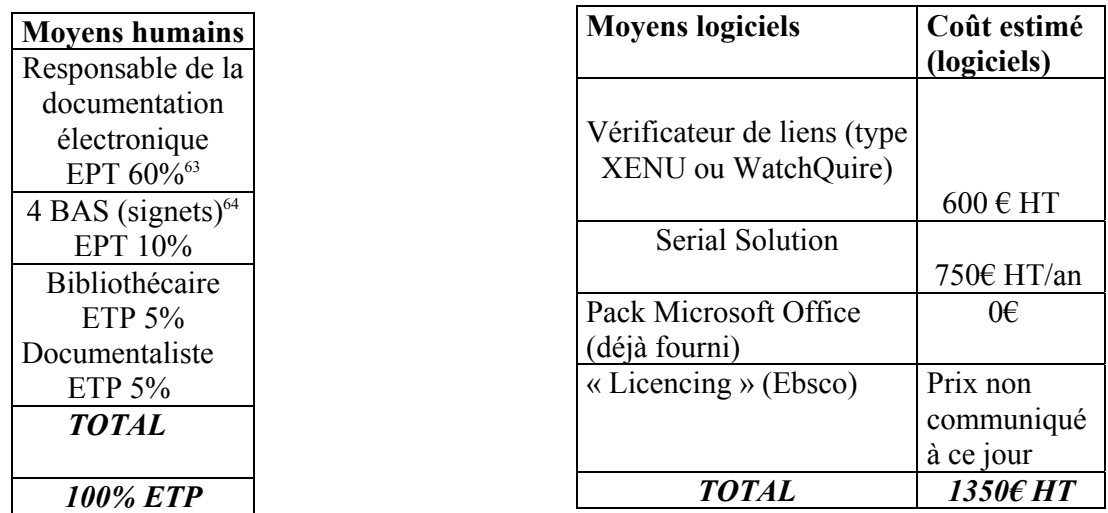

Quand le nouveau SID sera mis en place, nous résilierons les services attachés à la « Serial Solution ».

## **3.5.4. Ebauche d'une stratégie de formation pour les usagers et le personnel**

| démonstration obligatoire                            |         |     |     |                        | démonstration facultative |                      |                        |             |     | à la demande |         |      |
|------------------------------------------------------|---------|-----|-----|------------------------|---------------------------|----------------------|------------------------|-------------|-----|--------------|---------|------|
|                                                      |         |     |     |                        |                           |                      |                        |             |     |              |         |      |
| <b>Formation</b>                                     | sept    | oct | nov | déc                    | janv                      | fev                  | mars                   | avr         | mai | juin         | juillet | août |
|                                                      |         |     |     |                        |                           |                      |                        |             |     |              |         |      |
| $1er cycle +$<br>licence                             | Rentrée |     |     |                        |                           |                      | Après 1ers<br>partiels |             |     |              |         |      |
| $\overline{\text{Maftrise+3}^{\text{eme}}}$<br>cycle |         |     |     | Constitution<br>corpus | du                        |                      |                        | Mi-parcours |     |              |         |      |
| Corps<br>enseignant                                  | Rentrée |     |     |                        |                           | Nouveaux<br>produits |                        |             |     |              |         |      |

<span id="page-54-0"></span><sup>&</sup>lt;sup>63</sup> En effet, gérer le service de la documentation électronique n'est pas ma fonction exclusive, même si elle sera la principale.<br><sup>64</sup> La coordination des BAS pour constituer les signets se fera à moyen terme et me sera,

<span id="page-54-1"></span>

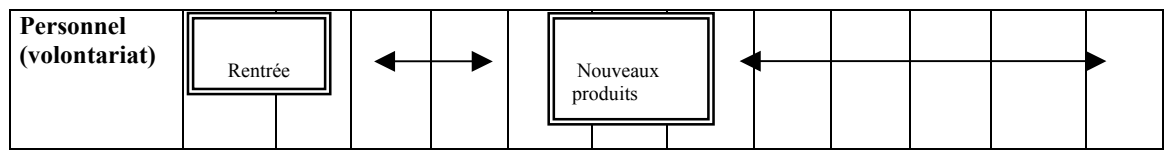

## **3.5.5.Echéancier**

Je vais déterminer les grandes étapes qui jalonneront ce travail, à l'aide d'un planning de Gantt.

# **Activité**

en continu

par intermittence

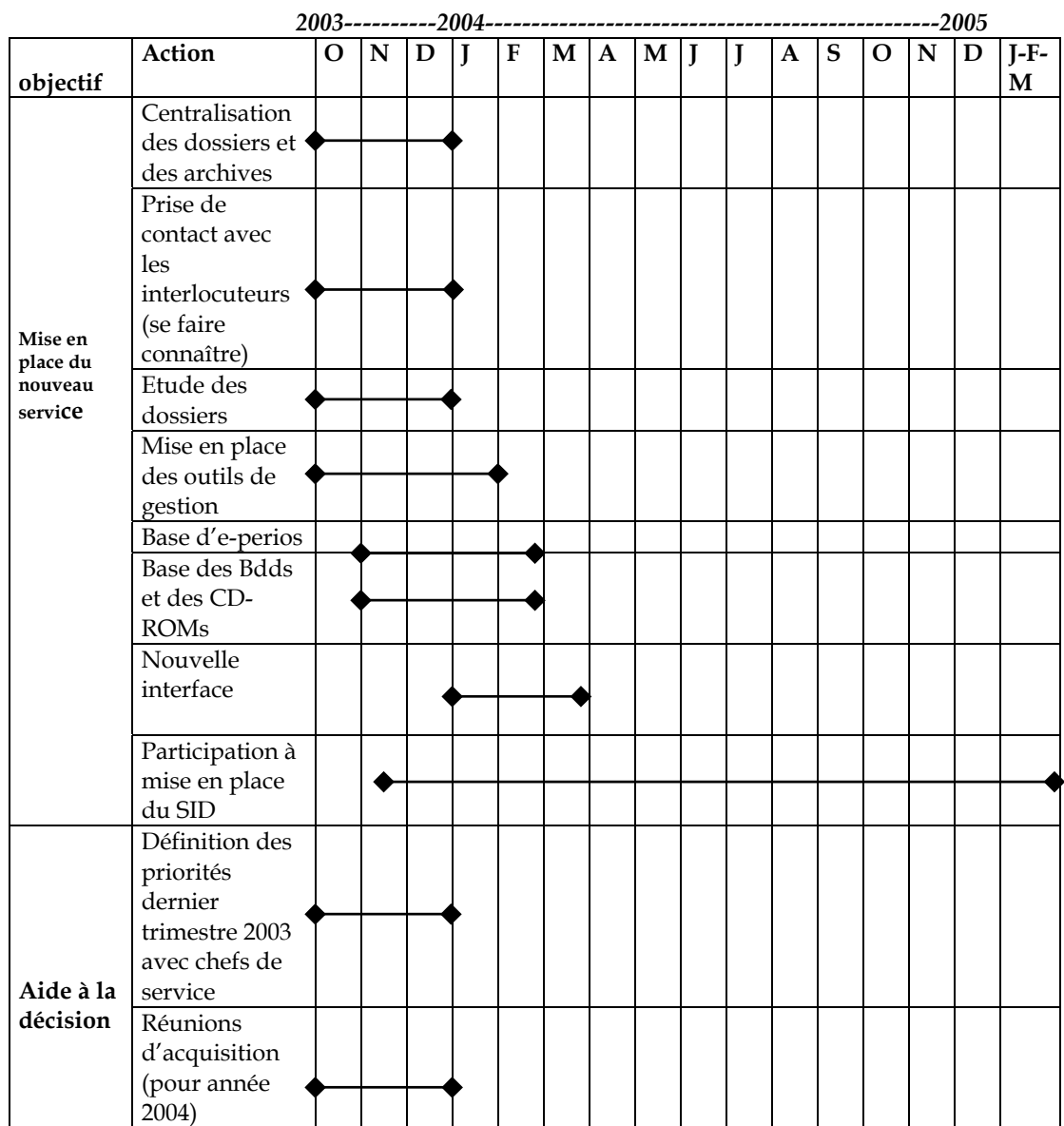

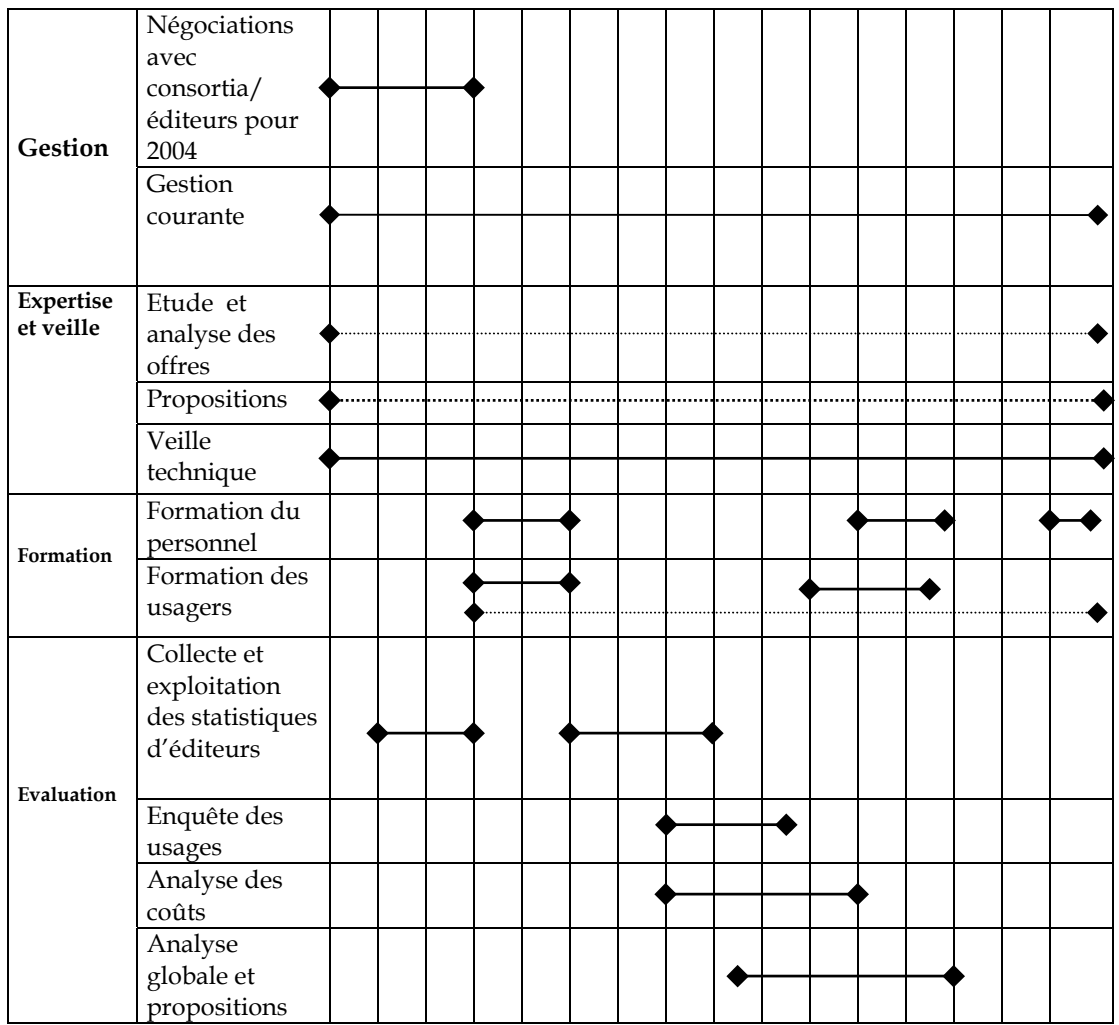

# **Conclusion**

Ainsi, les missions fondamentales de ce nouveau service sont : une aide à la décision, la gestion et la valorisation des ressources électroniques, l'information et la formation. La transversalité du poste est caractérisée par une fonction de coordination résolument forte, qui va toutefois de pair avec une grande autonomie.

Comme nous l'avons vu, les difficultés propres au nouveau service relèvent à la fois de facteurs externes-complexité des acteurs, des services, des produits… bref de l'environnement éditorial et institutionnel, très mouvant - et de facteurs internes -dissémination du SCD, maintien de l'organisation en sections, nouveaux chantiers du SID….

J'aurai donc à mettre en oeuvre des solutions à la fois transitoires et satisfaisantes, en attendant la mise en place du nouveau système d'information, qui permettra une optimisation du service de la documentation électronique.

D'ailleurs, dans un souci de cohérence et de continuité, je serai associée à ce projet. De nouvelles fonctions et de nouvelles tâches s'ajouteront à d'autres ou les remplaceront. Consciente de ces paramètres et des changements à venir, j'ai tenté d'avoir une vision du service à court et à moyen terme.

De fait, c'est sous le signe d'une continuelle évolution, que le service de la documentation électronique est né et va se mettre en place.

# **Bibliographie**

**BELBENOIT-AVICH Pierre-Marie**. *Les défis de l'édition électronique en bio-médecine : critères de recherche d'informations et de documents validés*. Paris: Frison-Roche, 1999, 328P, ISBN 2- 87671-333-0.

**BELBENOIT-AVICH Pierre-Marie**.« La gestion des périodiques électroniques en bibliothèque universitaire » in *Bulletin des Bibliothèques de France*. 1997, Paris, t.42, n°6, p.56-61.

**BELBENOIT-AVICH Pierre-Marie**. *Les périodiques électroniques*. Villeurbanne, 16 avril 2003, Formation initiale des bibliothécaires, ENSSIB. Document non publié.

**BOISMENU Gérard, BEAUDRU Guylaine***. Le nouveau monde numérique : le cas des revues universitaires*. Paris : Editions de la Découverte, 2002, 178P (« Recherche »), ISSN 1258-4002.

**BRULEY Caroline***. Le site Web comme outil de distribution de la documentation électronique de l'Université : le cas de l'Université de Nice évaluation et comparaison avec d'autres réalisations analogues en France et à l'étranger* [en ligne]. Diplôme de conservateur de bibliothèque, mémoire d'étude , ENSSIB (Villeurbanne), 2002. [135P]. (visité le 15 mai 2003) Disponible sur : <http://www.enssib.fr/bibliotheque/documents/dcb/bruley.pdf>

**BRULEY Caroline.**« Les sites Web des bibliothèques universitaires : évaluation et sites de référence » in *Bulletin des Bibliothèques de France*, t. 48, n°4, p. 14-23.

**CALENGE Bertrand.** *Les politiques documentaires face à l'irruption du numérique*. Villeurbanne, 4 juillet 2003, Formation initiale des bibliothécaires, ENSSIB. Document non publié.

**CARBONE Pierre (dir.)**. *Construire des indicateurs et tableaux de bord*. Villeurbanne : Paris : ENSSIB, 2002, « La boîte à outils », XIV-256P ISBN 2-7430-0550-5 (Lavoisier). - 2-910227-45-6 (ENSSIB)

**CHARTRON Ghislaine (dir.**). *Les chercheurs et la documentation numérique: nouveaux services et usages.* Paris : Editions du Cercle de la librairie, 2002, 268P, « Bibliothèques », ISBN 2-7654- 0840-8

**CHARTRON Ghislaine***. L'édition scientifique face à Internet*.[en ligne]. URFIST-INRIA, 9-13 octobre 2000.Page consultée le 15 mars 2003. Disponible sur : <<http://www.ccr.jussieu.fr/urfist/inria2000/inriasupport.htm> >

**CHARTRON Ghislaine, MANDARIN Clarisse.** « La presse scientifique électronique : analyse de l'offre des intermédiaires » in *Bulletin des Bibliothèques de France*, t. 43,n° 3, p. 28-40.

**DELAINE Virginie.** «La gestion au quotidien des revues électroniques sur Intranet » in *Documentaliste-Sciences de l'information.*2000, vol.37, n°3-4, p.182-191

**FRANCE. MINISTÈRE DE L'EDUCATION NATIONALE, DE LA RECHERCHE ET DE LA TECHNOLOGIE ; VAN DOOREN, BRUNO.** *Rapport Van Dooren : Bibliothèques universitaires et nouvelles technologies* [en ligne]. Ministère de l'Education nationale, de la recherche et de la technologie, juin 1999.Page consultée 10 juin 2003.. Disponible sur : [<http://www.education.gouv.fr/rapport/vandooren/ default.htm>](http://www.education.gouv.fr/rapport/vandooren/ default.htm)

**GIAPPICONI Thierry, CARBONE Pierre.** *Management des bibliothèques : programmer, organiser conduire et évaluer la politique documentaire et les services des bibliothèques du service public.*Paris : Editions du Cercle de la librairie, 1997, 264P, « Bibliothèques», ISBN 2-7654-0669-3, ISSN : 0184-0886.

**GIAPPICONI Thierry.** *Manuel théorique et pratique d'évaluation des bibliothèques et centres documentaires*. Paris, Cercle de la librairie, 2001, 224P , « Bibliothèques », ISSN 0184-0886.

**GRESI (ENSSIB), ERSICO.** *Les usages et les besoins des documents numériques dans*  l'enseignement supérieur et la recherche : extrait du rapport final (coord. Jean-Michel Salaün, Alain Van Cuyck) [avec la participation de Florence Muet, Marie-Noëlle Frachon]. Villeurbanne : 1999.

**GUILLARD Alain.** *Faire évoluer l'outil d'accès aux périodiques électroniques du SCD Paris 5. Etude d'opportunités*. Rapport de stage de la Formation initiale des bibliothécaires, ENSSIB (Villeurbanne), 2003, [40P].

**JACQUESSON Alain.** *Les périodiques électroniques*. Villeurbanne, 23 avril 2003, Formation initiale des Bibliothécaires, ENSSIB.Document non publié.

**JOLLY Claude.** « Documentation électronique à l'Université : relevé d'impact » in *Bulletin des Bibliothèques de France*. Paris : 2003, t.48, n°4, p.5-8.

**MAHE Anaig.** « Usage des revues électroniques *»* [en ligne] in *Expertise de ressources pour l'édition de revues numériques :* REPERE (ENSSIB). 2001. Page consultée le 1<sup>er</sup> avril 2003. N'est plus disponible sur : <[http://repere.enssib.fr](http://repere.enssib.fr/)>

**PIERRE Cécile**. *Les ressources électroniques dans les bibliothèques du Massachusetts Institute of Technology* [en ligne]. Avril-mai 2002 Page consultée le 15 mars 2003. N'est plus disponible sur le site de la sous-direction des bibliothèques du Ministère de l'Education Nationale : <[http://www.sup.adc.education.fr/bib/>](http://www.sup.adc.education.fr/bib/)

**PIERRE Cécile**. *Mise en place et suivi d'un service de revues en ligne à la Bibliothèque Interuniversitaire Scientifique Jussieu* [support de cours].Villeurbanne , Octobre 2002, Formation initiale des bibliothécaires, ENSSIB. Document non publié.

**PINTAT Roland.** «Archives ouvertes et logiciels libres : une alternative à la subordination des bibliothécaires aux éditeurs numériques?» in *Bulletin des Bibliothèques de France*, 2003, t. 48 , n°2, p.90-94.

**RICHARD-ARLAUD A., LE COADIC Y-F**. *Les périodiques électroniques de l'Infothèque Haute Ecole de Gestion- Genève.* Juin 2002 [en ligne]. Page consultée le 10 juin 2003. Disponible sur : <[http://www.geneve.ch/heg/doc/rad/publications/map\\_infotheque\\_HEG.pdf>](http://www.geneve.ch/heg/doc/rad/publications/map_infotheque_HEG.pdf).

**SALONHARJU Inkeri.**. « Le consortium des bibliothèques de recherche finlandaises » in *Bulletin des Bibliothèques de France*. 2000, t.45, n° 2, p 47-49

# **Liste des sigles et abréviations utilisés**

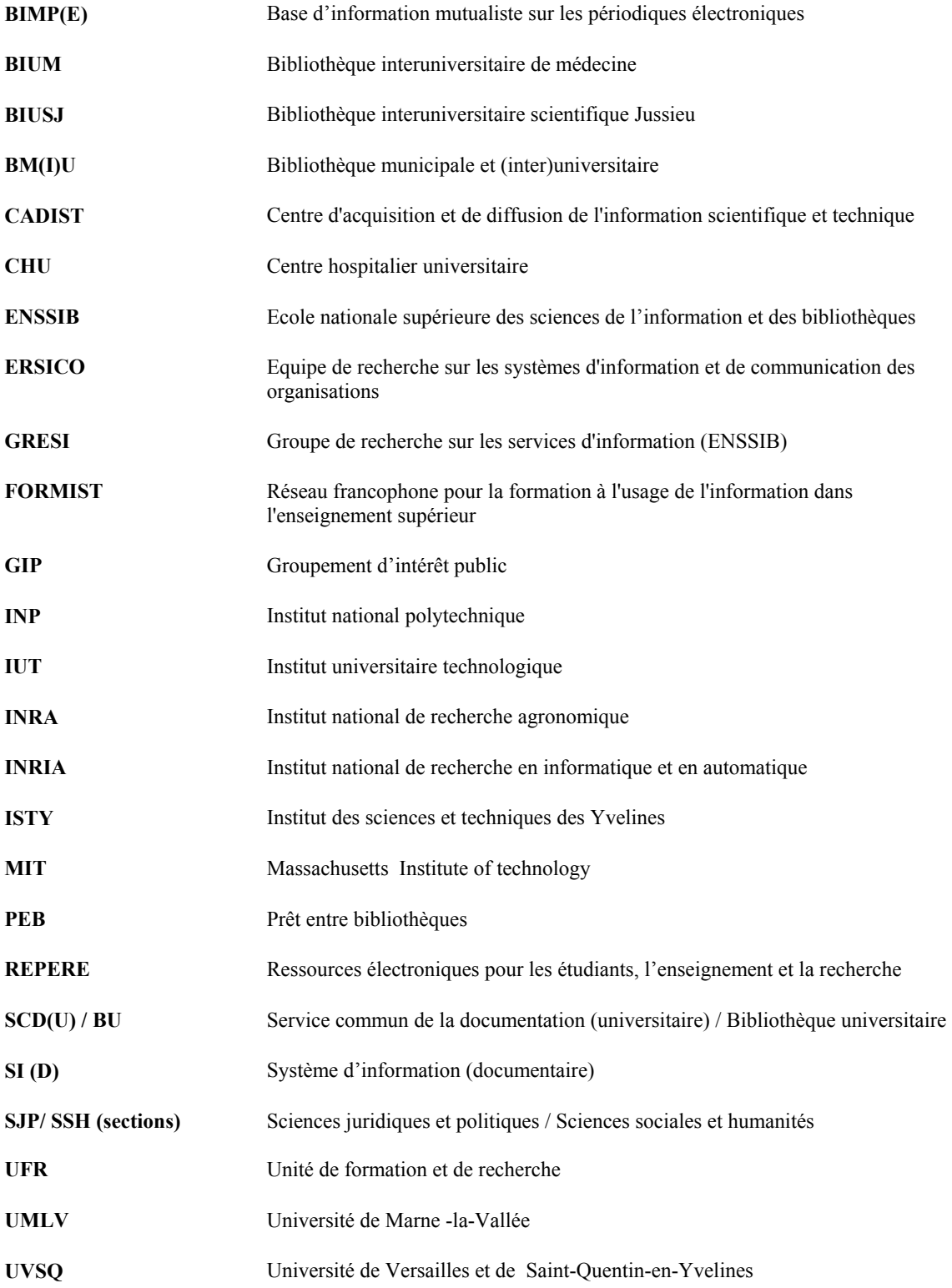

# **Table des annexes**

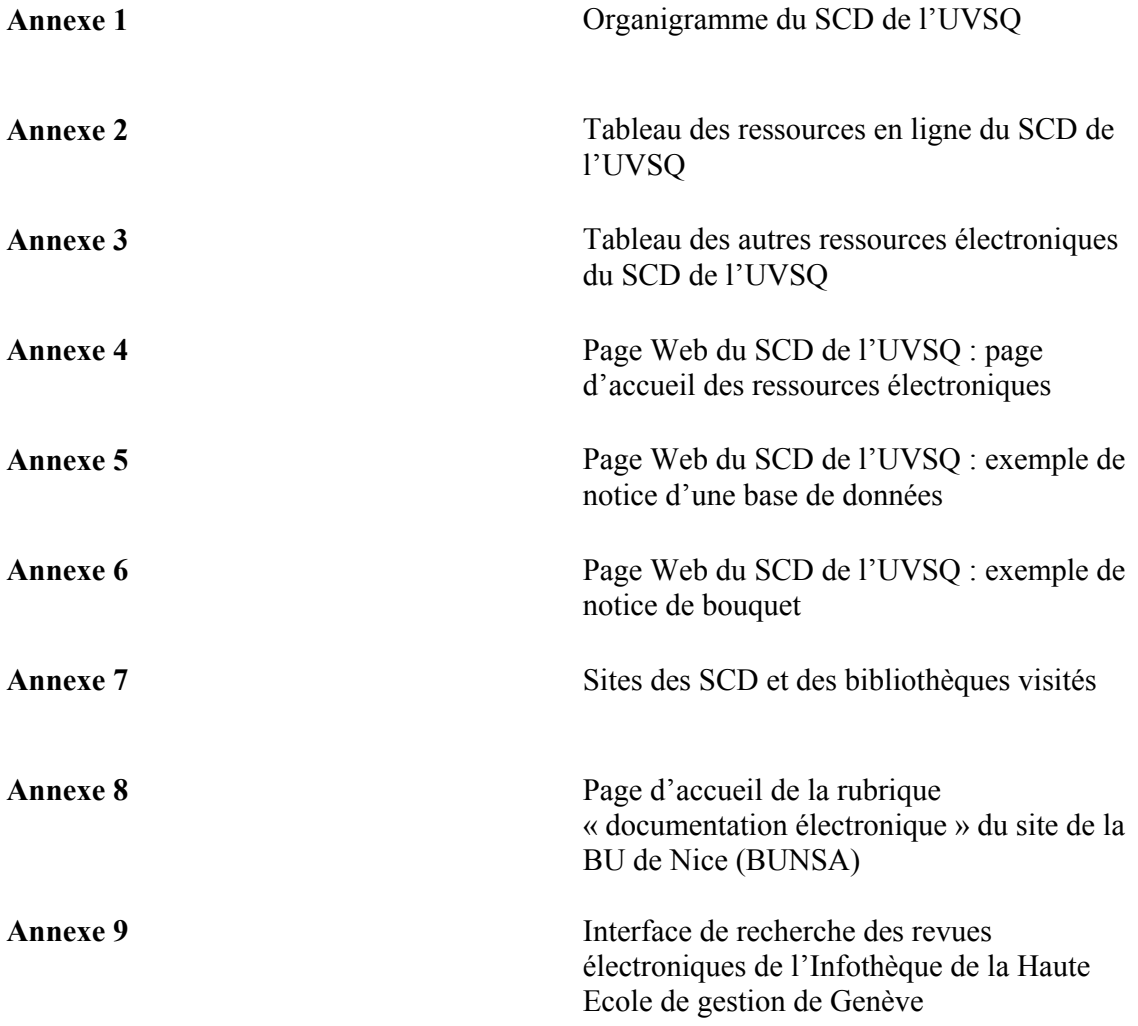

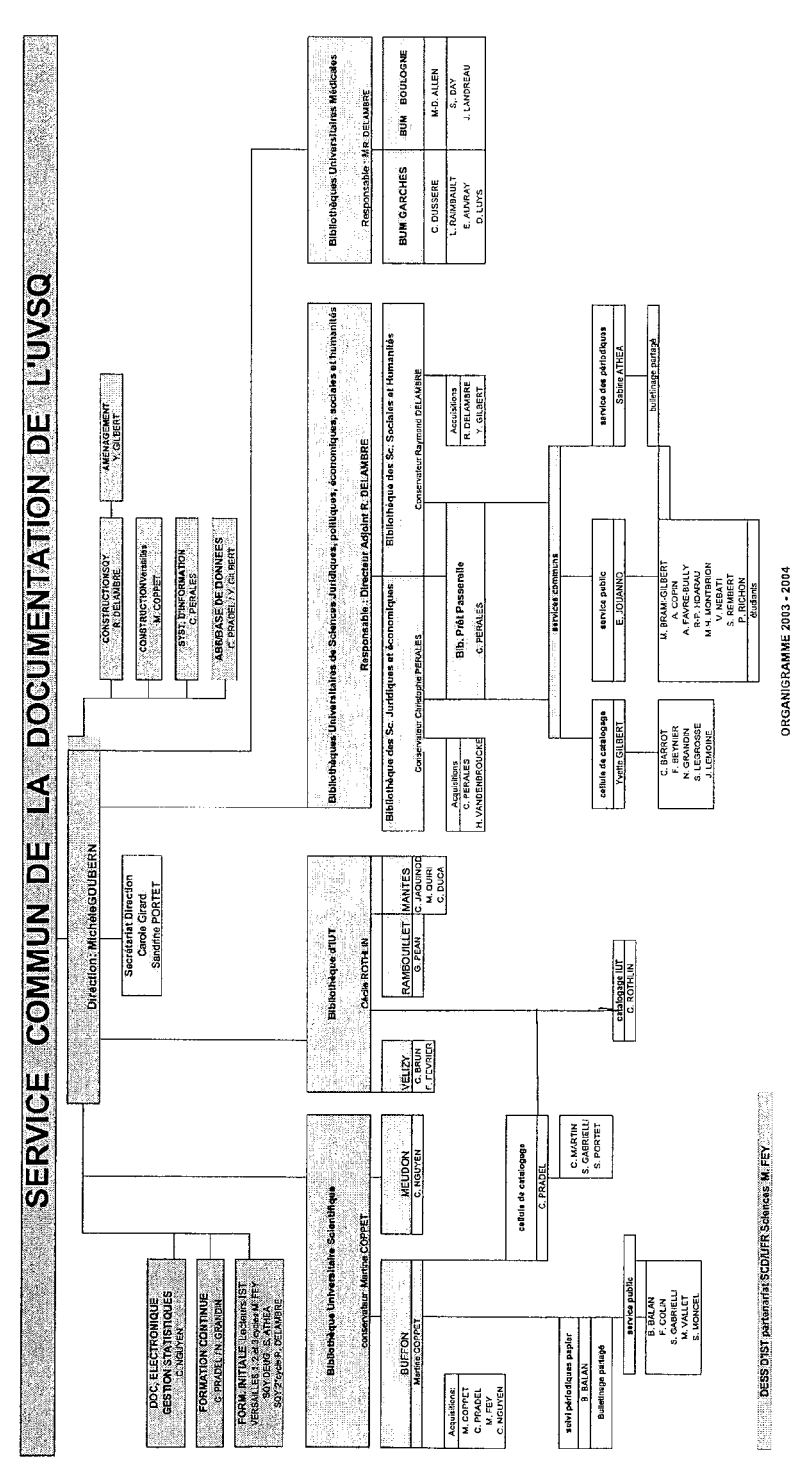

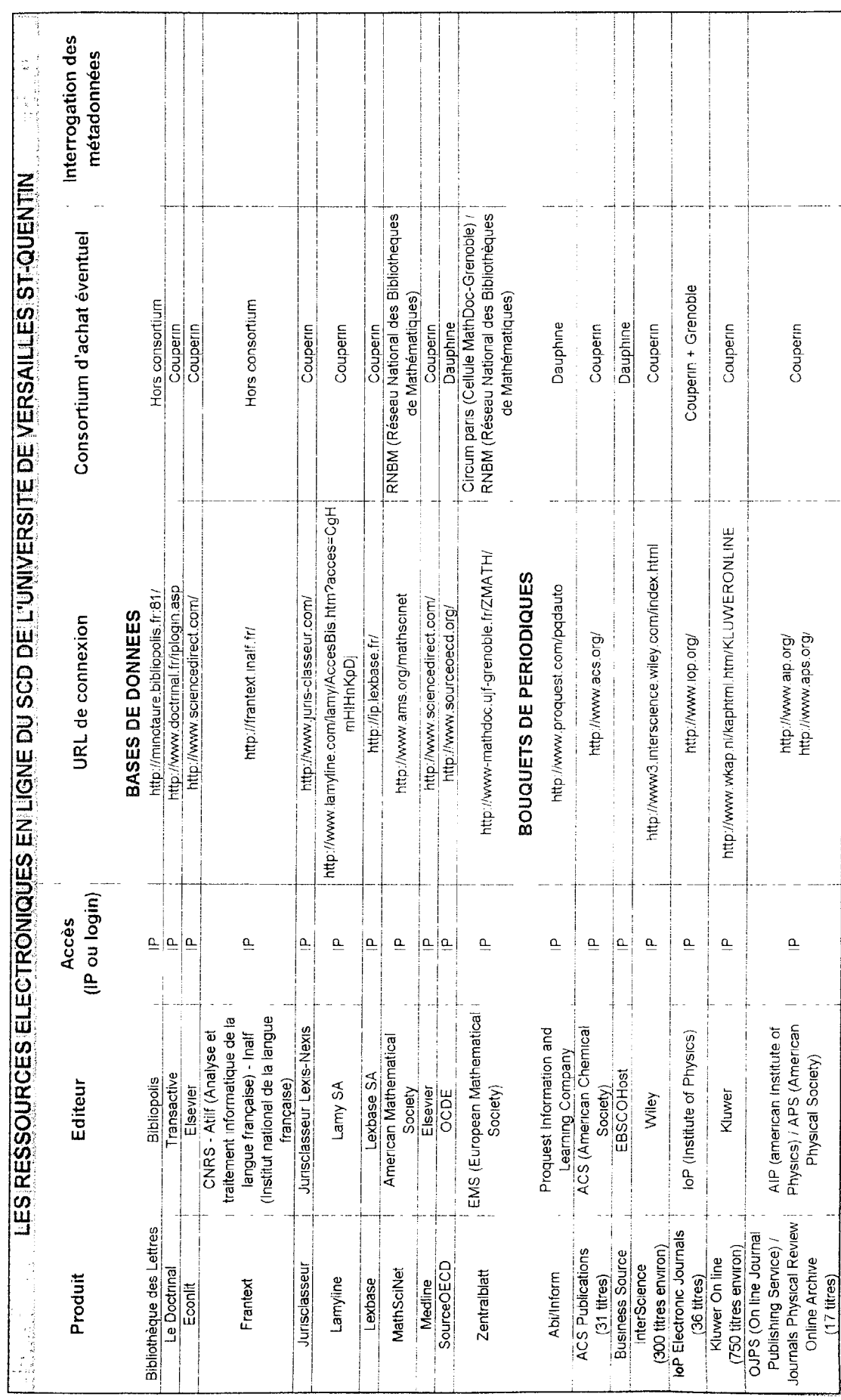

SOURING: Christophy PERALES<br>Communication of SiD

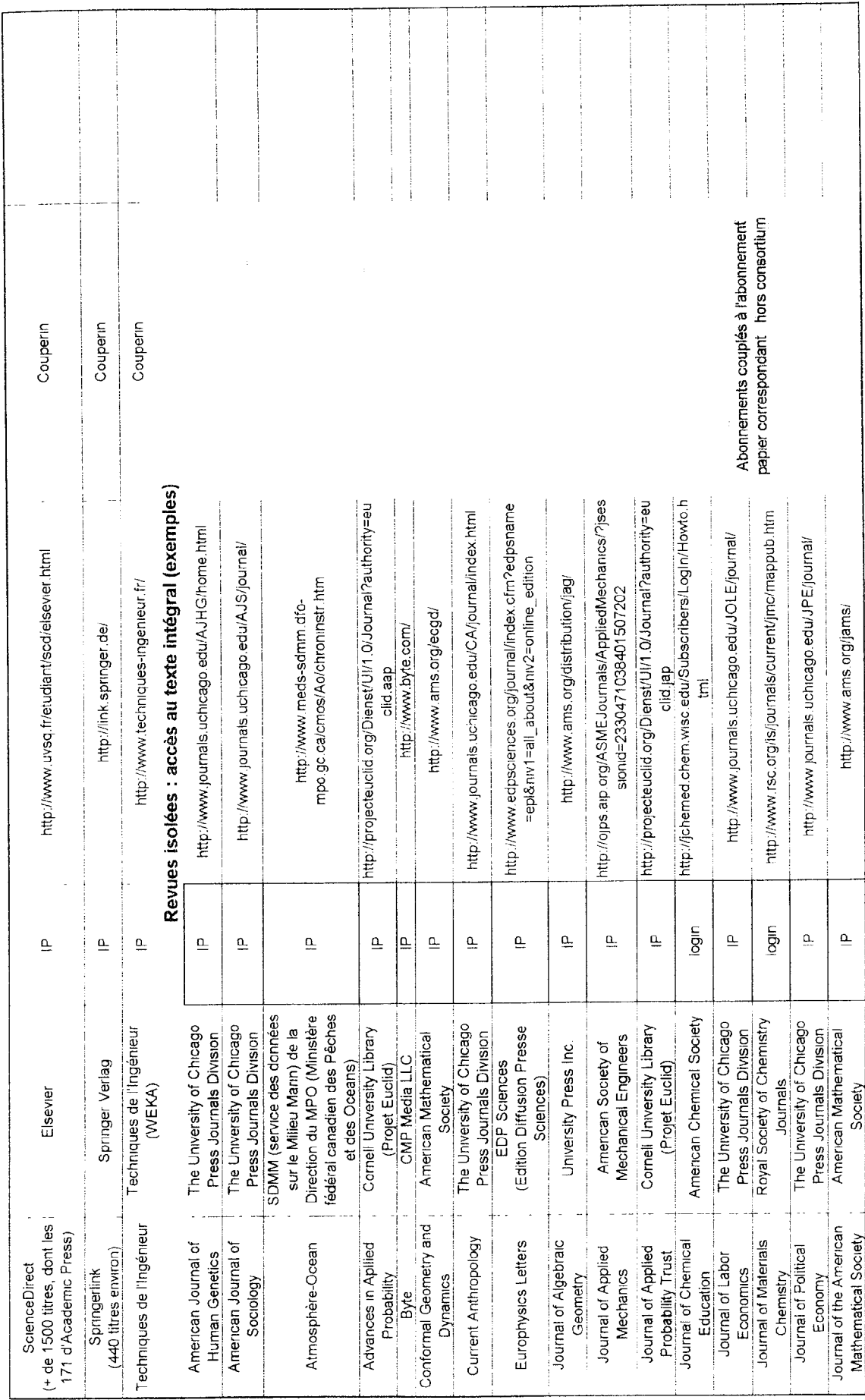

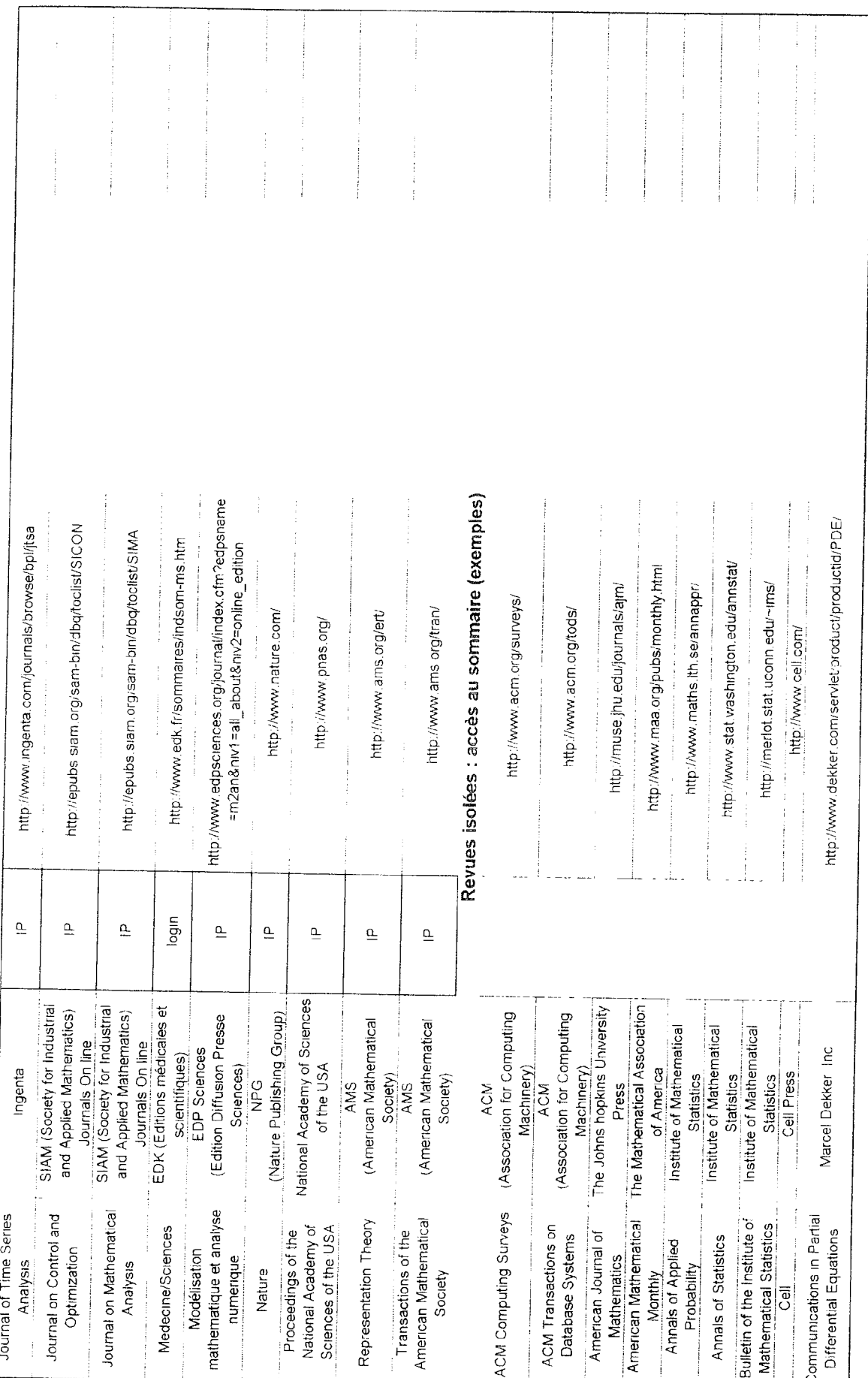

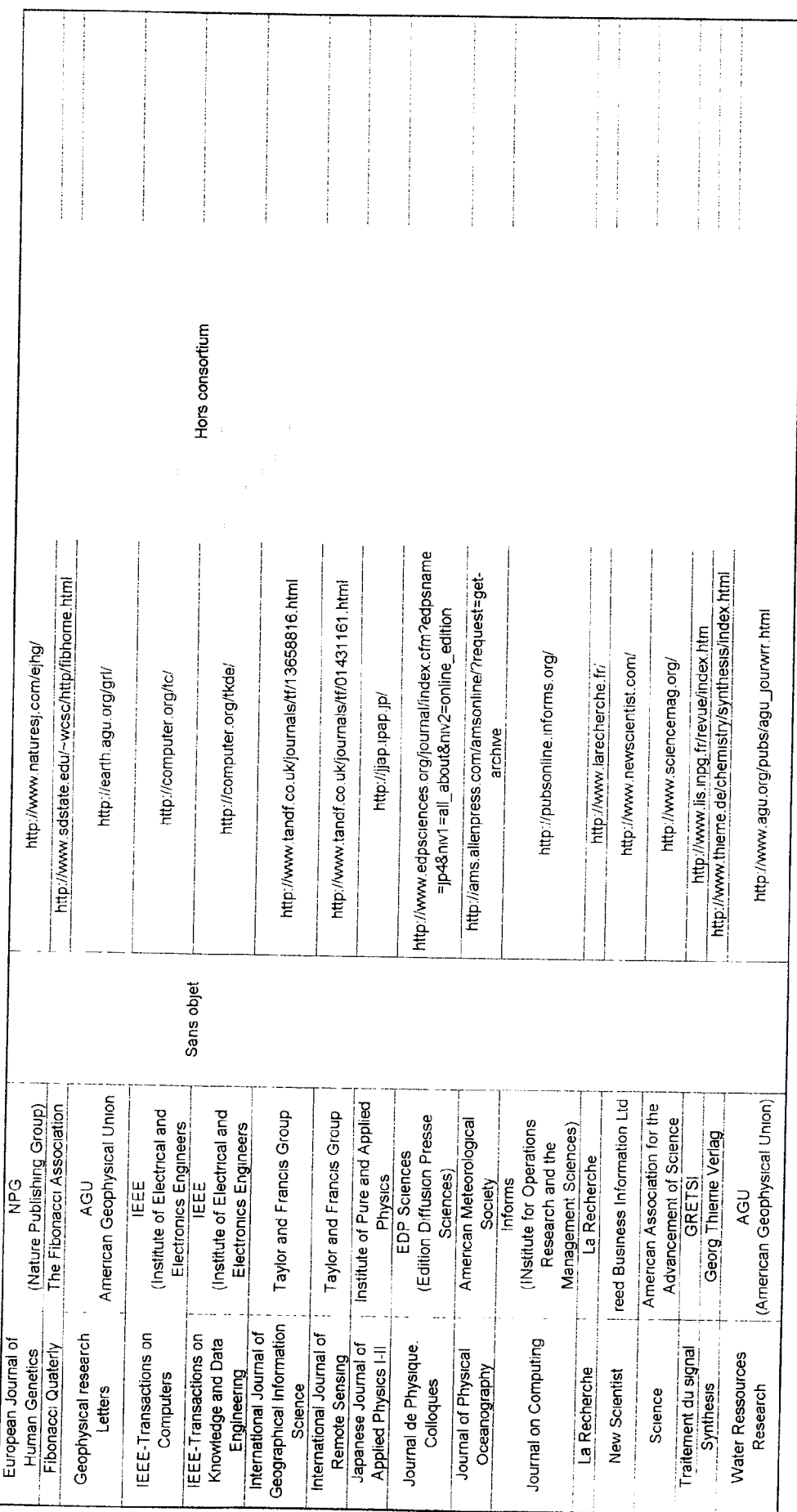

## Tableau des autres ressources disponibles au 1<sup>er</sup> juillet 2003 (principaux CD-ROMS)

Tous ces CD-ROMS sont consultables en version monoposte. Ils ont subi une mise à jour des données datant de 2002, au moins. De plus, il faudrait ajouter beaucoup de CD-ROMS d'accompagnement fournis gratuitement, dans les manuels d'informatique par exemple.

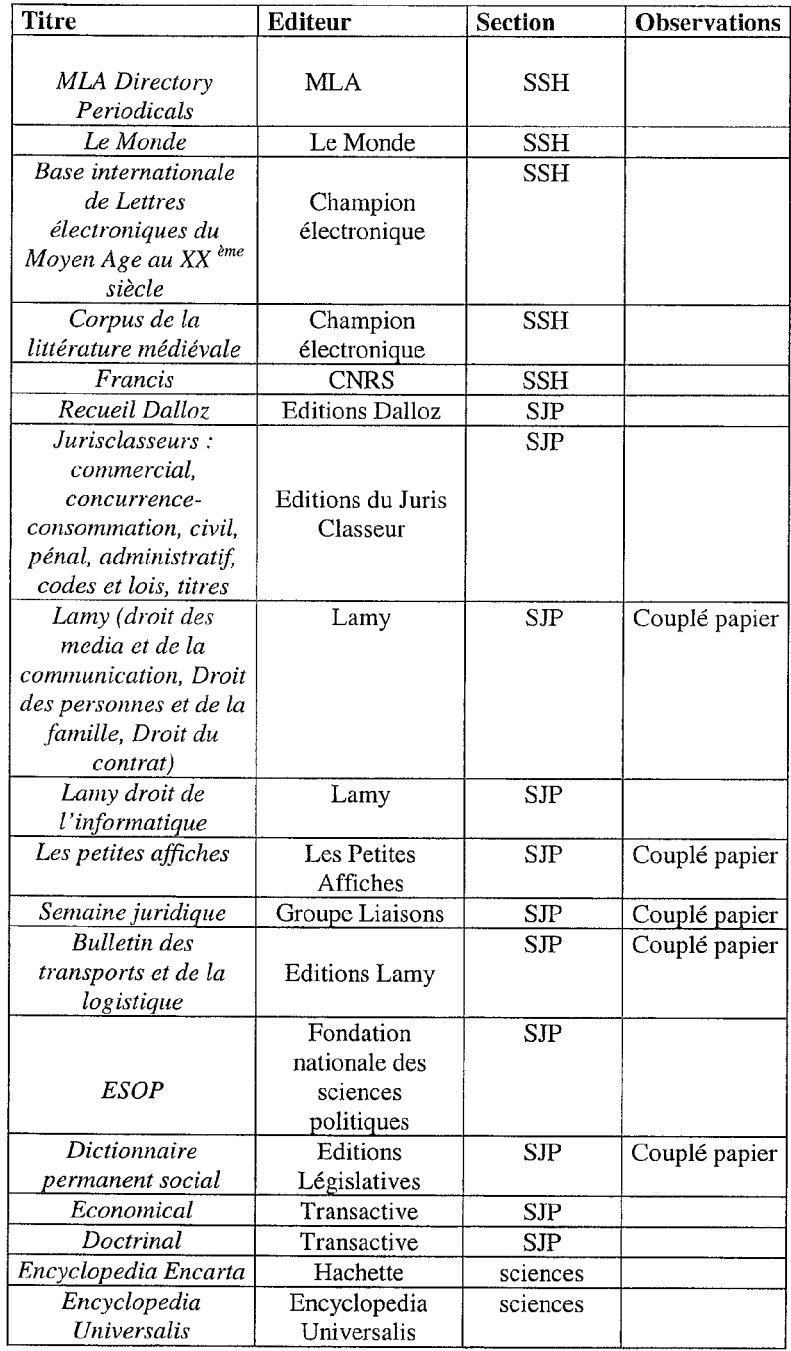

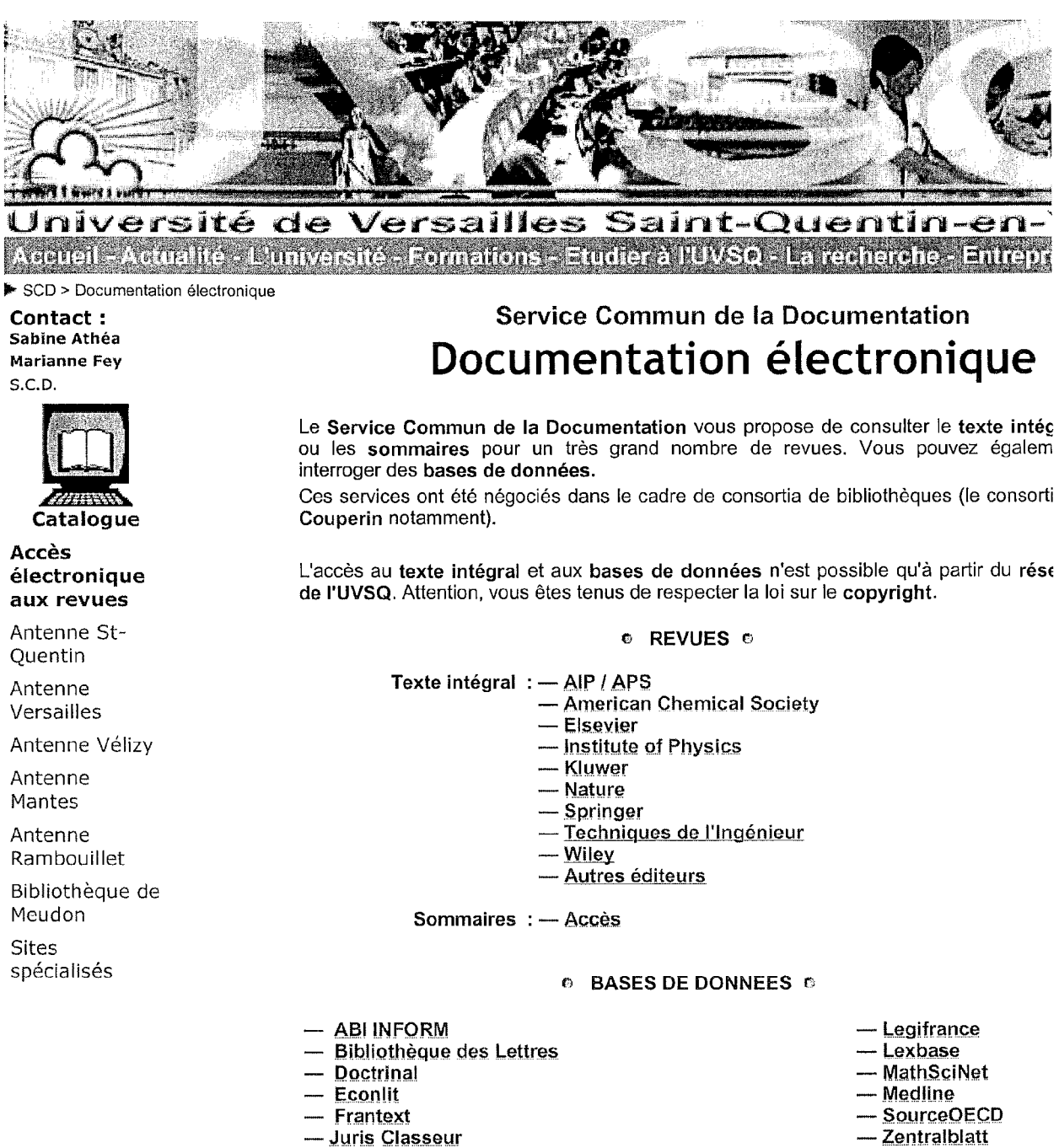

- Lamyline

Rechercher | Annuaire | Pian du site | Contacts | Accès | Mentions légales | MAJ 29/08/03

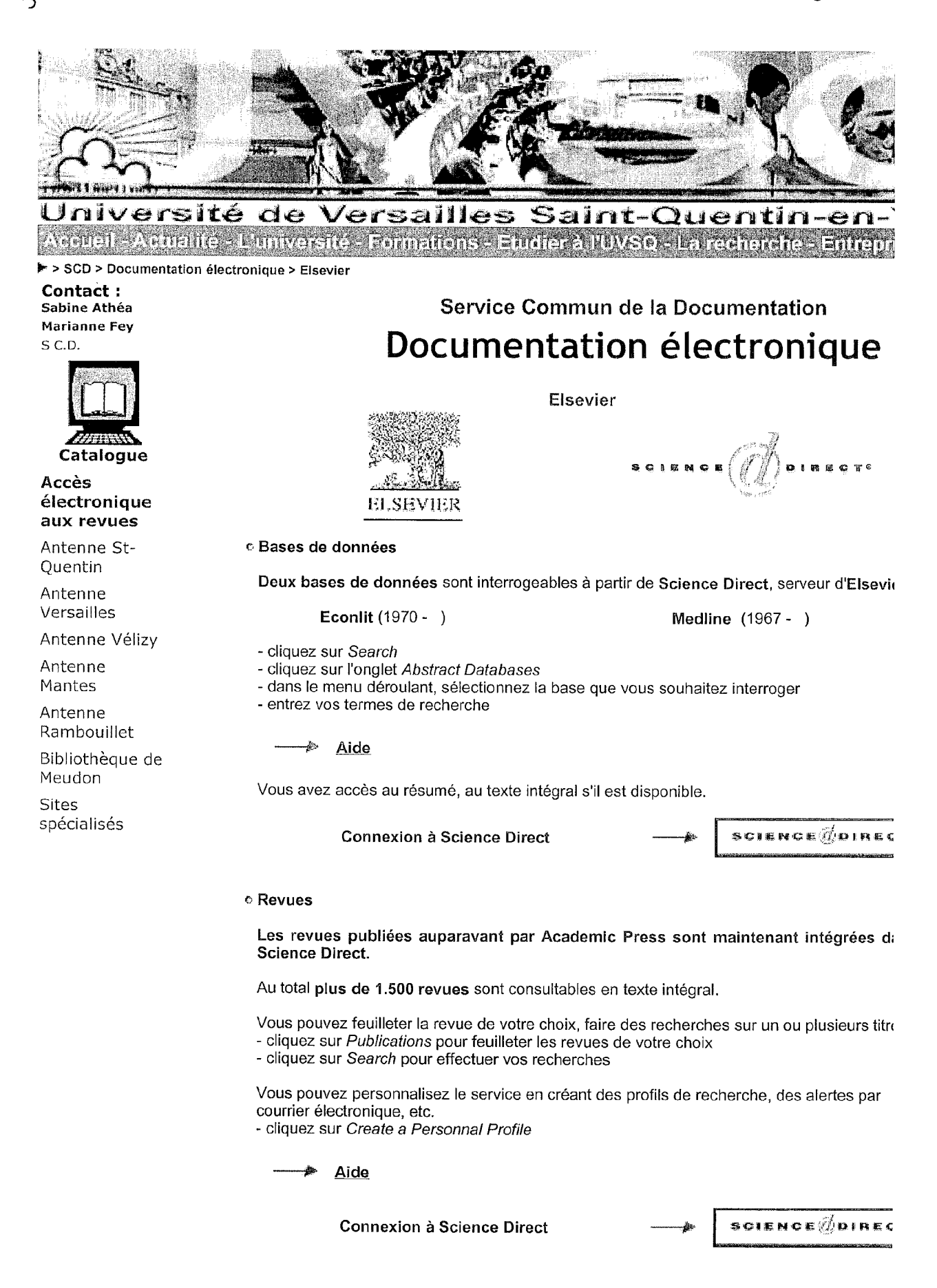

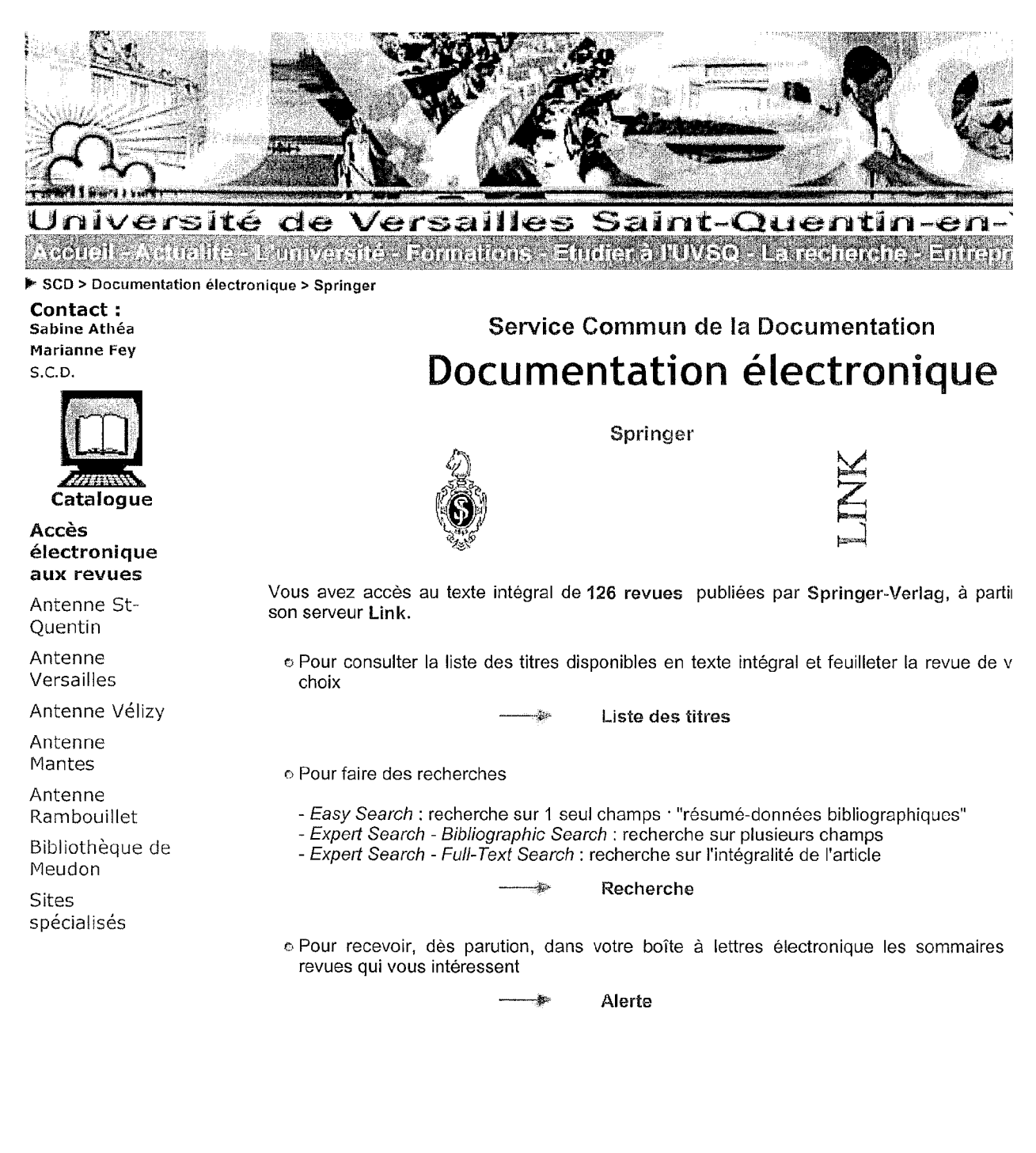

Sommaire

Rechercher | Annuaire | Plan du site | Contacts | Accès | Mentions légales | MAJ 29/08/03
# Annexe ?

# Site des SCD et des bibliothèques visités

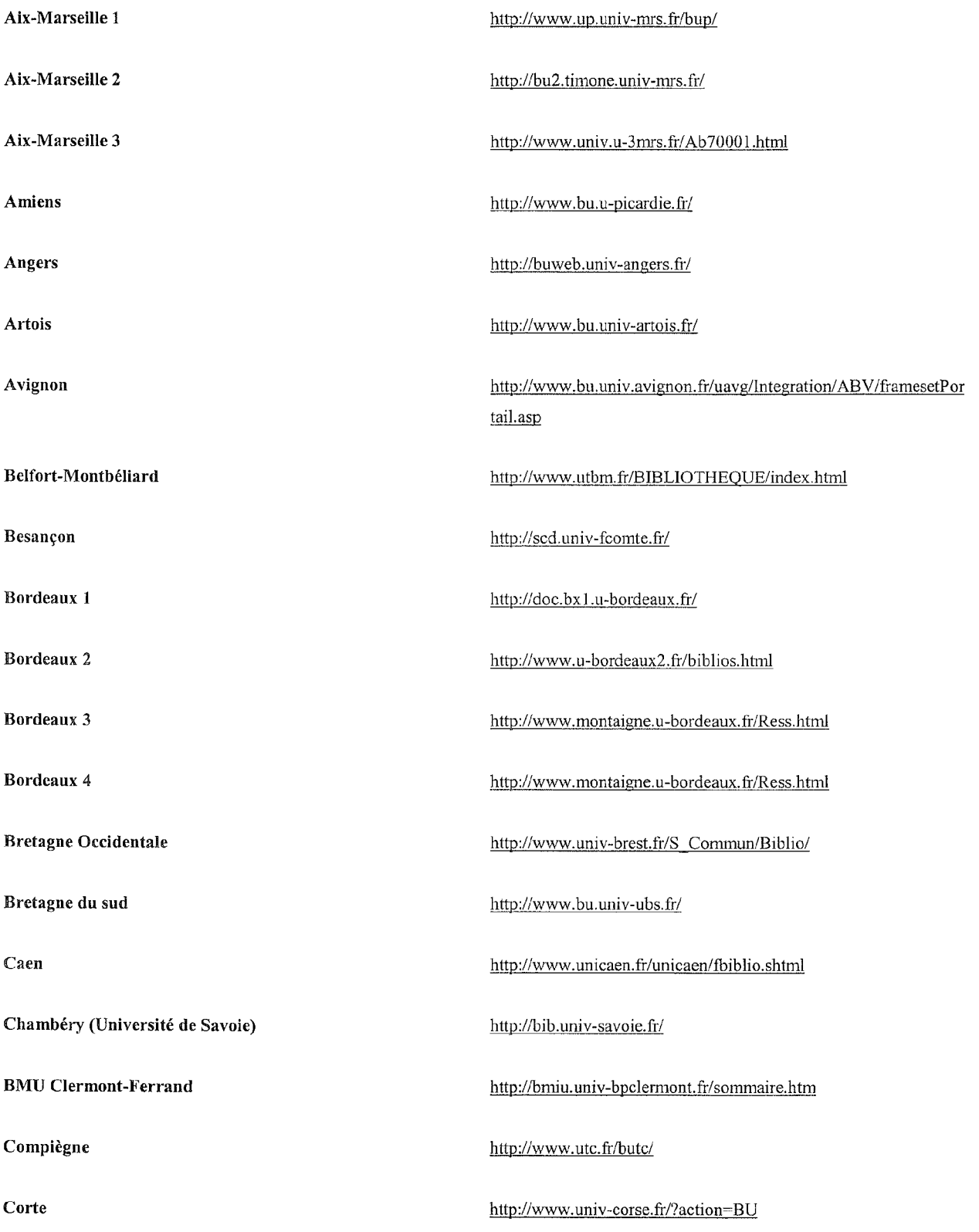

### Annexe  $\uparrow$

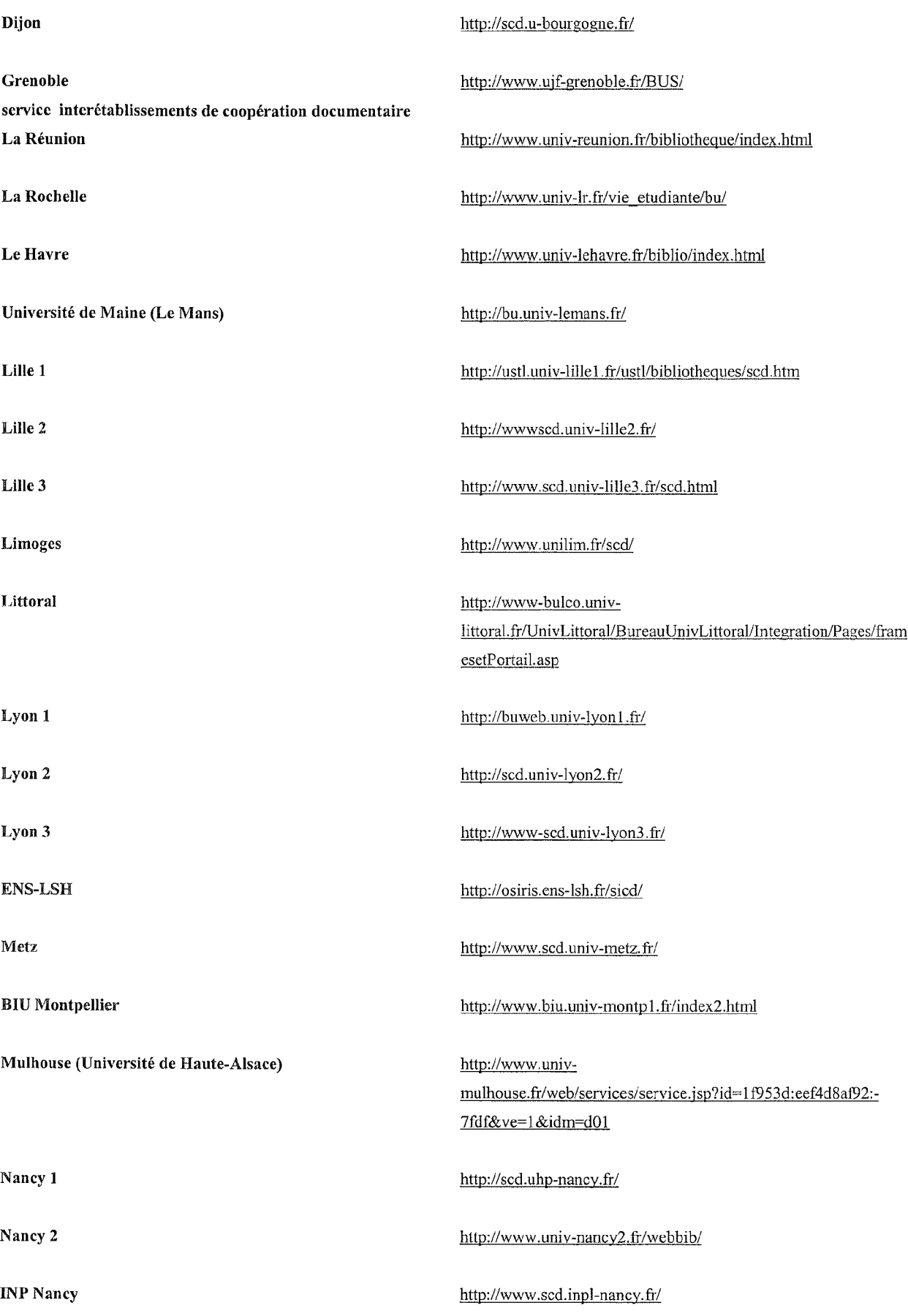

# Annexe<sup>†</sup>

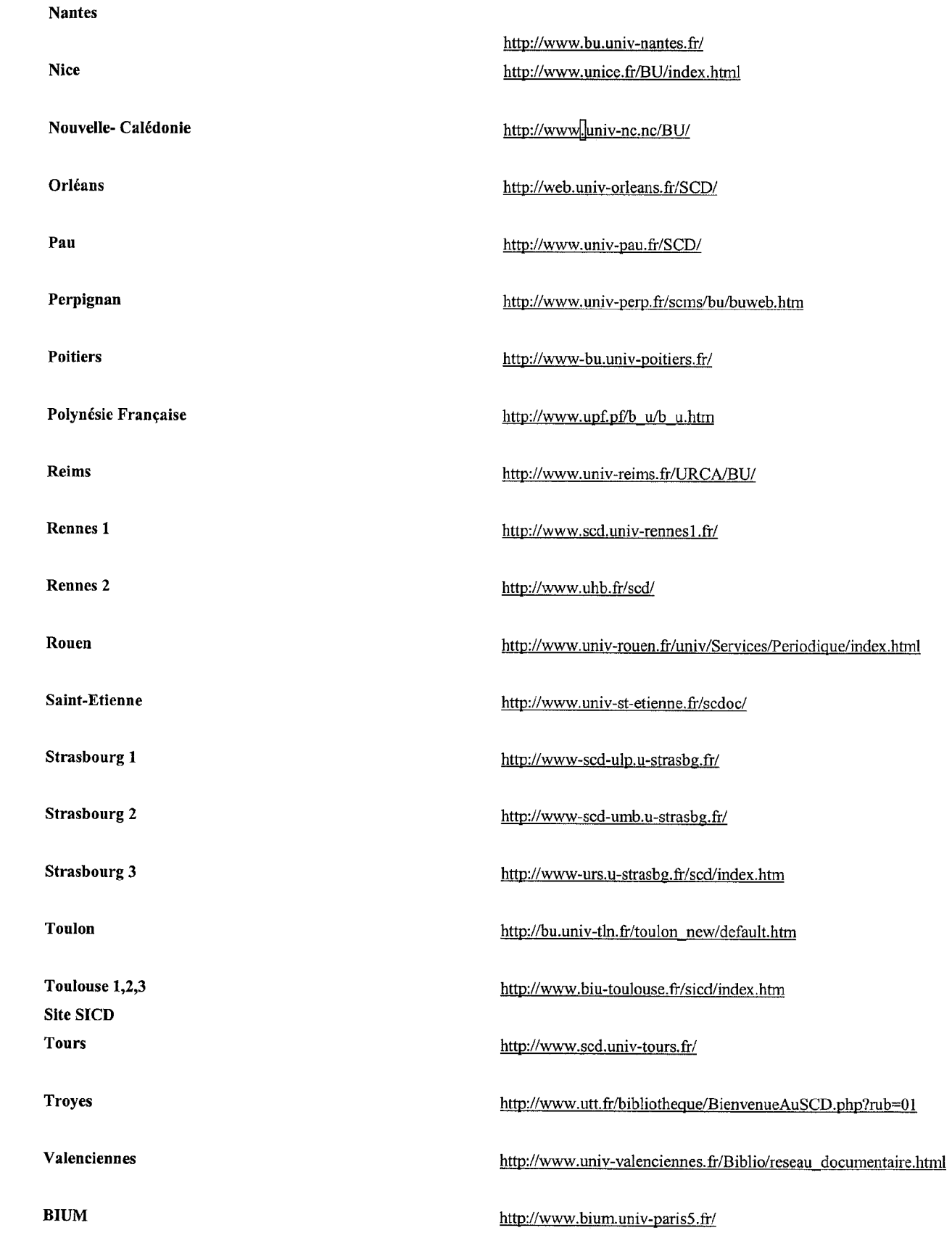

## Annexe <sup>†</sup>

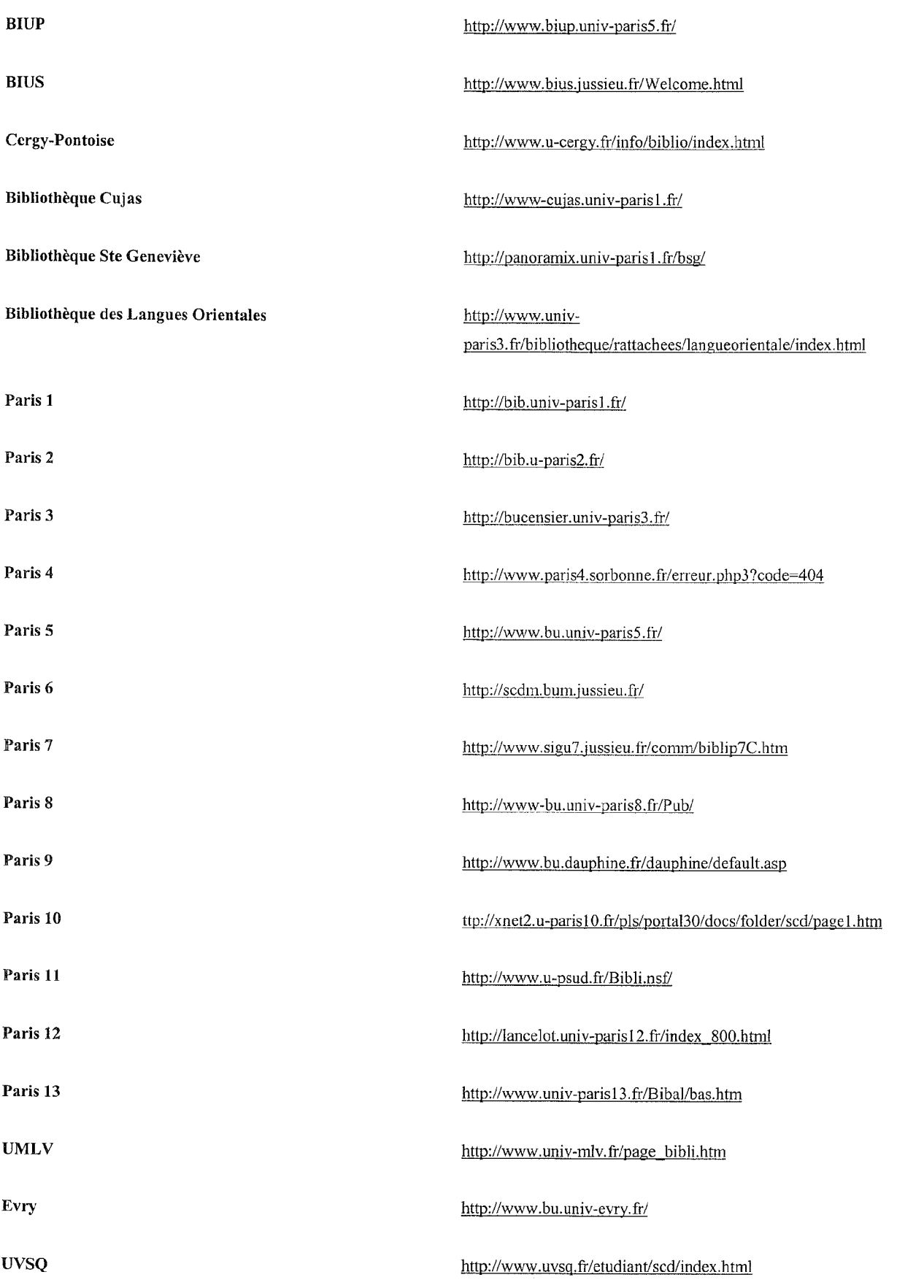

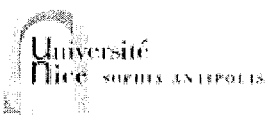

## **DOCUMENTATION ELECTRONIQUE** ressources

Aide / Informations/ Contacts

Retour accueil Bunsa

Recherche par le titre:

Exemples - plus d'options

### Périodiques électroniques

Accès par l'éditeur:

IOP - Kluwer - Springer - Wiley

Accès par la section:

droit, lettres, médecine, sciences

Ouvrages de référence en ligne

Accès aux bases

(ex.: \*Francis) sont accessibles par mot de passe.

Nous contacter pour obtenir un mot de passe.

Cliquer sur l'icône **Es** pour une information sur la

Aide et informations supplémentaires (cliquer ici)

L'accès est réservé aux enseignants,

Cliquer sur le nom de la base pour y

chercheurs et étudiants de l'Unsa.

Handbook of chemistry and physics

Polymers: a properties database

**Encyclopaedia Universalis** 

Techniques de l'Ingénieur

accéder.

base de données.

Bases de données ABI/Inform  $OK!$ Academic Research **Library** Academic Search Premier American Chemical Society American Physical Society Accès par la première lettre du titre: Journals  $\begin{array}{c} \mathbf{A} \cdot \mathbf{B} \cdot \mathbf{C} \cdot \mathbf{D} \cdot \mathbf{E} \cdot \mathbf{F} \cdot \mathbf{G} \cdot \mathbf{H} \cdot \mathbf{I} \cdot \mathbf{J} \cdot \mathbf{K} \cdot \mathbf{L} \cdot \mathbf{M} \cdot \mathbf{N} \cdot \mathbf{\Omega} \cdot \\ \mathbf{P} \cdot \mathbf{Q} \cdot \mathbf{R} \cdot \mathbf{S} \cdot \mathbf{T} \cdot \mathbf{U} \cdot \mathbf{V} \cdot \mathbf{W} \cdot \mathbf{X} \cdot \mathbf{Y} \cdot \mathbf{Z} \end{array}$ Année Philologique Applied Science and Technology Index American Chemical Society - American Physical<br>Society - Elsevier-**American Physical Society Journals** ArticleFirst **目** Arts & Humanities  $Search 2$ **ASFAD** Business & IndustryIII Chemical Abstracts (page d'accueil de CAS - aide à Répertoires de périodiques gratuits Pinstallation) ChemNetBase Delphes<sup>1</sup> **Diane** Le Doctrinal**的**  $Econlit$ Electre Encyclopaedia Universalis Encyclopédie de **DIDEROT et d'ALEMBERT** Europresse \*Francis Frantext<sup>1</sup> **Geobase** Georefil Les bases dont le nom est muni d'un astérisque

HandBook of Chemistry & Physics Historical Abstracts Interscience Juripro Kompass<sup>ry</sup> Lamyline (abonnement interrompu, voir Légifrance) Lexbase Link Mathematical Reviews **MLAD** NSGLEI Netfirst<sup>2</sup> (intégrée dans WorldCat) Pais International PapersFirst  $Pascal$ PCI Full TextEL Periodical Abstracts Research III Polymers **ProQuest Medical Library** 

**Actualités** 16.09.03.- Accès aux titres AIP (5 dernières années) et MAIK (à partir de 2000) suivants: **Applied Physics Letters** Chaos **Journal of Applied Physics** Journal of Chemical Physics Journal of Mathematical Physics Journal of Physical and Chemical **Reference Data Low Temperature Physics Physics of Fluids Physics of Plasmas Review of Scientific Instruments Acoustical Physics Crystallography Reports Doklady Physics** Journal of Experimental & Theoretical Physics **JETP Letters** Physics of the Solid State **Plasma Physics Reports Technical Physics** 11.09.03.- Nouvel accès : Safari **Technical Books Online** 09.09.03.- Accès aux titres suivants: **Physical Review A online Physical Review B online Physical Review C online Physical Review D online Physical Review E online Physical Review Letters online Reviews of Modern Physics** 03.07.03.- Changement de l'URL d'accès pour Frantext et l'Encyclopédie de DIDEROT et d'ALEMBERT. 27.06.03.- En test jusqu'au 30.09.03 GALE Ressources numériques (plus de 70 bases de données) : lorque vous avez sélectionné votre "ressource numérique"le nom de l'institution demandée est : "universite de nice" suivi d'une adresse E-mail. 05.05.03. - Accès à l'Encyclopédie de DIDEROT et d'ALEMBERT dans le cadre de notre abonnement à Frantext. 22.04.03.- Accès à deux nouvelles bascs, Juripro "sources officielles" (reprend le contenu de la base Jurifrance et la totalité de Célex, la base des données juridiques européennes). Source OECD (accès aux bases statistiques et à certains ouvrages et périodiques de l'OCDE). 07.04.03.- Ajout au BIPe : Cahiers de *I'URMIS* (travaux en cours et nouveaux chantiers de recherche du laboratoire Soliis URMIS). 04.04.03.- Ajout d'une page

"Répertoires de périodiques gratuits". Nous essaierons désormais d'intégrer dans nos pages "documentation

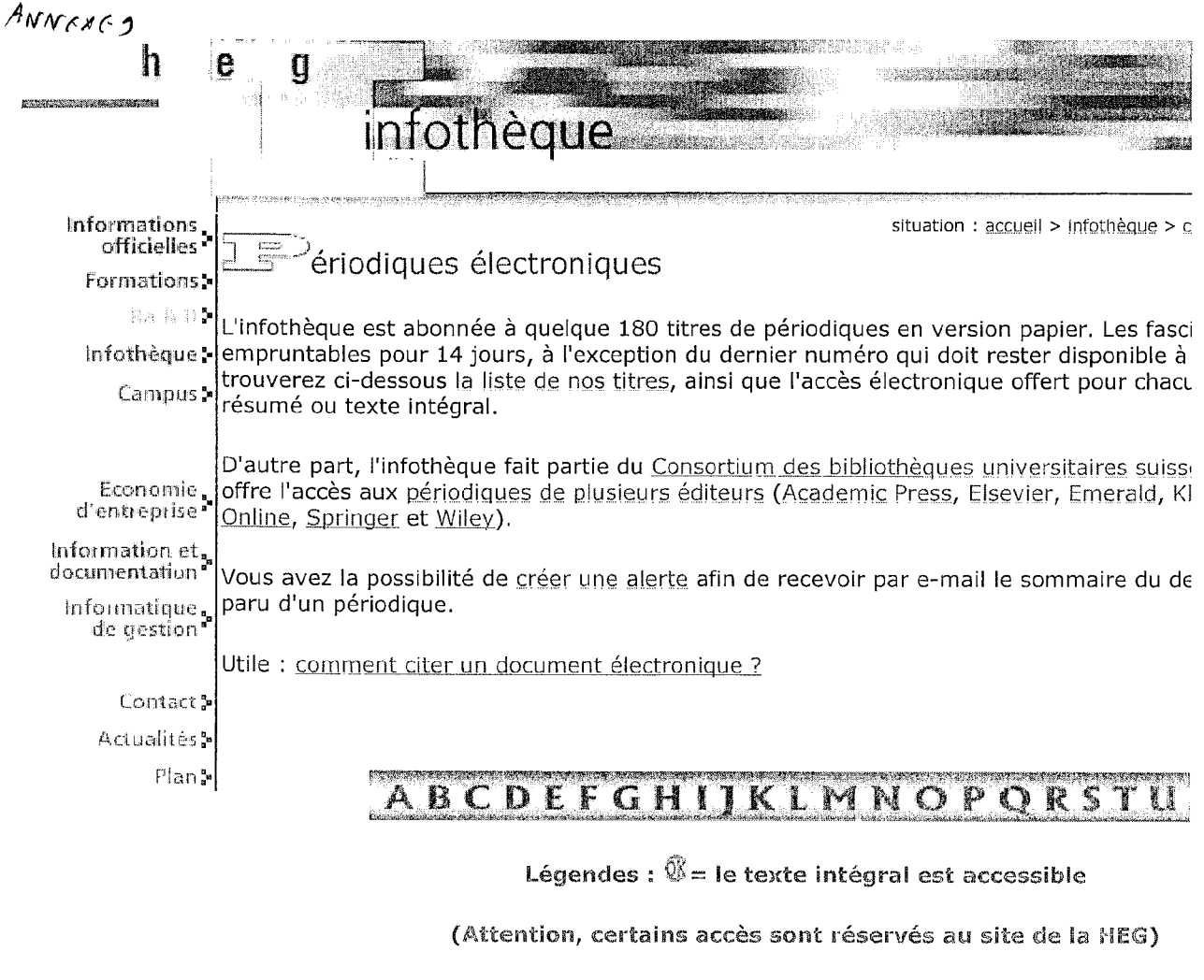

Etat au 10 septembre 2003

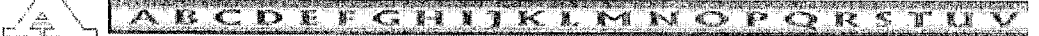

#### **ABI-Technik**

Sommaire et résumé en allemand et en anglais des articles principaux : 1999-: Version papier à l'infothèque : Jg. 6, Nr. 3(1986)-> [Manque Jg. 11, Nr. 3(199

Q. Actes de lectures (Les) Sommaire et texte intégral : no 51(1995)-> Version papier à l'infothèque : no 1(1983)->

**Advances in librarianship** Site de l'éditeur

Version papier à l'infothèque : Vol. 6(1976)->

Œ Advertising Age (Effectuer une recherche par titre de publication dans la base **Business Source Elite)** Sommaire, résumé et texte intégral : 1996-> Version papier à l'infothèque : [année en cours.]

Alternatives économiques Sommaire et résumé : 1997 -> Version papier à l'infothèque : 2001->

#### Alternatives économiques. Hors-série Sommaire et résumé : 1995->

Version papier à l'infothèque : no 50(2001)->

**American archivist (The)** Sommaire et résumé : 1997->